Министерство образования и науки Российской Федерации Федеральное государственное автономное образовательное учреждение высшего образования «Российский государственный профессионально-педагогический университет»

# ПРОЕКТИРОВАНИЕ ТЕХНОЛОГИЧЕСКОГО ПРОЦЕССА МЕХАНИЧЕСКОЙ ОБРАБОТКИ ДЕТАЛИ «КОРПУС ПОДШИПНИКА» НА СТАНКАХ С ПРОГРАММНЫМ УПРАВЛЕНИЕМ

Выпускная квалификационная работа по направлению 44.03.04 Профессиональное обучение (по отраслям) профиль подготовки «Машиностроение и материалообработка» профилизация «Технология и оборудование машиностроения»

Идентификационный код ВКР: 736

Екатеринбург 2018

Министерство образования и науки Российской Федерации Федеральное государственное автономное образовательное учреждение высшего образования «Российский государственный профессионально-педагогический университет» Институт инженерно-педагогического образования Кафедра технологии машиностроения, сертификации и методики профессионального обучения

> К ЗАЩИТЕ ДОПУСКАЮ: Заведующий кафедрой ТМС \_\_\_\_\_\_\_\_\_\_\_\_ Н.В. Бородина «\_\_\_» \_\_\_\_\_\_\_\_\_\_\_\_\_\_ 2018г.

# **ПРОЕКТИРОВАНИЕ ТЕХНОЛОГИЧЕСКОГО ПРОЦЕССА МЕХАНИЧЕСКОЙ ОБРАБОТКИ ДЕТАЛИ «КОРПУС ПОДШИПНИКА» НА СТАНКАХ С ПРОГРАММНЫМ УПРАВЛЕНИЕМ**

Выпускная квалификационная работа по направлению подготовки 44.03.04 Профессиональное обучение (по отраслям) профиль подготовки «Машиностроение и материалообработка» профилизация «Технологии и оборудование машиностроения»

Идентификационный код ВКР: 736

 Исполнитель студент гр. 3TO-405с и поставляет пр. 3TO-405с

 Руководитель Доцент Т. А. Козлова

Екатеринбург 2018

### АННОТАЦИЯ

Дипломный проект содержит 121 листов печатного текста, 21 иллюстраций, 26 слайдов, 36 таблиц, 29 использованных источника, 4 приложения.

Ключевые слова: ДЕТАЛЬ «КОРПУС ПОДШИПНИКА», БАЗОВЫЙ ТЕХНОЛОГИЧЕСКИЙ ПРОЦЕСС, ОБРАБАТЫВАЮЩИЙ ЦЕНТР С ЧПУ, МЕТАЛЛОРЕЖУЩИЙ ИНСТРУМЕНТ, ОБРАБОТКА ПОВЕРХНОСТЕЙ, ЭЛЕМЕНТЫ РЕЖИМА РЕЗАНИЯ, РАСЧЁТ НОРМ ВРЕМЕНИ, УПРАВЛЯЮЩАЯ ПРОГРАММА ДЛЯ ОЦ С ЧПУ, РАСЧЕТ СИЛ ЗАЖИМА,ЭКОНОМИЧЕСКАЯ ОБОСНОВАНИЕ, ПРОФЕССИОНАЛЬНЫЙ СТАНДАРТ, ОПЕРАТОР СТАНКОВ С ЧПУ, УЧЕБНО-ТЕМАТИЧЕСКИЙ ПЛАН.

Проектирование технологического процесса механической обработки в условиях среднесерийного производства ведется с учётом применения токарно-фрезерного обрабатывающего центра с ЧПУ.

Выполнен анализ исходных данных.

Выбраны элементы режима резания для всех операций, выполняемых на ОЦ с ЧПУ и нормы времени на изготовление одной детали.

Составлена управляющая программа.

Выполнен расчет сил зажима приспособления.

Приведено экономическое обоснование использования ОЦ с ЧПУ.

Разработан универсальный тематический план повышения квалификации операторов станков с программным управлением по профессии «Оператор-наладчик обрабатывающих центров с ЧПУ».

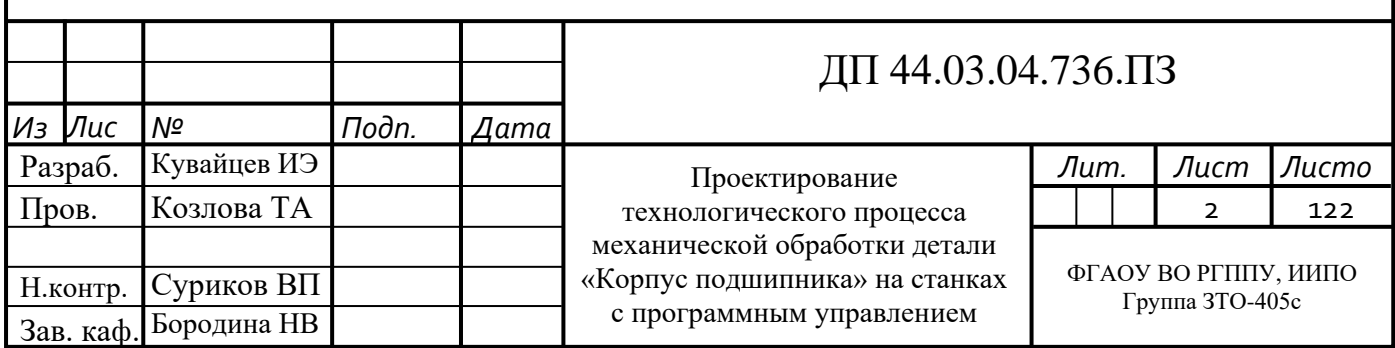

# СОДЕРЖАНИЕ

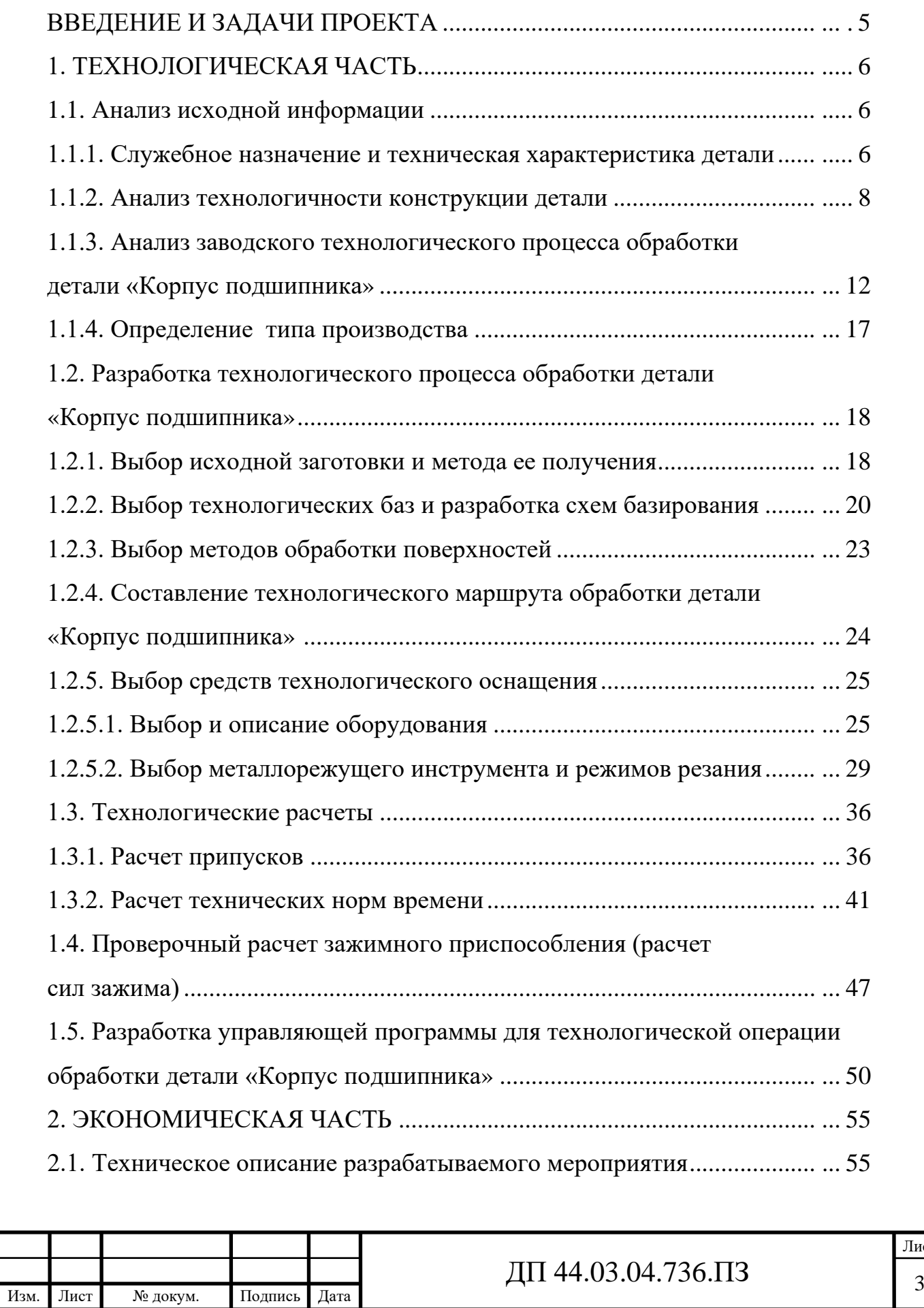

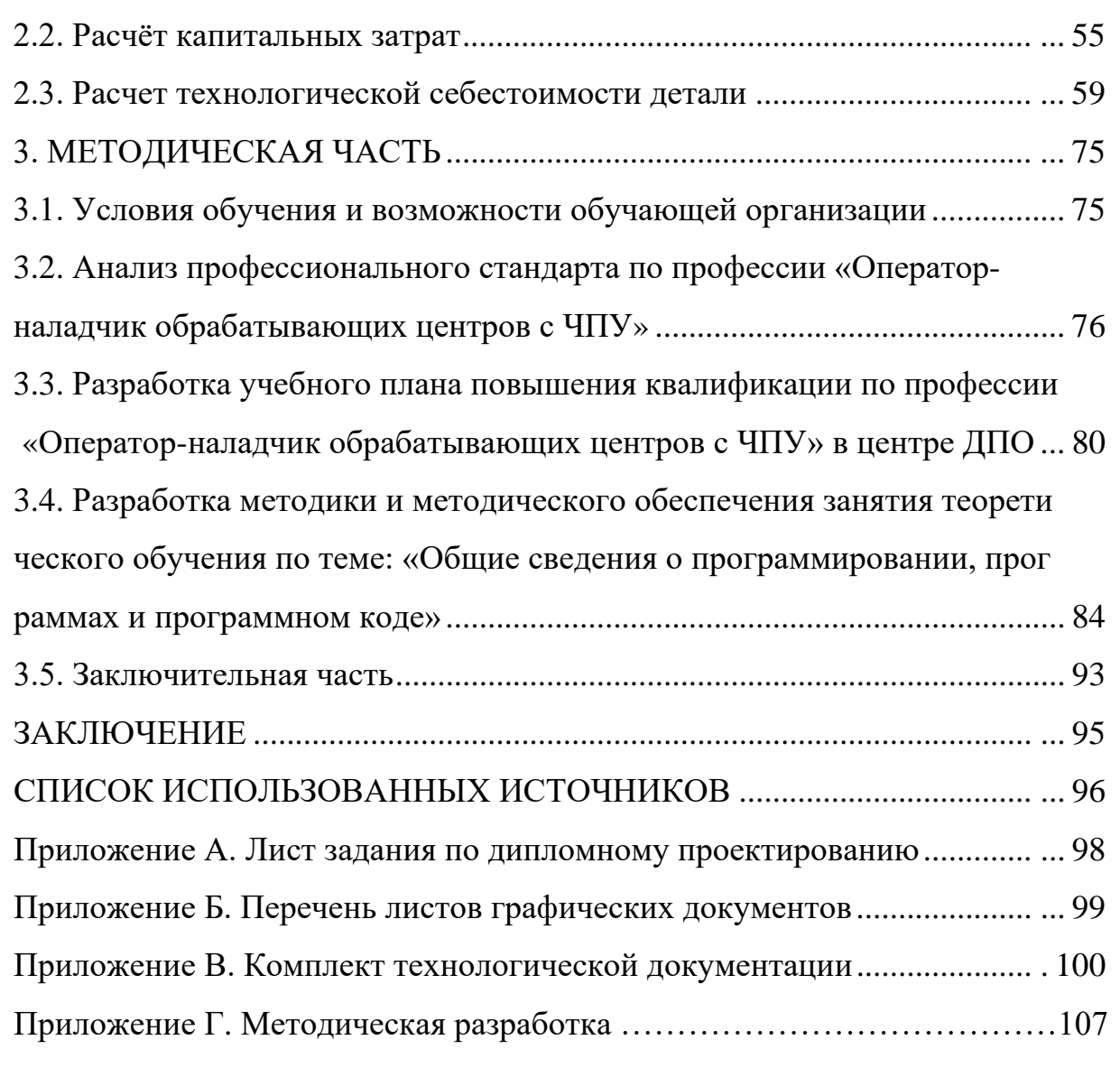

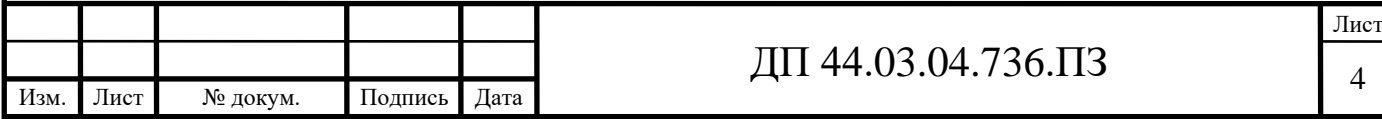

## ВВЕДЕНИЕ И ЗАДАЧИ ПРОЕКТА

В настоящее время, по мнению экспертов, экономика РФ готова вступить в новый индустриальный цикл. Это приведет к реконструкции традиционных секторов промышленности.

Развитие промышленности будет определять четыре основных направления:

1. Переход к управлению всем жизненным циклом изделия: от проектирования до утилизации;

2. Автоматизация проектирования и инжиниринга;

3. Использование в производстве материалов нового поколения;

4. Развертывание инфраструктур нового типа: так называемых умных сред.

Целью дипломного проекта является проектирование технологического процесса изготовления детали «Корпус подшипника» с применением станка с ПУ в условиях среднесерийного производства для повышения эффективности обработки.

Цель дипломного проекта определяет следующие задачи:

- анализ исходных данных;

- проектирование технологического процесса на станке с ПУ;

- разработка содержания операции механической обработки;

- разработка управляющей программы;

- расчет сил зажима заготовки в приспособлении;

- экономическое обоснование проекта;

- методическая разработка.

В проектируемом технологическом процессе предлагается применить современное оборудование с ПУ и прогрессивный режущий инструмент, что позволит повысить производительность и качество обработки, снизить себестоимость изготовления детали.

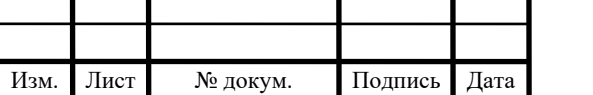

## 1. ТЕХНОЛОГИЧЕСКАЯ ЧАСТЬ

#### 1.1. Анализ исходной информации

К исходной информации относятся: рабочий чертёж детали «Корпус подшипника», заводской технологический процесс механической обработки детали, рабочий чертёж заготовки. Тип производства – среднесерийный.

Для проектирования технологического процесса необходимы данные имеющиеся в справочниках и нормативах машиностроения.

1.1.1. Служебное назначение и техническая характеристика детали

Деталь «Корпус подшипника» является составной частью вентилятора охлаждения дизеля ДП-26Е. Конструкция детали «Корпус подшипника» представляет собой втулку с наружной сферической поверхностью Ø275h8. Подшипник устанавливается в отверстие корпуса с посадкой Ø210Н8. Допускаемое отклонение некруглости этого отверстия не более 0,02мм. Для облегчения установки подшипника по периферии отверстия выполнены 6 пазов для уменьшения площади поверхности трения.

На середине длины отверстия имеется выточка Ø225мм и шириной 20мм, которая служит для подачи охлаждающей жидкости, которая подводится через штуцер, устанавливающийся в резьбовое отверстие М14.

Допускаемое отклонение неперпендикулярности правого торца относительно базовой поверхности Ж равно 0,04мм.

Координаты резьбовых отверстий М8 заданы радиусом и хордой, это объясняется тем, что сквозная крышка подшипника разъемная (состоит из двух одинаковых половин).

Деталь «Корпус подшипника» относится к типу корпусных деталей. Корпусные детали – это базовые детали, служащие для размещения в них сборочных единиц и отдельных деталей.

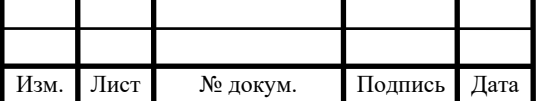

Деталь «Корпус подшипника» изготавливается из конструкционной стали – сталь 35 ГОСТ 1050-88.

Химический состав стали 35 представлен в таблице 1 [18, табл. 138], механические свойства в таблице 2 [18, табл. 140].

Таблица 1 – Химический состав стали 35 ГОСТ 1050-88, в %

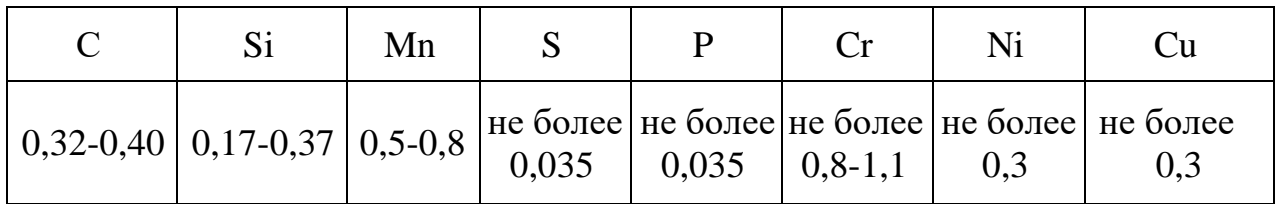

Таблица 2 – Механические свойства стали 35 ГОСТ 1050-88

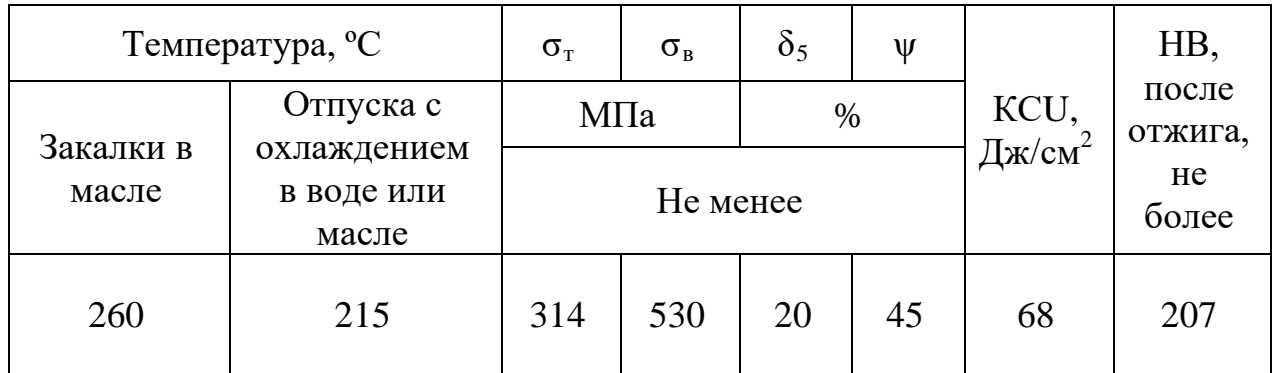

Технологические свойства стали 35 [17]:

- удельный вес - 7640 кг/м $^3;$ 

- термообработка: закалка и отпуск;

- температура ковки, °С: начала 1250, конца 700. Охлаждение на воздухе.

- обрабатываемость резанием: при HB 170-179 и  $\sigma_{\rm B}$ =640 МПа,

 $K_{\text{vTR.CIII}}$ =1,0 и  $K_{\text{v 6.cT}}$ =1,0;

- флокеночувствительность – малочувствительна;

- склонность к отпускной хрупкости: не склонна.

Данная сталь оптимально подходит для изготовления детали «Корпус подшипника».

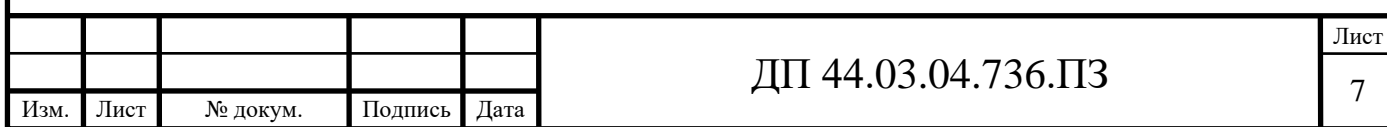

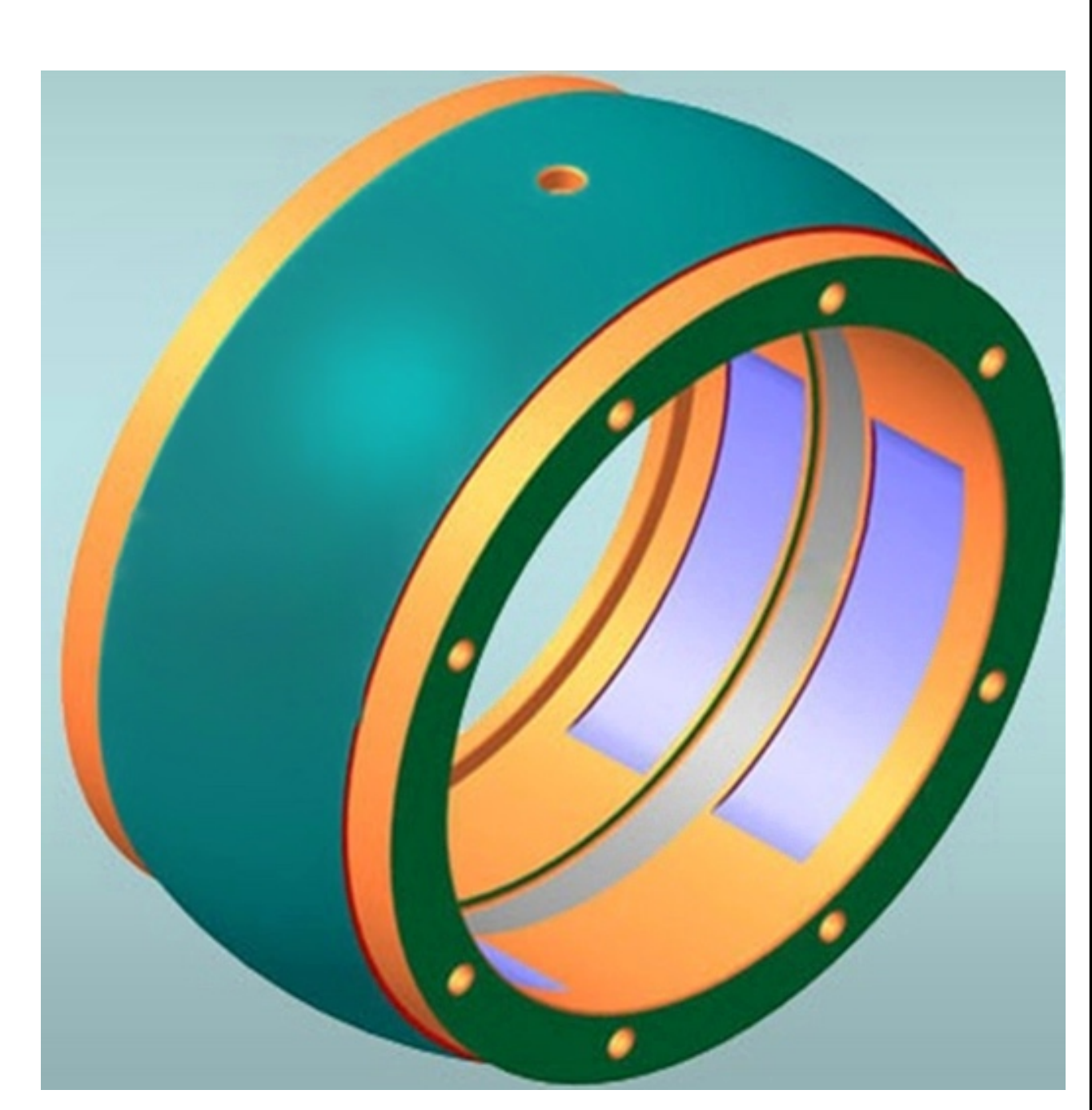

Рисунок 1 – 3D модель детали «Корпус подшипника»

## 1.1.2. Анализ технологичности конструкции детали

Анализ технологичности конструкции изделия производится с целью повышения производительности труда, снижения затрат и сокращения времени на технологическую подготовку производства.

Технологический анализ детали проводят как качественный, так и количественный.

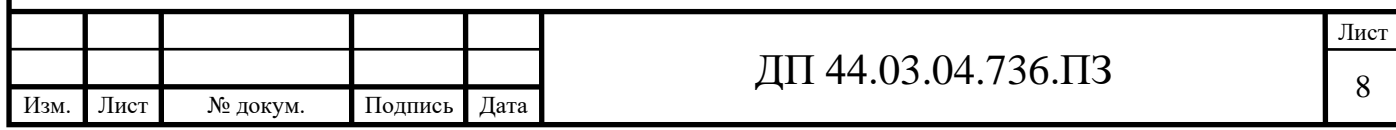

#### *Качественная оценка технологичности детали*

Получение заготовки методом закрытой штамповки позволяет сократить время на снятие припусков при обработке поверхностей детали, тем самым уменьшить трудоемкость; получить заданную точность и шероховатость поверхностей.

Геометрическая форма заготовки обеспечивает возможность свободного извлечения ее из штампа. Также геометрическая форма корпуса подшипника позволяет применить высокопроизводительные методы производства. Форма детали позволяет вести обработку проходными резцами на проход. Свободный вход и выход инструмента из зоны обработки обеспечен.

Заданные требования к точности размеров и формы детали соответствуют его эксплуатационным характеристикам. Допуск круглости в отверстии Ø210Н8 не более 0,02мм исключает деформацию наружного кольца подшипника. Допуск перпендикулярности правого торца относительно базовой поверхности Ж не более 0,04мм предусмотрен для обеспечения надежного (без перекосов) зажима подшипника со стороны торца.

Для снижения объема механической обработки предусмотрены допуски только для посадочных поверхностей.

*Количественная оценка технологичности детали*

Количественную оценку технологичности конструкции детали производят по следующим показателям:

1) коэффициенту унификации конструктивных элементов  $K_{y2}$ ;

2) коэффициенту точности обработки детали  $K_T$ ;

3) коэффициенту шероховатости поверхностей детали  $K_{\mu}$ ;

4) по коэффициенту использования материала Ким.

Для удобства проведения качественного анализа составлена таблица 3, в которую занесены данные чертежа детали.

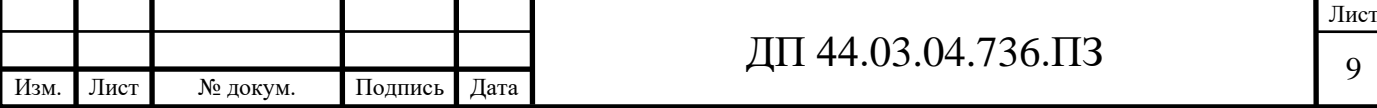

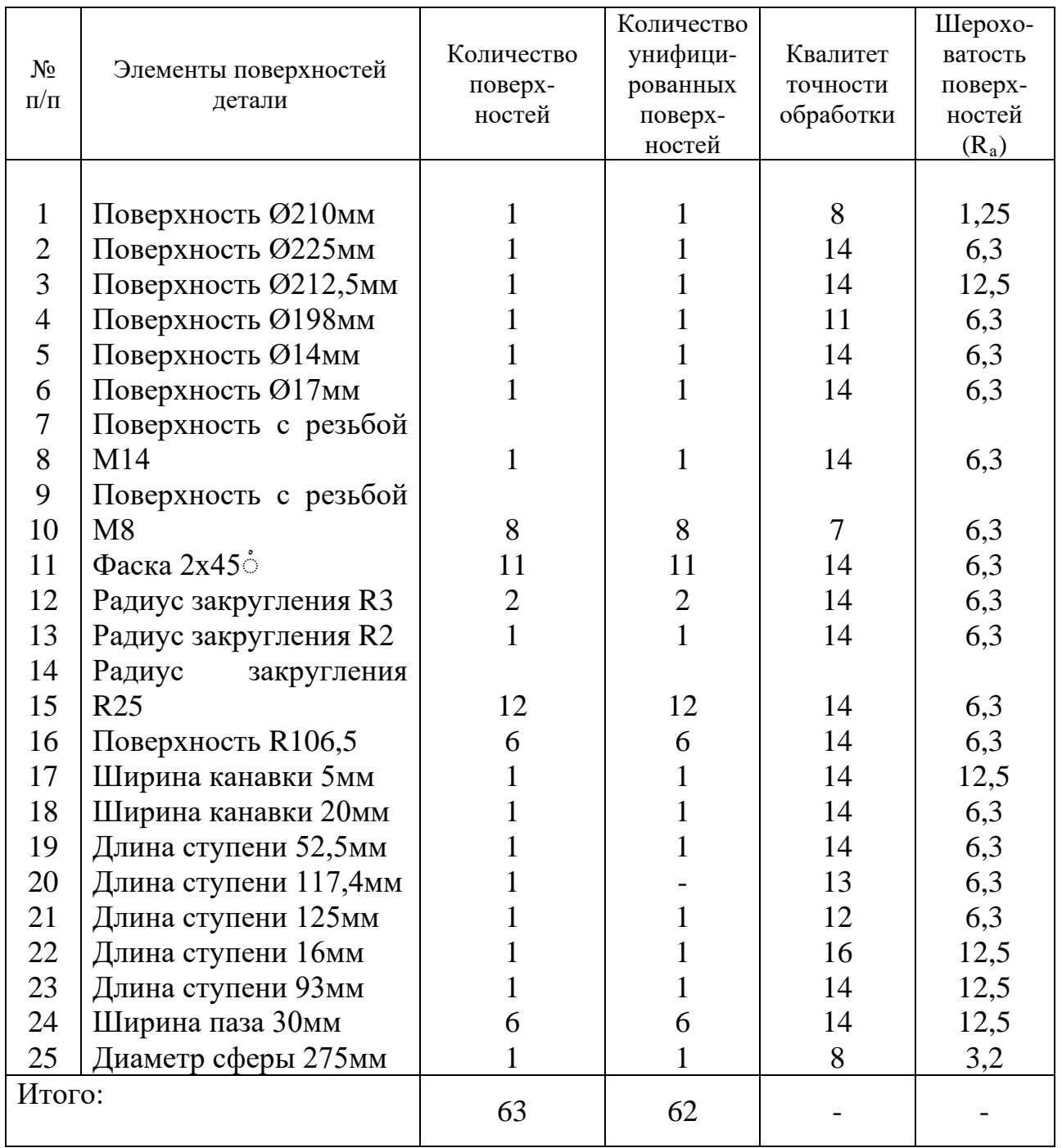

## Таблица 3 – Количественная оценка детали на технологичность

1. Коэффициент унификации конструктивных элементов УЭ*<sup>R</sup>* определяется по формуле:

$$
K_{y,3.} = \frac{\sum p \, a \, \phi \, b \, \lambda^{6} \, 4}{\sum p \, a \, \phi \, b \, \lambda^{6} \, 3} = \frac{62}{63} = 0.98\tag{1}
$$

Так как К<sub>У.Э.</sub>=0,98>0,6 то деталь по данному показателю является технологичной.

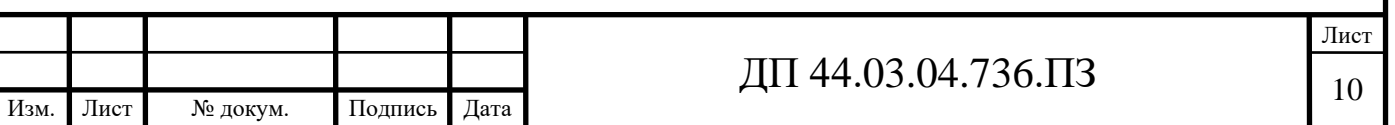

2. Коэффициент точности обработки  $K<sub>T</sub>$  находим по формуле:

$$
K_T = 1 - \frac{1}{A_{cp}} = 1 - \frac{1}{12,75} = 0,92
$$
 (2)

где среднее значение точности обработки:

$$
A_{cp} = \frac{\sum (rpaqba \cdot \text{P}^{2} \cdot \text{P}^{2} \cdot \text{
$$

Так как  $K_T=0.92>0.75$  то деталь по данному показателю является технологичной.

3. Коэффициент шероховатости поверхности К<sub>ш</sub> определяется по формуле:

$$
K_{III} = \frac{1}{B_{cp}} = \frac{1}{7,35} = 0,136,
$$
\n(3)

где среднее значение параметра шероховатости:

$$
B_{cp} = \frac{\sum (rpaqba \cdot rpaqba \cdot 3)}{\sum rpaqba \cdot 3} = \frac{(12,5 \cdot 12) + (6,3 \cdot 49) + (3,2 \cdot 1) + (1,25 \cdot 1)}{63} = 7,35
$$

Так как  $K_{III} = 0,136<0,32$  то деталь по данному показателю является технологичной.

4. Коэффициент использования материала К<sub>ИМ</sub> определяется по формуле:

$$
K_{HM} = \frac{M_{\pi}}{M_3},\tag{4}
$$

где М<sub>л</sub> – масса детали, кг, (М<sub>л</sub> = 21,38 кг);

МЗ – масса заготовки, кг, (по исходному технологическому процессу  $M_3 = 42,8$ кг).

При К<sub>им</sub> больше 0,75 деталь технологична.

$$
K_{\text{HM}} = \frac{21,83}{28,35} = 0,77
$$

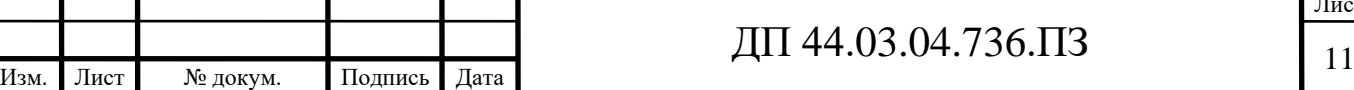

Лист

 $K_{HM} = 0.77 > 0.75$ . Отсюда следует, что деталь по данному показателю технологична. В рассматриваемом заводском технологическом процессе при изготовлении детали «Корпус подшипника» в качестве заготовки применяется штамповка на ГКМ, ГОСТ7023-89

*Формулировка основных технологических задач*

Основные технологические задачи по [5, с. 37]:

При обработке корпуса подшипника необходимо обеспечить:

- точности размеров (Ø210H8 – по IT8; Ø275h8( $_{0.081}$ ), остальные размеры по  $IT11 - IT16$ );

- точности формы (допуск некруглости отверстия Ø210Н8 относительно базовой поверхности Ж не более 0,02мм);

- точности взаимного расположения (допуск неперпендикулярности торца корпуса подшипника относительно базовой поверхности Ж не более 0,02мм);

- качество поверхностного слоя (шероховатость поверхности Ø210H8 –  $Ra = 1.6$  мкм; шероховатость поверхностей  $\omega$ 275h8 - Ra = 3,2мкм; наружная и боковая поверхности канавки шириной 5мм, боковые поверхности ступени длиной 93мм, боковые поверхности пазов шириной 30мм - Ra = 12,5мкм; остальные поверхности -  $Ra = 6,3$ мкм).

Чертеж детали выполнен в соответствии с ГОСТ 2.107 – 83 «Основные требования к рабочим чертежам» и ГОСТ 2.307 – 83 «Нанесение размеров и предельных отклонений», он содержит все данные, необходимые для изготовления, контроля и испытания изделия.

1.1.3. Анализ заводского технологического процесса изготовления детали «Корпус подшипника»

*Характеристика технологического процесса*

По признакам технологический процесс относят [6]:

- по числу охватываемых изделий – среднесерийный;

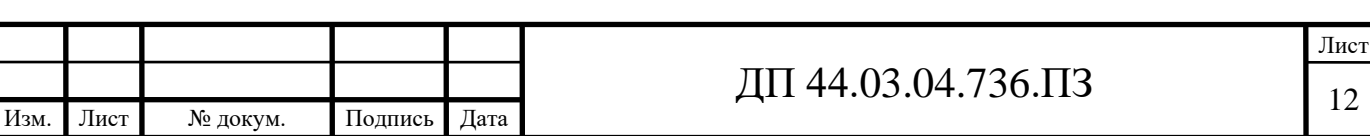

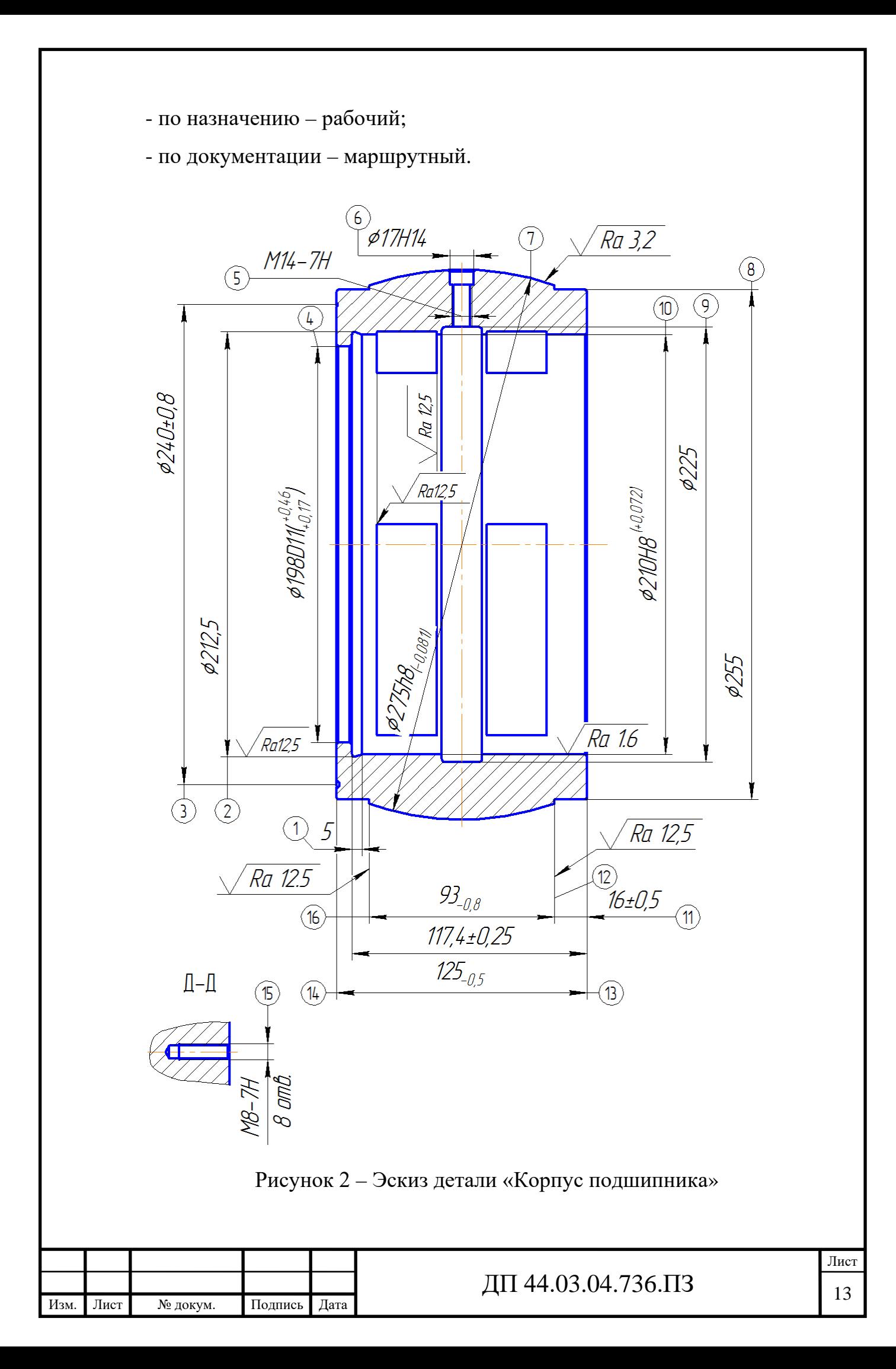

## *Анализ методов обработки поверхностей*

Методы обработки поверхностей (МОП) зависят от служебного назначения детали. На рисунке 2 укажем обрабатываемые поверхности и проанализируем методы их обработки. Проанализируем МОП с точки зрения экономической точности, а результаты занесем в таблицу 4 [6].

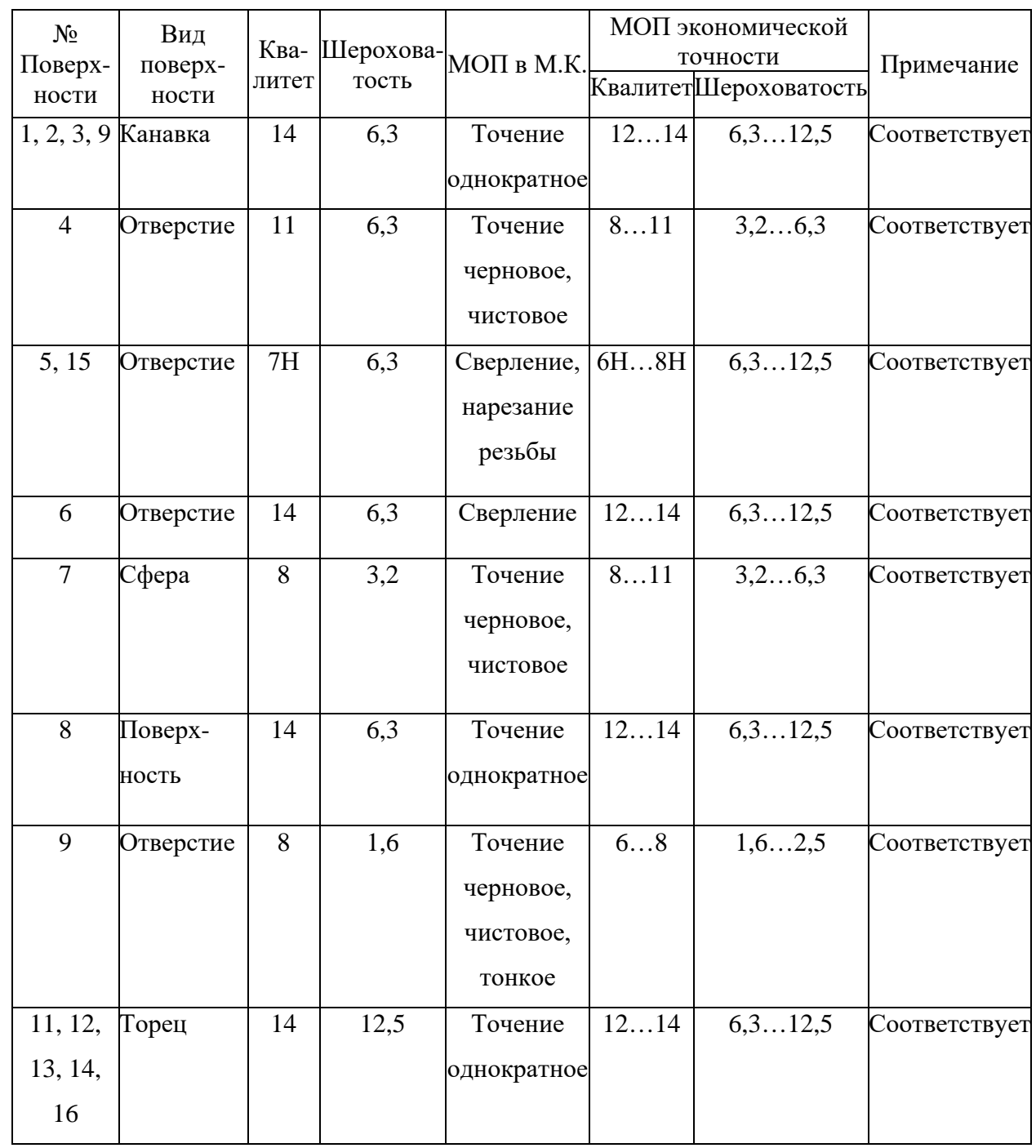

Таблица 4 - МОП по экономической точности

В большинстве своем методы обработки в базовой технологии верны.

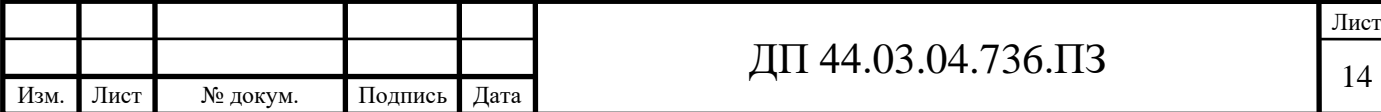

## *Анализ выбора технологических баз*

По технологическим картам выявим технологические черновые и чистовые базы в станочных операциях, а результаты занесем в таблицу 5 [6].

Базы на операциях выбраны, верно, соблюдается правило базирования: принцип постоянства и совмещения баз [6].

Таблица 5 - Технологические базы в станочных операциях базового тех. процесса

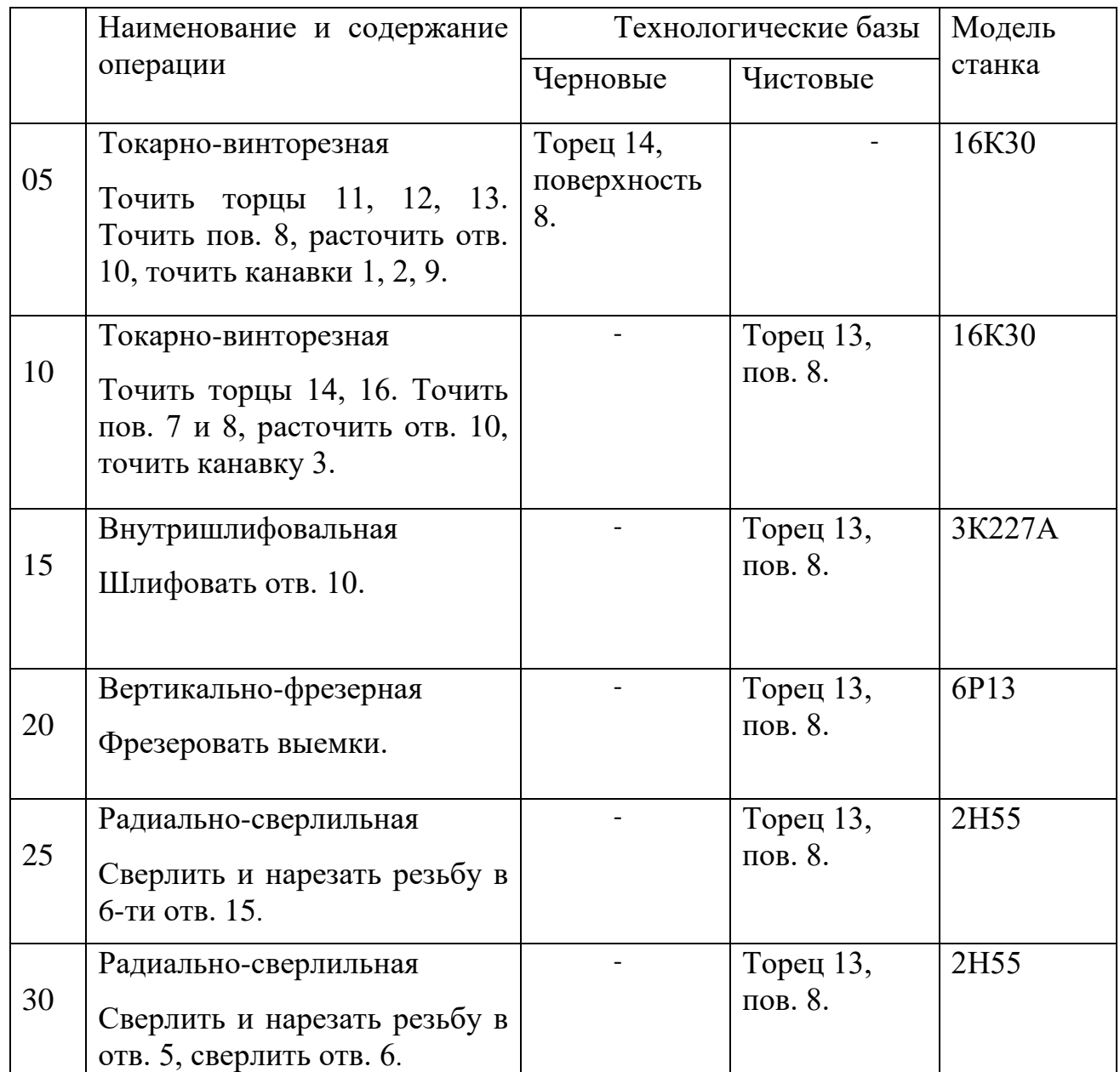

Базы на операциях выбраны, верно, соблюдается правило базирования: принцип постоянства и совмещения баз.

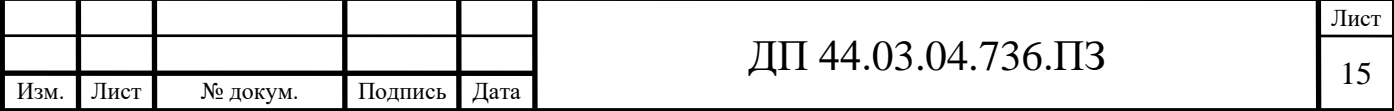

## *Анализ маршрута обработки*

При изучении маршрута обработки установлено, что обработка технологических баз ведется параллельно с обработкой исполнительных поверхностей, маршрут обработки составлен оптимально и оформлен по всем нормам ЕСКД [6].

## *Анализ станочных операций*

Проанализируем операции 005 Токарно-винторезная и 025 Радиальносверлильная, а результат занесем в таблицу 6 [6].

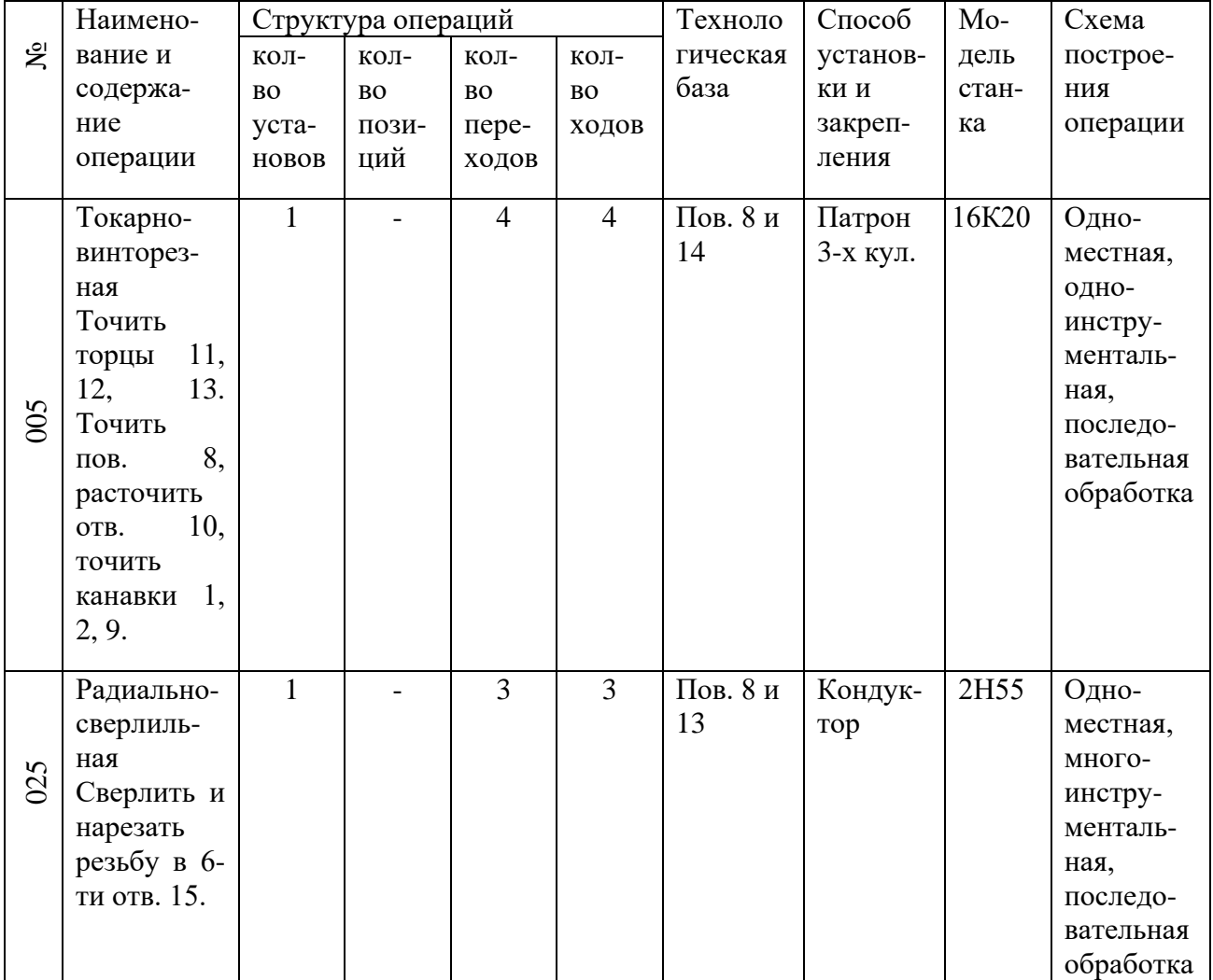

Таблица 6 - Анализ станочных операций

#### Выводы:

При рассмотрении заводского технологического процесса выявлены следующие недостатки:

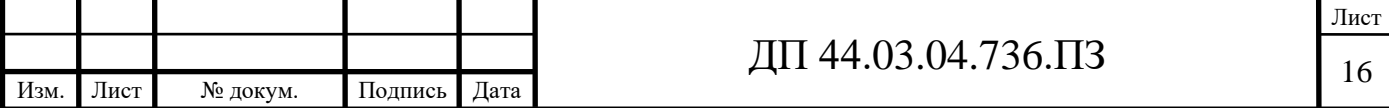

- в процессе производства задействовано большая группа оборудования различного назначения, что приводит к увеличению длительности технологического цикла изготовления, возникновению межоперационного пролеживания и увеличивает себестоимость производства изделия;

- применение специализированных приспособлений с ручным зажимом, что увеличивает вспомогательное время;

- большое количество установов, что значительно влияет на точность взаимного расположения поверхностей.

Принятые шаги к совершенствованию технологического процесса и устранения недостатков:

- применение многооперационного оборудования, что приведет к сокращению вспомогательного времени, увеличения доли машинного времени, сокращению количества установов и как следствие сокращение цикла производства, сокращение количества оборудования участвующего в процессе производства;

- применение специализированных приспособлений с пневматическим зажимом, значительно сократит вспомогательное время на операцию.

1.1.4. Определение типа производства

Типы производства характеризуются следующими значениями коэффициентов закрепления операций  $(K_{30})$  [5, с. 33]:

 $T$ ип производства  $K_{30}$ Массовое…………………….…….1 Серийное: Крупносерийное………………св. 1 до 10 Среднесерийное………………св. 10 до 20 Мелкосерийное……………….св. 20 до 40 Единичное………………….....св. 40 В таблице 7 представлена зависимость типа производства от массы

Изм. Лист № докум. Подпись Дата Лист ДП 44.03.04.736.ПЗ

детали и объёма выпуска.

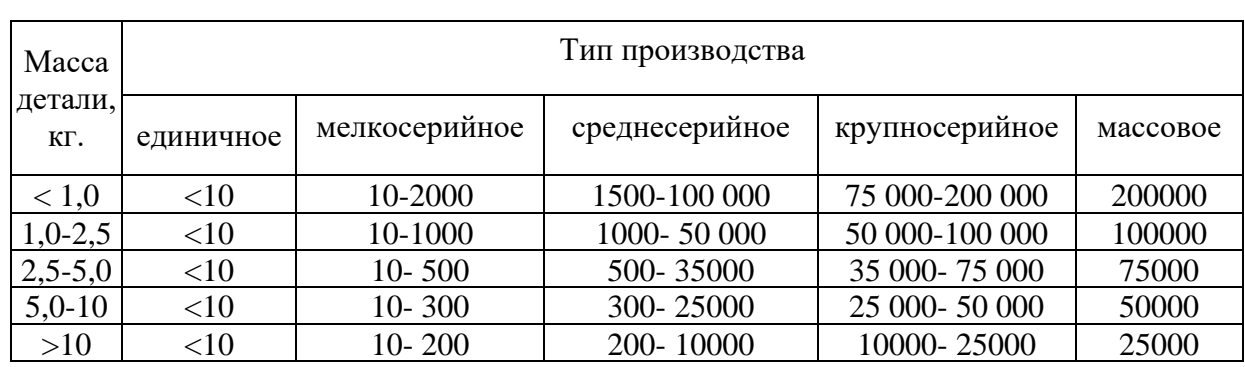

Таблица 7 - Зависимость типа производства от объема выпуска (шт.) и массы детали

При массе детали  $m_{\text{per}}=21,83$  кг и годовой программе выпуска N=1000шт., предварительно примем тип производства - среднесерийное.

Серийное производство характеризуется ограниченной номенклатурой изделий изготовленных периодически повторяющимися партиями и сравнительно большим объемом выпуска. В зависимости от объема выпуска изделий серийное производство делится на: мелкосерийное, среднесерийное и крупносерийное. Широко применяются специальные станки, полуавтоматы, автоматы и станки с ЧПУ. Технологические процессы разрабатываются подробно, следовательно, повышается производительность, и время изготовления детали уменьшаются. Оборудование располагается по ходу технологического процесса. В серийном производстве большая часть оборудования, приспособлений и инструмента специализированы.

Квалификация рабочих ниже, чем в единичном производстве.

1.2. Разработка технологического процесса обработки детали «Корпус подшипника»

1.2.1. Выбор исходной заготовки и метода ее получения

Исходные данные:

-масса детали 21,83кг;

-габариты детали 275хØ125мм;

-материал сталь 35 ГОСТ 1050-88 ( $\sigma_{\rm B}$ =600МПа);

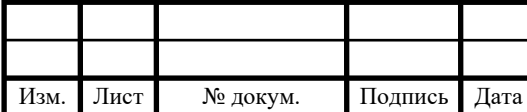

-годовое число деталей 1000 шт.

Штамповка закрытая

Для того, чтобы определить припуски и допуски на размеры каждой поверхности штампованной заготовки необходимо найти исходный индекс. Для этого необходимо определить:

1. Группу стали – М2 [5, табл. 1];

2. Конфигурация поверхности разъема штампа «И<sub>с</sub> » - симметрично изогнутая [5, табл. 1];

3. Класс точности поковки - Т3 [5, табл. 19];

4. Степень сложности поковки - определяется путем вычисления отношения массы (объема) поковки к массе (объему) геометрической фигуры, в которую вписывается форма поковки:

$$
K_c = \frac{V_{\Pi}}{V_{\phi u z}} = \frac{G_{\Pi}}{G_{\phi u z}} = \frac{M_{\Pi}}{M_{\phi u z}}
$$
(4)

Расчетная масса поковки:

$$
M_{\Pi} = M_{\Pi} \cdot K_{P},\tag{5}
$$

где К<sub>р</sub> –расчетный коэффициент, К<sub>р</sub> = 1,5 - 1,8 [3, табл. 20], принимаю  $K_p = 1,65$ 

$$
M_{\Pi} = 21,83 \cdot 1,65 = 36,02 \text{ km}
$$

Масса фигуры:

$$
M_{\phi} = V_{\phi} \cdot \rho = \pi \cdot R_{\phi}^{2} \cdot l_{\phi} \cdot \rho \tag{6}
$$

М<sub>ф</sub>=3,14∙13,75<sup>2</sup>∙12,5∙7,85∙10<sup>-3</sup>=58,25 кг

$$
\frac{M_{\pi}}{M_{\phi u z}} = \frac{36,02}{58,25} = 0,62
$$

Степень сложности поковки – С2 [3, с. 30];

Исходный индекс -12 [3, табл. 2].

Зная исходный индекс, определяются припуски на каждую поверхность заготовки [3, табл. 3] с учетом дополнительных припусков на

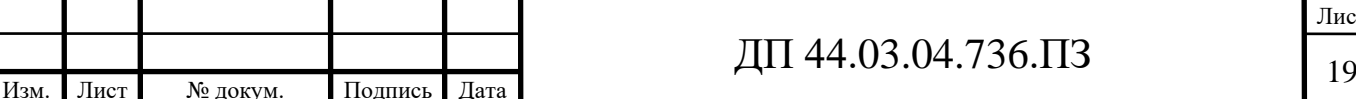

Лист

смещение по поверхности разъема штампа - 0,5 мм [3, табл. 4] и изогнутости от плоскостности и прямолинейности -0,5 мм [3, табл. 5]:

поверхность Ø255мм – 255+(2,3+0,5+0,5)∙2=261,6мм, принимается Ø261,5мм; поверхность Ø210мм – 210-(2,2+0,5+0,5)∙2=203,6мм, принимается Ø204мм; поверхность длиной 125мм – 125+(1,5+0,5+0,5)∙2=130мм Допуски на диаметры и длину [3, табл. 8]:  $\mathcal{O}\!\!\!\!\!\!\!261,\!5( ^{\scriptscriptstyle +2,1}_{\scriptscriptstyle -1,1}$  $^{+2,1}_{-1,1}$ ), Ø204( $^{+1,0}_{-1,8}$  $^{+1,0}_{-1,8}$  ),  $130(^{+1,6}_{-0,9}$  $^{+1,6}_{-0,9}$ )

Нахождение массы штампованной заготовки проводится путем построения трехмерной модели с учетом плюсовых допусков. Полученная масса штампованной заготовки  $M_{\pi} = 28,35$  кг.

Коэффициент использования материала:

$$
K_{uu} = \frac{M_{\partial}}{M_{n}} = \frac{21,83}{28,35} = 0,77
$$

1.2.2. Выбор технологических баз и разработка схем базирования

Выбор технологических баз в значительной степени определяет точность линейных размеров относительного положения поверхностей, получаемых в процессе обработки, выбор режущих и мерительных инструментов, станочных приспособлений, производительность обработки.

Исходными данными для выбора баз являются:

- чертеж детали со всеми необходимыми техническими требованиями;

- вид и точность заготовки;

- условия расположения и работы детали в машине.

К основным принципам и требованиям, которыми целесообразно руководствоваться при выборе технологических баз, относятся следующие: принцип совмещения баз, когда в качестве технологических баз принимаются основные базы, т.е. конструкторские базы, используемые для

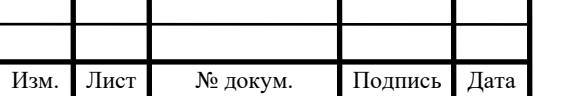

определения положения детали в изделии;

- принцип постоянства баз, когда на всех основных операциях используют одни и те же базы;

- требование хорошей устойчивости и надежности установки заготовки.

Выделяют основные и вспомогательные базы, черновые и чистовые базы.

К основным технологическим базам относят правый торец и резьбовые отверстия М8-7Н.

К вспомогательным базам относят отверстие Ø210Н8, левый торец и отверстие Ø198D11.

К черновым базам относят поверхности, которые используются на первых операциях, когда отсутствуют обработанные плоскости.

В нашем случае черновой базой будет торец **А** (лишает деталь трёх степеней свободы – одного перемещения и двух вращений) и отверстие **Б** (лишает деталь двух степеней свободы – одного вращения и одного перемещения). Таким образом, базирование не полное. Схема чернового базирования показана на рисунке 3.

Чистовая база – это обработанная поверхность, на которую устанавливается деталь при чистовой обработке поверхностей. В нашем случае чистовыми базами являются торец **В** (лишает деталь трех степеней свободы – одного перемещения и двух вращений), отверстие **Г** (лишает деталь двух степеней свободы – одного перемещения и одного вращения).

Таким образом, базирование не полное. Схема чистового базирования показана на рисунке 4.

Таким образом, в ходе определения технологических баз были решены следующие вопросы:

- обеспечивается основной принцип выбора технологических баз – принцип совмещения баз, так как технологические базы в данном случае

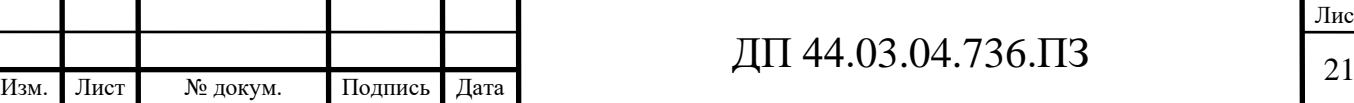

Лист

совпадают с конструкторскими базами.

- обеспечивается правильность расположения обработанных поверхностей относительно необработанных.

- осуществляется подготовка технологической базы для дальнейших операций.

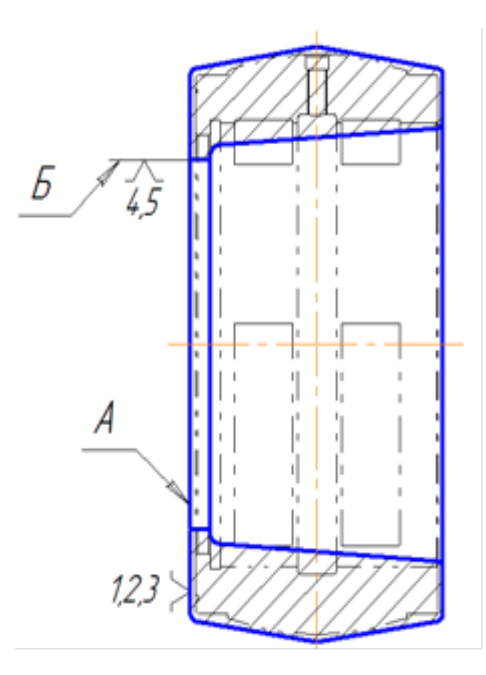

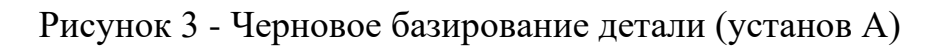

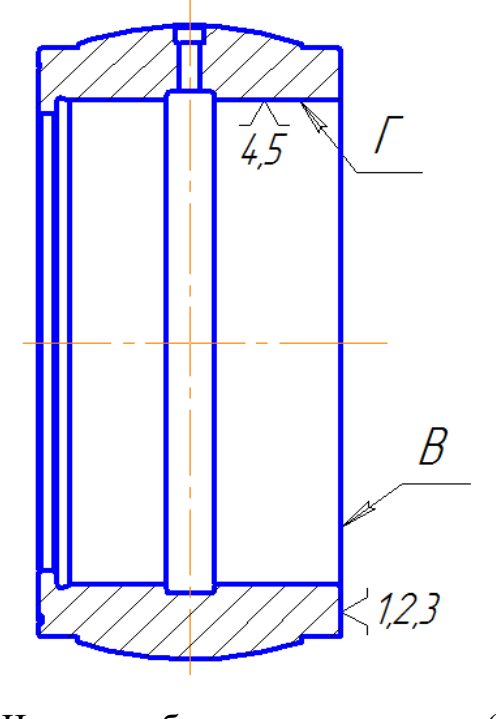

Рисунок 4 - Чистовое базирование детали (установ Б)

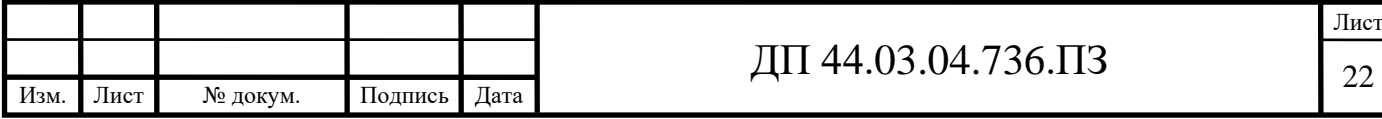

1.2.3. Выбор методов обработки поверхностей

На рисунке 5 обозначим обрабатываемые поверхности и назначим на них методы обработки.

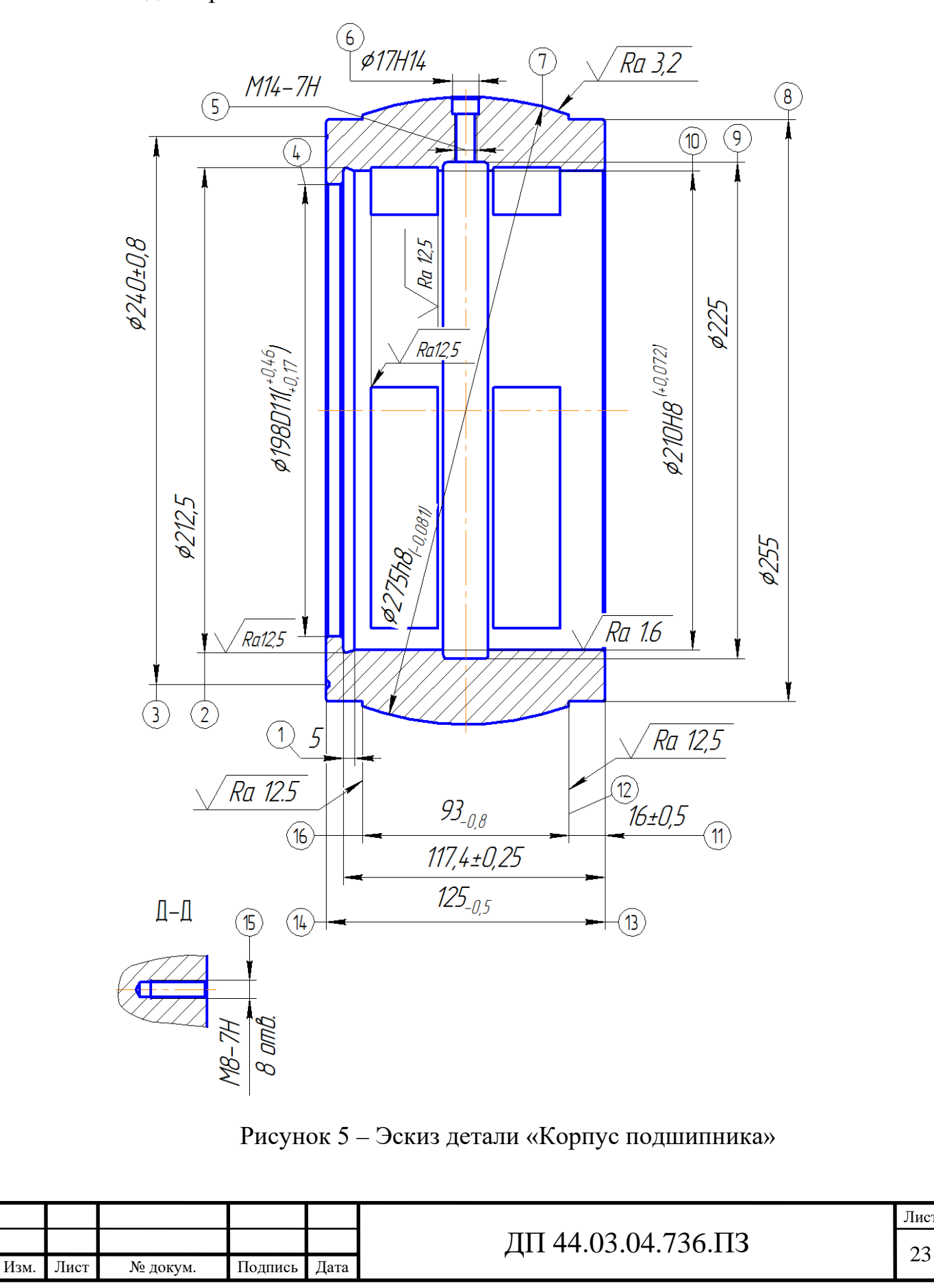

Методы обработки будем выбирать по таблицам экономической точности [1, с. 150 табл. 3]:

- торцы 1, 11, 12, 13, 14, 16 – точение однократное;

- отверстие 5, 15 – сверление, нарезание резьбы;

- поверхности 2, 8, 9 – точение однократное;

- канавка 3 – точение однократное;

- отверстие 4, 10 – точение черновое, получистовое, чистовое;

- поверхность 7 – точение черновое и чистовое;

- отверстие 6 – сверление.

1.2.4. Составление технологического маршрута обработки детали «Корпус подшипника»

Технологический маршрут обработки детали «Корпус подшипника» представлен в таблице 8. Поверхности обрабатываемые обозначены на рисунке 5.

Таблица 8 – Технологический маршрут обработки детали «Корпус подшипника»

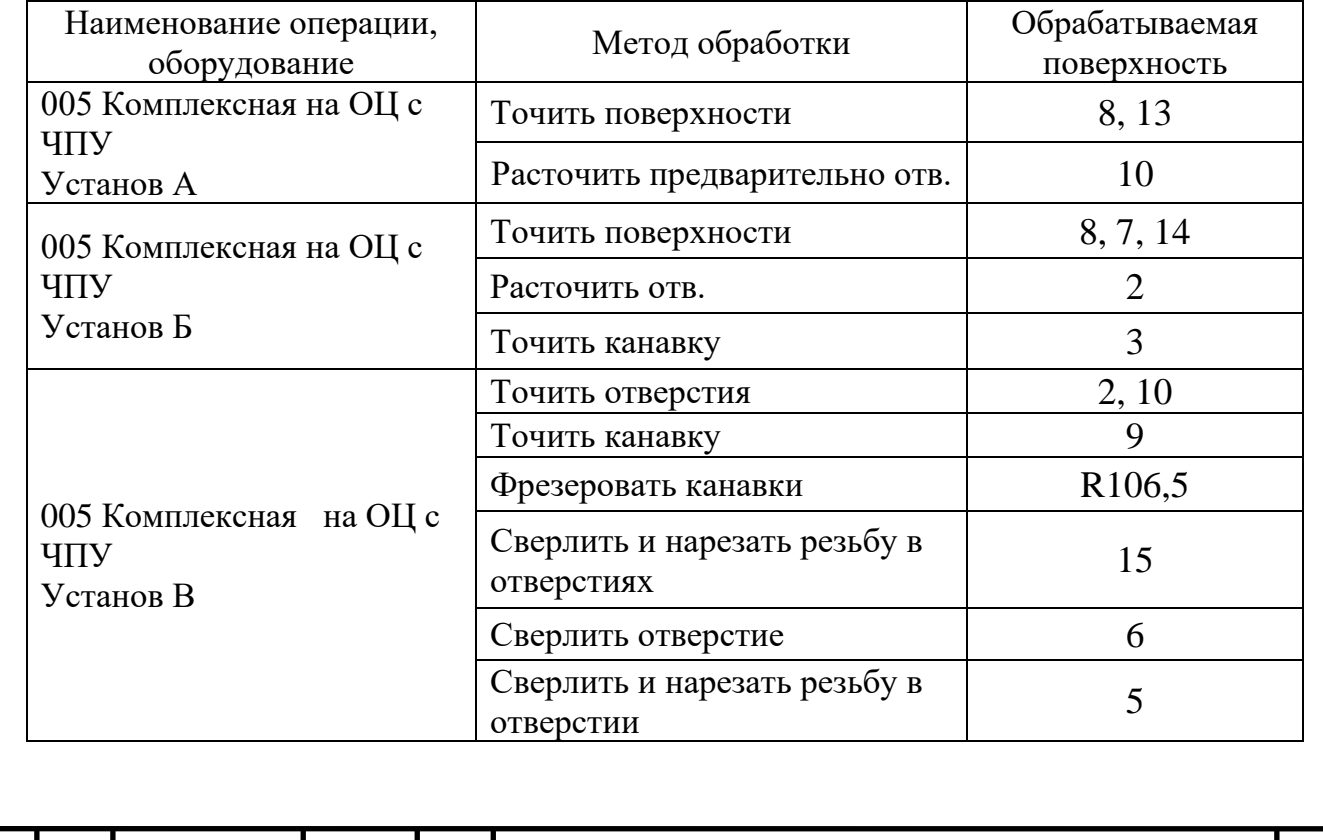

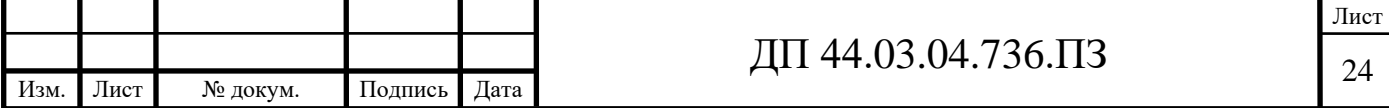

#### 1.2.5. Выбор средств технологического оснащения

#### 1.2.5.1. Выбор и описание оборудования

В связи с увеличением производственной программы выпуска деталей «Корпус подшипника» до 1000 в год существующее универсальное оборудование не справится с предстоящей задачей. Предлагается, заменить существующее универсальное оборудование на обрабатывающий центр с ЧПУ, что будет соответствовать серийному производству и позволит предприятию справиться с задачей годового увеличения выпускаемых изделий.

Выбор типа станка необходимо сопоставить с его возможностями обеспечить технические требования, формы и качество обрабатываемых поверхностей.

 Выбор оборудования для операционной обработки детали предлагается выполнять по следующим условиям:

 - габариты и размеры станка должны поддерживать размеры обрабатывающей детали;

 - выбранное оборудование должно обеспечивать заданные требования по точности и качеству поверхностей детали;

 - станок должен позволять вести обработку детали на оптимальных режимах обработки;

- оборудование должно поддерживать данный тип производства.

Основным принципом выбора оборудования является экономичность процесса обработки. Эффективней применять оборудование, которое поддерживает наименьшую трудоемкость и себестоимости обработки детали.

Для выбора оборудования необходимо пользоваться паспортами станков, каталогами или номенклатурными справочниками.

 Для изготовления детали «Корпус подшипника» выбираем следующее оборудование:

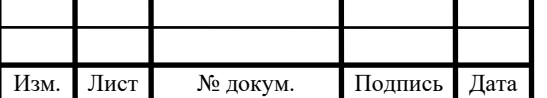

Токарно-фрезерный обрабатывающий центр с ЧПУ модели PUMA MX2100ST (Компания DOOSAN, про-во Ю. Корея) [18].(рисунок 6;7)

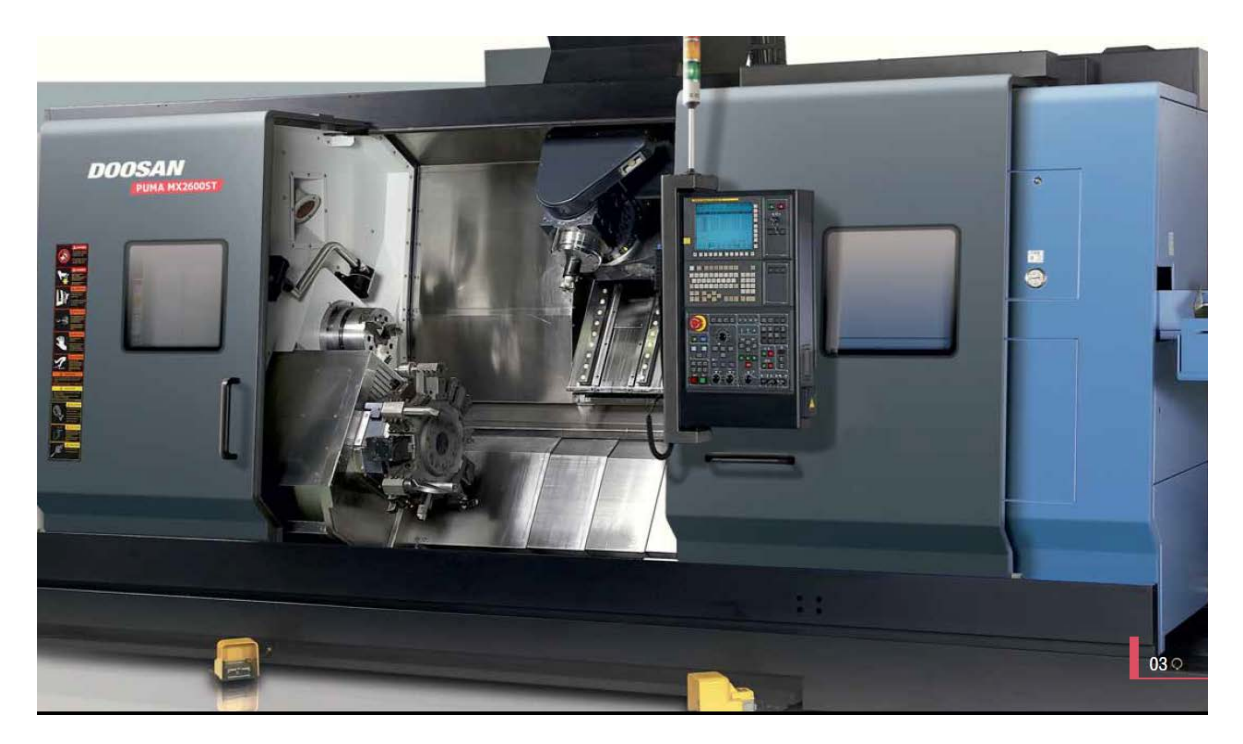

Рисунок 6 - Токарно-фрезерный ОЦ с ЧПУ PUMA MX2100ST

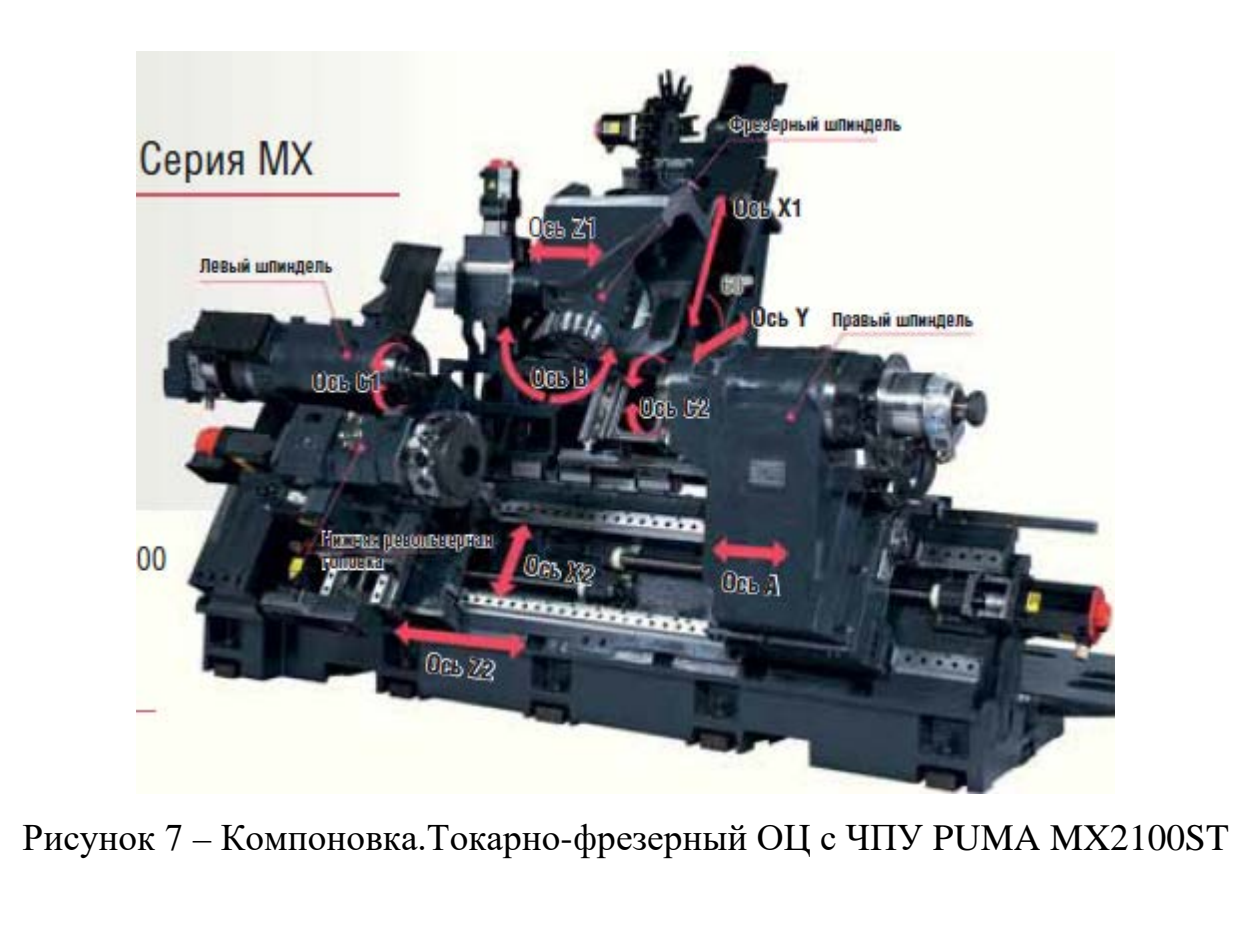

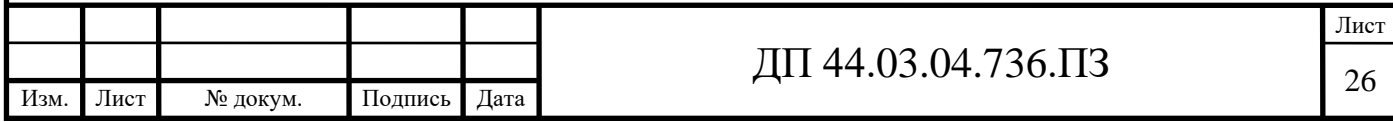

Токарные станки Puma MX2100ST подняли планку высокой производительности и обеспечивают повышенную точность и повторяемость, обладают превосходными характеристиками обработки и надежностью.

Станки с коробчатой направляющей имеют 8-дюймовый патрон, рассчитаны на 65-миллиметровые прутки и могут иметь станины длиной 545 мм и 785 мм.

Помимо выбора длины станины заказчик может выбрать одиннадцать моделей станков Puma 2100 с вспомогательным шпинделем, приводным инструментом, осями C и Y [18].

Современный многофункциональный токарный центр с приводным инструментом предназначен для обработки деталей в патроне и в центрах с превосходной точностью обработки, с расширенными функциональными возможностями автоматического цикла, что обеспечивает значительное увеличение производительности.

*Особенности конструкции [18]:* Система подачи СОЖ; Педаль (зажим/разжим); Полная защита (ограждение) рабочей зоны; Блокировка передней двери ограждения; Цветной дисплей 10.4"; Функция ETHERNET встроенный ETHERNET; Комплект ручного инструмента для обслуживания станка; Маховик перемещений по осям; Гидростанция; Гидравлический зажимной патрон с зажимным гидроцилиндром; Выравнивающие болты, винты и подкладки; Смазочное оборудование; Стандартный набор инструментальной оснастки;

Изм. Лист № докум. Подпись Дата

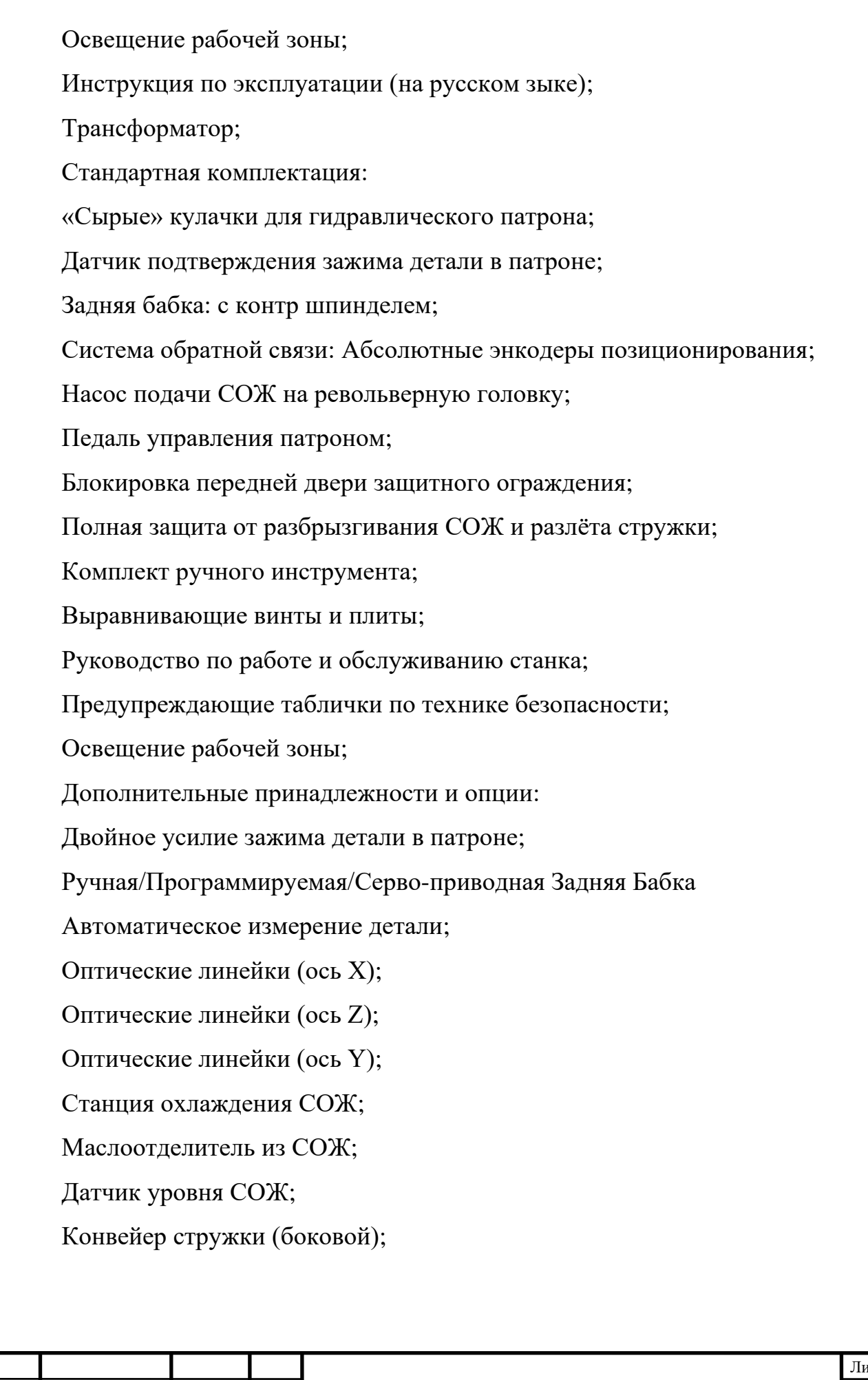

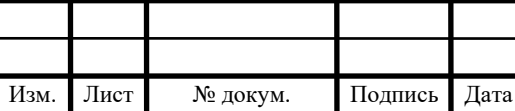

Подача СОЖ через главный/контр шпиндели;

Вытяжка масляного тумана;

Обдув кулачков патрона воздухом;

Ручной настройщик инструмента / Автоматический настройщик инструмента;

Уловитель деталей с коробом (для Puma 2100/2600);

Уловитель деталей с конвейером (для Puma 2100/2600);

Автоматическая передняя дверь;

Интерфейс податчика прутка;

Выталкиватель детали (только для моделей с контр шпинделем);

Функция подтверждения отрезки детали (только для моделей с контр шпинделем);

Автоматическое отключение питания;

Трех цветная сигнальная лампа;

Пневматический пистолет;

Технические характеристики станка модели PUMA MX2100ST [18]:

- максимальный диаметр обработки – 540мм;

- максимальная длинна заготовки – 1020мм;

- перемещения по осям  $X/Y/Z - 565/170/1050$ ;

- максимальная частота вращения шпинделей  $(\pi/\pi) - 5000$ об/мин;

- максимальная частота вращения приводного шпинделя  $-1200$ об/мин;

- мощность главного двигателя – 18,5кВт.

1.2.5.2. Выбор и описание металлорежущего инструмента и режимов резания

Предлагается использовать режущий инструмент фирмы «Seco».

Режущий инструмент для разрабатываемого технологического процес-

-са выбираем, в соответствии с рекомендациями, изложенными в каталогах

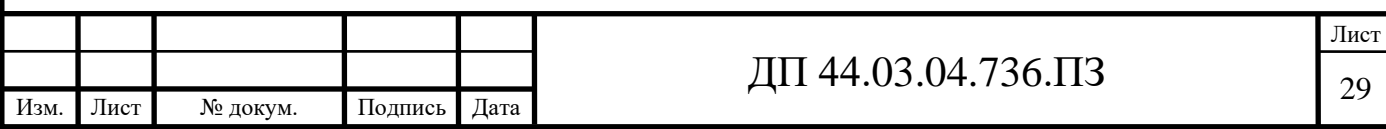

металлорежущего инструмента фирмы «Seco» [13, 14, 15].

При выборе инструмента и «начальных» режимов резания, первым делом, необходимо определить принадлежность обрабатываемого материала к одной из шести групп. Эта классификация материалов ведется в соответствии со стандартом ISO 513: представители (материалы) каждой группы вызывают в процессе их обработки качественно одинаковый тип нагрузки на режущую кромку, и, соответственно, подобный тип износа.

Сталь 35 относится к группе материалов Р-4 [15, с. 692].

Фрагмент каталога «Seco» для выбора элементов режима резания показан на рисунке 8.

Классификация обрабатываемых материалов, SMG (v. 2)

#### **SMG версия 2 - Введение**

Основой для SMG v2 является классификация материалов заготовок на основе их типов, а не относительной обрабатываемости, и соответственно, сюда входят такие материалы, как композиты. Группы достаточно обширные, однако достаточно легко определить, к какой именно группе SMG относится конкретный материал.

Для каждой группы SMG существует определенный стандарт материалов в определенном состоянии, который является эталоном для простой корректировки режима резания под любой фактический материал, сопоставимый с эталонным материалом Seco - см. стр. 49. В качестве примера см. данные по эталонным материалам EN C45E для SMG P4 и EN 42 CrMo 4 для SMG P5 и SMG H5 на следующих страницах.

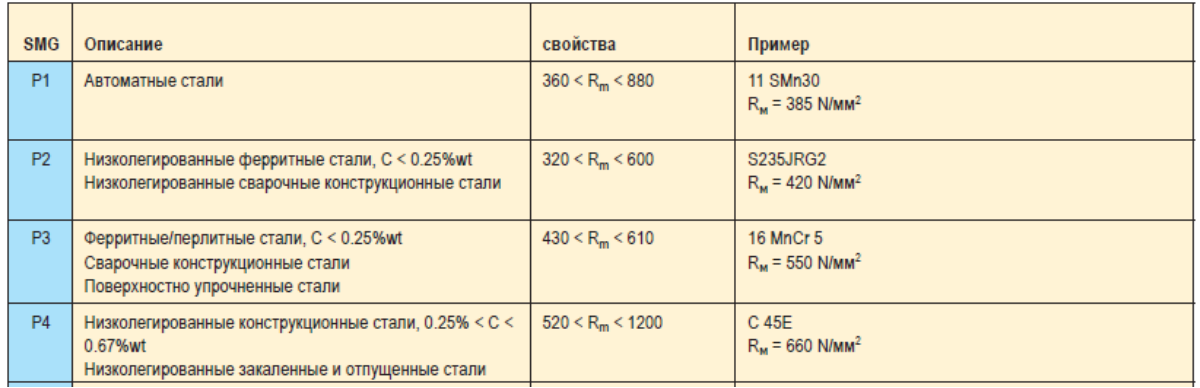

#### Стали, ферритовые и мартенситные нержавеющие стали

Рисунок 8 – Выбор группы материала для стали 35 из каталога фирмы

«Seco».

*Операция 005 Комплексная на ОЦ с ЧПУ.*

*Установ А.*

Переход 1. Точить поверхности 8, 13 (рис. 5).

Державка токарная наружная SCLCL 2020K12 [15, с. 181],

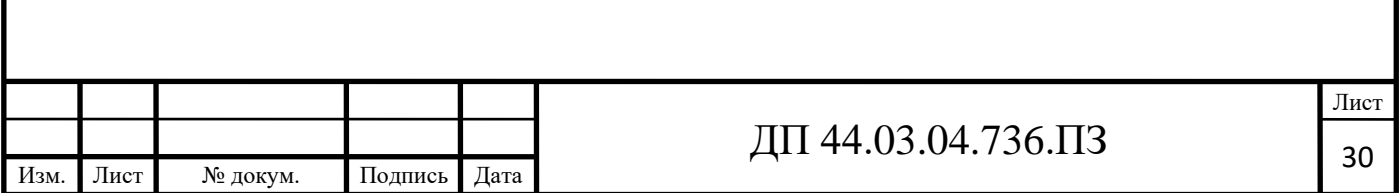

где  $S$  – крепление пластины (винт),  $C$  – форма пластины (ромб  $80^{\circ}$ ),  $L$  – тип инструмента (95°), С – задний угол (7°), L – направление резания (левое), 20 – высота хвостовика (20мм), 20 – ширина хвостовика (20мм), К – длина инструмента (125мм), 12 – длина режущей кромки (рис. 9) [15, с. 10-11].

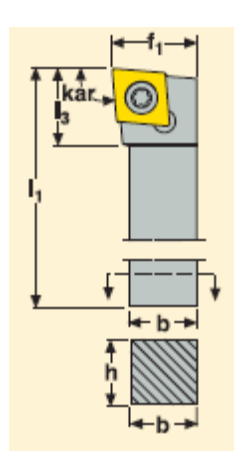

Рисунок 9 – Державка токарная наружная

Размеры державки: L<sub>1</sub>=125мм, f<sub>1</sub>=25мм, L<sub>3</sub>=20мм h=20мм, b=20мм [15, с. 181].

Пластина ССМТ 120408-М3 TP2501 [15, с. 347],

где С - форма пластины (ромб 80°), С - задний угол (равен 7º), М – класс допуска, Т – тип СМП, 12 – номинальная длина режущей кромки (12мм), 04 – толщина (4,76мм), 08 – радиус вершины (0,8мм), М3 – внутреннее обозначение (обозначение стружколома) [15, с. 18-20]. ТР2501 – предназначен для широкого круга токарных операций по стали и нержавеющей стали, а также и по чугуну. Износостойкость и прочность кромки совместно с высокой универсальностью делают сплав предпочтительным для большого количества операций [15, с. 37].

Рекомендуемые режимы резания: f=0,30 мм/об, Vc=270м/мин [15, с. 52].

Переход 2. Расточить отверстие 10 предварительно (рис. 5). Державка внутренняя A16Q-SCLCL09 [15, с. 272] (рис. 10). Пластина ССМТ 09T308-F1 TP2501 [15, с. 345].

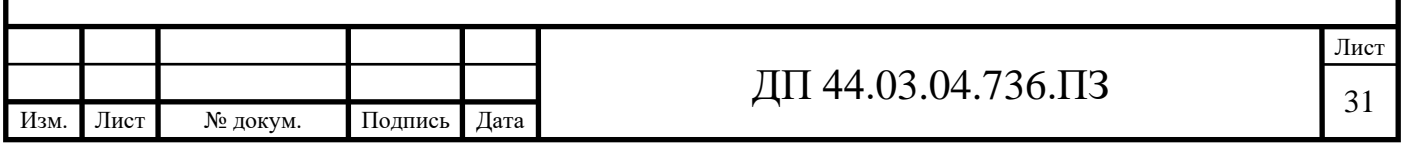

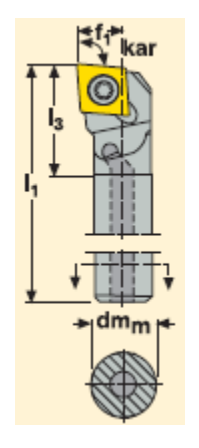

Рисунок 10 – Державка внутренняя

Размеры державки:  $d_m=16$ мм, h=16мм, L<sub>1</sub>=180мм, f<sub>1</sub>=11мм, L<sub>3</sub>=22мм [15, с. 272].

Рекомендуемые режимы резания:  $f=0.30$  мм/об,  $Vc=270$ м/мин [15, с. 52] *Установ Б.*

Переход 1. Точить поверхности 8, 7, 14 (рис. 5).

Державка токарная наружная SCLCL 2020K12 [15, с. 181].

Пластина ССМТ 120408-М3 TP2501 [15, с. 347].

Рекомендуемые режимы резания: f=0,30 мм/об, Vc=270м/мин [15, с.

52].

Переход 2. Расточить отверстие 10 предварительно (рис. 5).

Державка внутренняя A16Q-SCLCL09 [15, с. 272] (рис. 10).

Пластина ССМТ 09T308-F1 TP2501 [15, с. 345].

Рекомендуемые режимы резания:  $f=0.30$  мм/об, Vc=270м/мин [15, с.

52].

Переход 3. Точить канавку 3 (рис. 5).

Державка CEL 2525M14QHD [15, с. 618] (рис. 11).

Размеры державки: b=25мм, h=25мм, L<sub>1</sub>=150мм, f<sub>1</sub>=32мм, L<sub>3</sub>=26мм [15,

с. 618].

Пластина 14NR 2.0R CP500 [15, с. 628].

Рекомендуемые режимы резания:  $f=0.09$  мм/об, Vc=110м/мин [15, с. 616].

Изм. Лист № докум. Подпись Дата ДП 44.03.04.736.ПЗ

Лист

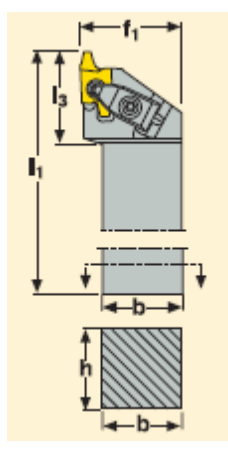

Рисунок 11 – Державка наружная

*Установ В.*

Переход 1. Расточить отверстия 2 и 10(рис. 5).

Державка внутренняя A16Q-SDQCL07 [15, с. 279] (рис. 12).

Пластина DСМТ 070204-F1 TP2501 [15, с. 345].

Рекомендуемые режимы резания:  $f=0.22$  мм/об, Vc=270м/мин [15, с. 52].

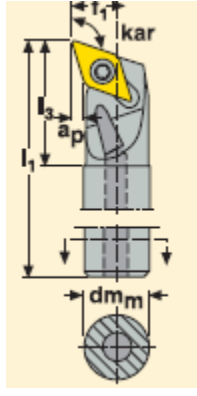

Рисунок 12 – Державка внутренняя

Размеры державки: d<sub>m</sub>=16мм, L<sub>1</sub>=180мм, f<sub>1</sub>=11мм, L<sub>3</sub>=22мм [15, с. 279].

Переход 2. Точить канавку 9 (рис. 5).

Державка CNL 0013L9 [15, с. 621] (рис. 13).

Размеры державки:  $d_m=16$ мм, h=16мм, b=15,5мм, L<sub>1</sub>=140мм, f<sub>1</sub>=8мм,

L<sub>3</sub>=32мм, L<sub>4</sub>=30мм [15, с. 618].

Пластина 9NД 2.65FG CP500 [15, с. 628].

Рекомендуемые режимы резания: f=0,09 мм/об, Vc=110м/мин [15, с.

616].

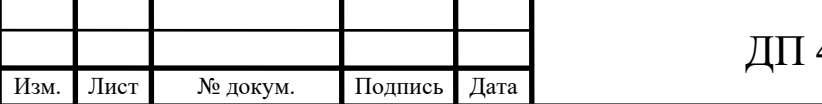

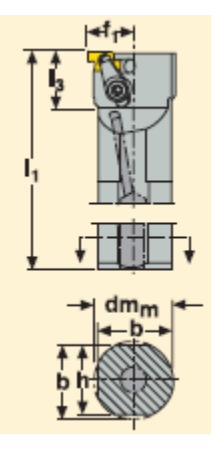

Рисунок 13 – Державка внутренняя

Переход 3. Фрезеровать 6 канавок R106,5мм.

Фреза R335.15-25034.3-03-2 [13, с. 200] (рис. 14).

Пластина R335.15-13110FG-E08 F40M [13, с. 632] (рис. 14).

Рекомендуемые режимы резания: f=0,18 мм/зуб, Vc=190м/мин [15, с. 616].

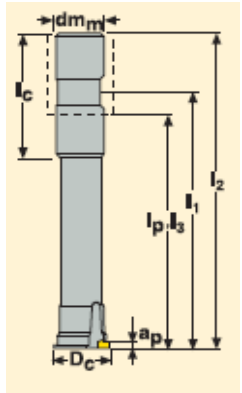

Рисунок 14 – Дисковая фреза

Размеры державки:  $d_m = 22$ мм, Dc=63мм, L<sub>1</sub>=40мм, Z=5 [13, с. 200].

Переход 4. Сверлить 8 отверстий 15 под резьбу.

Сверло SD203A-C45-6.8-21-10R1 [14, с. 71] (рис. 15).

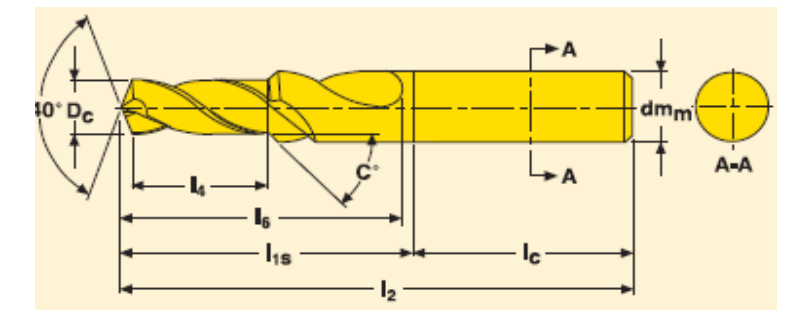

Рисунок 15 – Сверло цилиндрическое серии SD203A

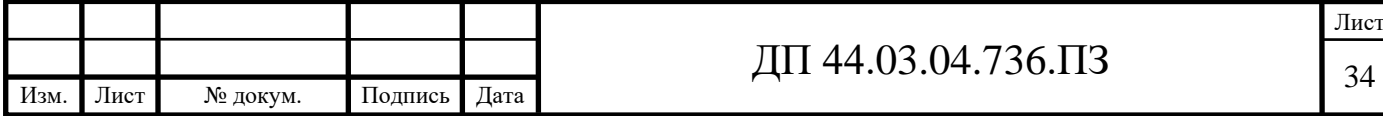

Размеры сверла: d<sub>m</sub>=22мм, 1<sub>2</sub>=89мм, 1<sub>1s</sub>=49мм, 1<sub>C</sub>=40мм, 1<sub>6</sub>=36мм [14,с. 71].

Рекомендуемые режимы резания: f=0,19 мм/об, Vc=150м/мин [14, с. 122].

Переход 5. Нарезать резьбу в 8-ми отверстиях 15.

Метчик MTH-M8x1.25ISO6H-BC-V025 [14, с. 297] (рис. 16).

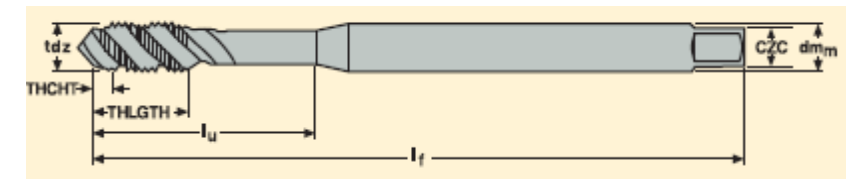

Рисунок 16 – Метчик серии MTH

Размеры метчика:  $d_m = 8$ мм,  $l_U = 40$ мм,  $l_f = 140$ мм, Z=3 [14, с. 297].

Рекомендуемые режимы резания: Vс=37м/мин [14, с. 276].

Переход 6. Сверлить отверстие.

Сверло SD502-17-34-20R7 [14, с. 184] (рис. 17).

СМП SPGX 0502-C1 [14, с. 184].

СМП SCGX 050204-P2 [14, с. 184].

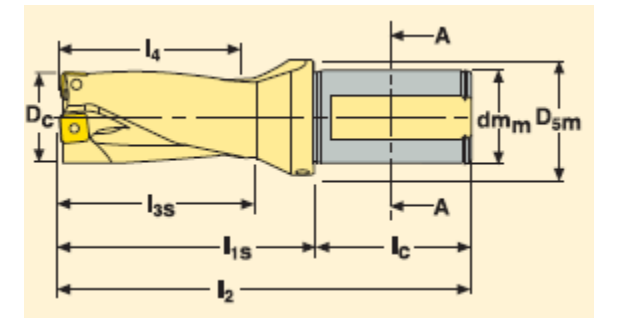

Рисунок 17 – Сверло цилиндрическое серии SD502

Размеры сверла: d<sub>mm</sub>=20мм, l<sub>2</sub>=114мм, l<sub>1s</sub>=64мм, l<sub>C</sub>=50мм, l<sub>3s</sub>=39мм, D<sub>5m</sub>=30мм [14, с. 183].

Рекомендуемые режимы резания:  $f=0.10$  мм/об, Vc=220м/мин [14, с. 218].

Переход 7. Сверлить отверстие 5 под резьбу.

Сверло SD203A-C45-12.25-34.5-16R1 [14, с. 71] (рис. 15).

Рекомендуемые режимы резания: f=0,30 мм/об, Vс=135м/мин [14, с.].

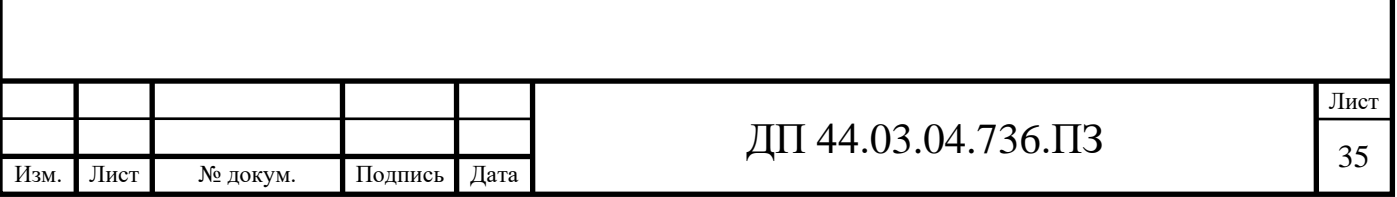
Переход 8. Нарезать резьбу в 8-ми отверстиях 15.

Метчик MTH-M14x2ISO6H-BC-V026 [14, с. 298] (рис. 16).

Рекомендуемые режимы резания:  $Vc = 37M/mn$  [14, с. 276].

Элементы режимов резания сведем в таблицу 9.

Таблица 9 - Элементы режима резания

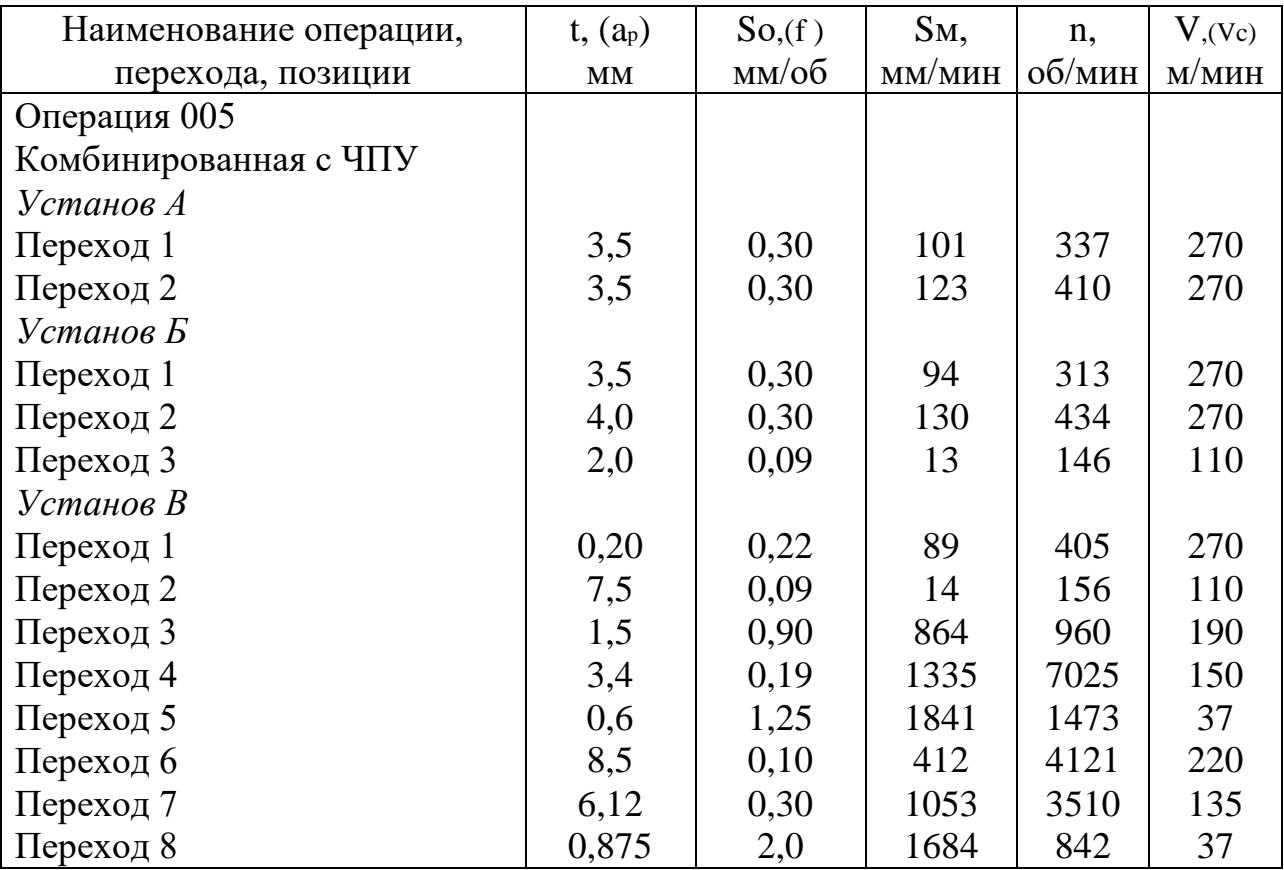

1.3. Технологические расчеты

1.3.1. Расчет припусков

Припуски на поверхность Ø210Н8 рассчитываются расчетно– аналитическим методом, на остальные поверхности – статистическим методом.

Для заготовки Т = 300 мкм,  $R_z = 250$  мкм [6, с.186 табл. 12].

Значения «Т» и «R<sub>z</sub>» по переходам [6, с.190 табл. 27]:

Черновое растачивание –  $R_z = 40$  мкм,  $T = 50$  мкм, 12 квалитет;

Чистовое растачивание –  $R_z = T = 20$  мкм, 10 квалитет;

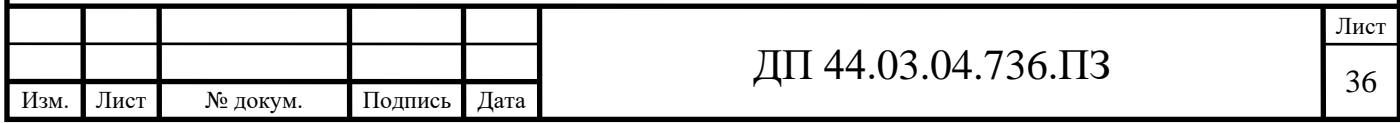

Тонкое растачивание –  $R_z = 5$  мкм,  $T = 10$  мкм, 8 квалитет.

Суммарное пространственное отклонение:

$$
\rho = \sqrt{\Delta_{\scriptscriptstyle H}^2 + \Delta_{\scriptscriptstyle \kappa}^2} \,, \tag{7}
$$

где  $\Delta_{\rm H}$  – отклонение от перпендикулярности торца к оси поковки,

 $\Delta_{\rm H} = 0.7$  мкм/мм [26, табл. 21, с.187],

 $\Delta_{\rm H} = 0.7 \cdot 127.5 = 89$ мкм

 $\Delta_{\kappa}$  – кривизна поковок,  $\Delta_{\kappa} = 1.5$  мкм/мм [6, с.186 табл.15],

 $\Delta_{\kappa} = 1.5 \cdot 261.5 = 392 \text{ MKM};$ 

 $\rho = \sqrt{89^2 + 392^2} = 402m\kappa m$ 

Расчет с учетом коэффициента уточнения  $K_v$  [6, с.199 табл.29]:

- после черного растачивания –  $\rho = 0.06 \cdot 402 = 24$  мкм;

- после чистового растачивания –  $\rho = 0.04 \cdot 402 = 16$  мкм;

Расчетный минимальный припуск на данном переходе:

$$
2 \cdot Z_{i_{\min}} = 2 \cdot (R_{zi-1} + T_{i-1} + \sqrt{\rho_{i-1}^2 + \varepsilon_{yi}^2}), \qquad (8)
$$

где  $R_Z$  – средняя величина микронеровностей на предыдущем переходе, мкм;

Т – глубина дефектного поверхностного слоя предыдущем переходе, мкм;

ρ – геометрическая сумма пространственных отклонений взаимосвязанных поверхностей предыдущем переходе, мкм;

 $\epsilon_{v}$  – погрешность установки на данном переходе, мкм.

Погрешность установки определяется по [6, с. 42 табл. 13] при установке обрабатываемой детали в трехкулачковый самоцентрирующийся патрон  $\varepsilon_{v}$  =80мкм.

Расчет с учетом коэффициента уточнения К<sub>у</sub> [6, с. 195 табл. 29]:

- после черного растачивания –  $\varepsilon_y = 0.06 \cdot 80 = 5$  мкм

В связи с малой величиной на последующих переходах погрешность установки в расчет не принимается.

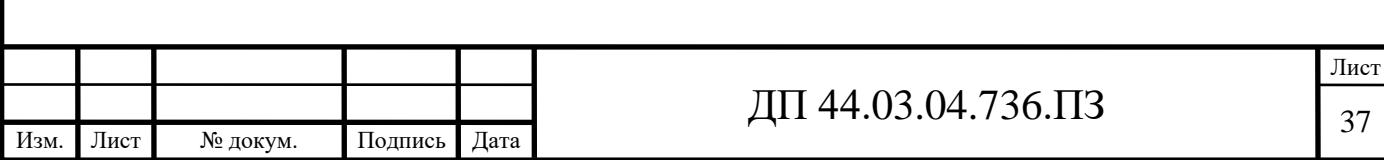

под черновое обтачивание:

$$
2 \cdot Z_{\min} = 2 \cdot (250 + 300 + \sqrt{402^2 + 80^2}) = 1920 \text{ mK}
$$

под чистовое растачивание:

$$
2 \cdot Z_{\min} = 2 \cdot (40 + 50 + \sqrt{24^2 + 5^2}) = 229 \text{ mK}
$$

под тонкое растачивание:

 $2 \cdot Z_{\text{min}} = 2 \cdot (20 + 20 + 16) = 112 \text{MKM}$ 

Расчетный максимальный припуск на данном переходе:

$$
2 \cdot Z_{i_{\max}} = 2 \cdot Z_{\min} + TD_{i-1} - TD_i , \qquad (9)
$$

где  $2 \cdot Z_{\text{min}}$  – минимальный припуск на обработку, мкм;

ТDi-1 – допуск на предыдущую операцию, мкм;

ТDi – допуск на данную операцию, мкм.

Максимальный припуск на черновое растачивание:

 $2 \cdot Z_{\text{max}} = 1920 + 2800 - 460 = 4260 \text{ m}$ KM

Максимальный припуск на чистовое растачивание:

 $2\text{·}Z_{\text{max}} = 229 + 460 - 185 = 504$  MKM

Максимальный припуск на тонкое растачивание:

 $2\cdot Z_{\text{max}} = 112 + 185 - 72 = 225 \text{ MKM}$ 

Допуски на размеры, полученные после каждого тех. перехода принимаются по [12, с.192 табл. 32]

Проверка правильности расчетов:

$$
TD_{\text{sar}} - TD_{\mu} = 2 \cdot Z_{\text{max}} - 2 \cdot Z_{\text{min}} \tag{10}
$$

 $2800-0,072 = (4260+504+225)-(1920+229+112)$ 

 $2728 = 2728 -$ равенство верно.

Минимальные промежуточные размеры обрабатываемой поверхности по переходам определяются по формуле:

$$
D_{\min i} = D_{\min i-1} - 2Z_{\max i-1},\tag{11}
$$

где D<sub>min i-1</sub> – минимальный промежуточный размер на последующий переход, мм;

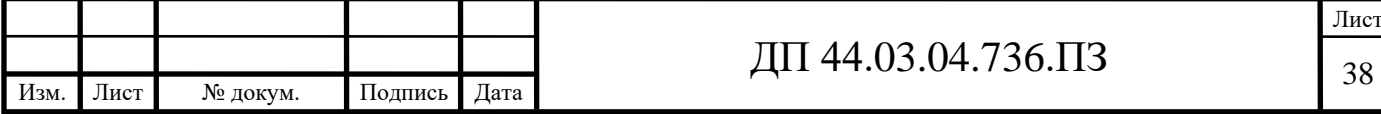

 $2\cdot Z_{\text{max i-1}}$  – максимальный припуск на последующий переход, мм Минимальный размер обработанного отверстия детали:

 $D_{\min \pi} = 210$  мм;

Минимальный размер при чистовом растачивании:

 $D_{\text{min}} = 210 - 0,225 = 209,775$  MM;

Минимальный размер при черновом растачивании:

 $D_{min} = 209,775 - 0,504 = 209,271$  MM;

Минимальный размер на отверстие заготовки:

 $D_{\text{min}} = 209,271 - 4,260 = 205,011 \text{ MM}.$ 

Максимальные промежуточные размеры обрабатываемой поверхности по переходам определяются по формуле:

$$
D_{\text{maxi}} = D_{\text{maxi-1}} - 2Z_{\text{mini-1}},\tag{12}
$$

где D<sub>maxi-1</sub> – максимальный промежуточный размер на последующий переход, мм;

 $2\cdot Z_{\text{mini-1}}$  – минимальный припуск на последующий переход, мм.

Максимальный размер обработанного отверстия детали:

 $D_{\text{max}} = 210,072 \text{ mm}$ ;

Максимальный промежуточный размер при чистовом растачивании:

 $D_{\text{max}} = 210,072 - 0,112 = 209,96$  мм;

Максимальный промежуточный размер при черновом растачивании:

 $D_{\text{max}} = 209,96 - 0,229 = 209,731 \text{ mm}$ ;

Максимальный промежуточный размер заготовки:

 $D_{\text{max}} = 209,731 - 1,920 = 207,811 \text{ MM}.$ 

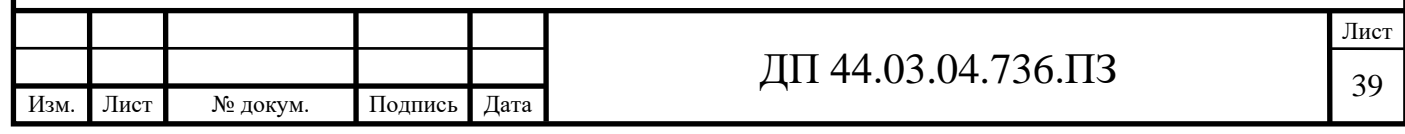

Таблица 10 - Расчет припусков и предельных размеров по технологическим переходам на обработку поверхности Ø210Н8

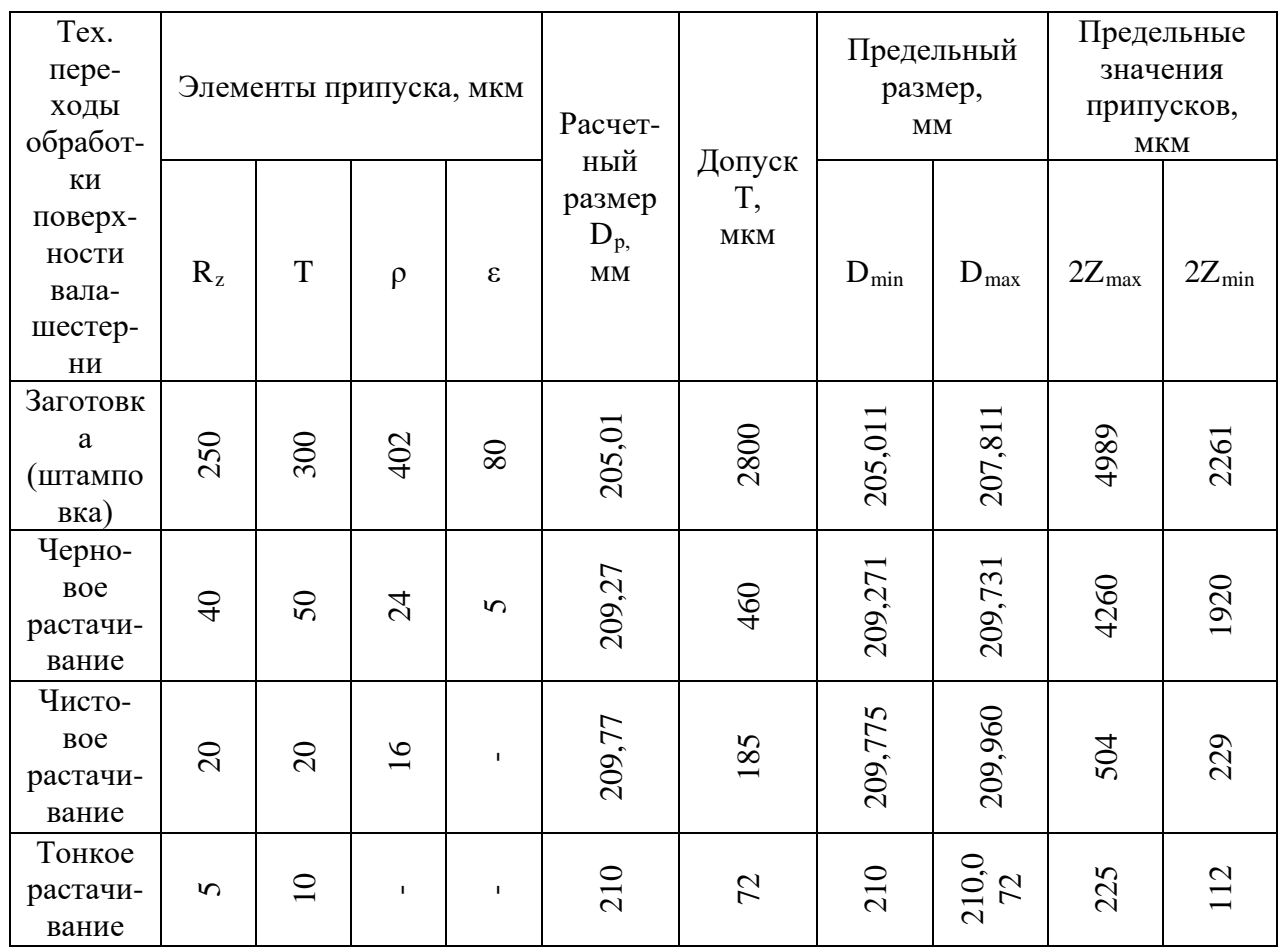

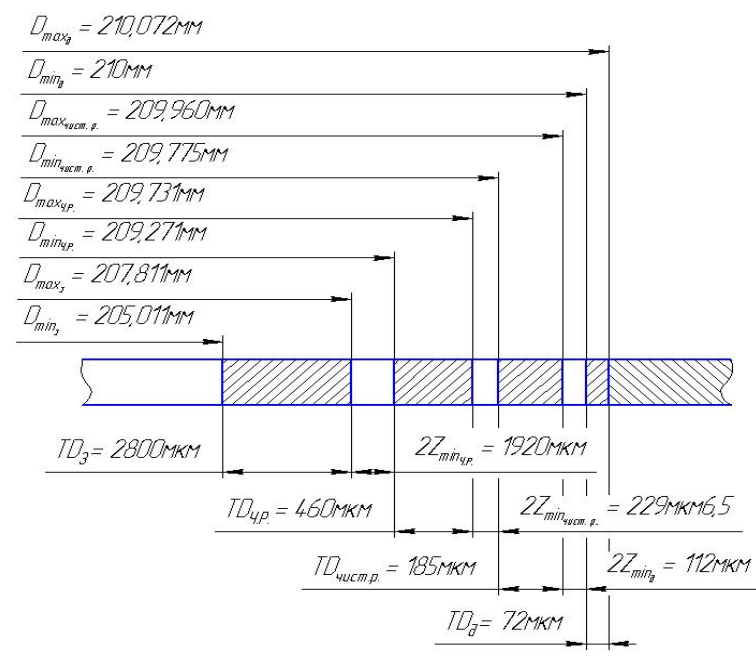

# Рисунок 18 – Схема графического расположения припусков и допусков на

обработку внутренней поверхности отверстия Ø210Н

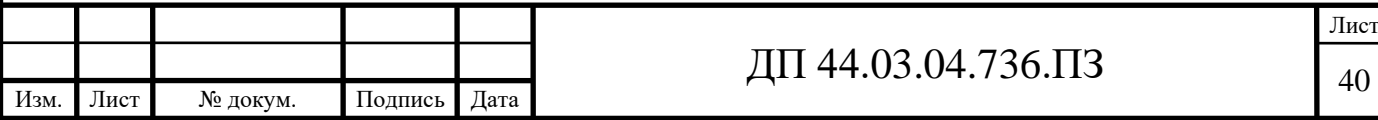

Общие припуски и допуски на остальные обрабатываемые поверхности [6, табл. 3 и 8], промежуточные припуски, допуски и предельные отклонения на операционные размеры заносятся в таблицу 11.

Таблица 11 – Припуски и допуски на обрабатываемые поверхности

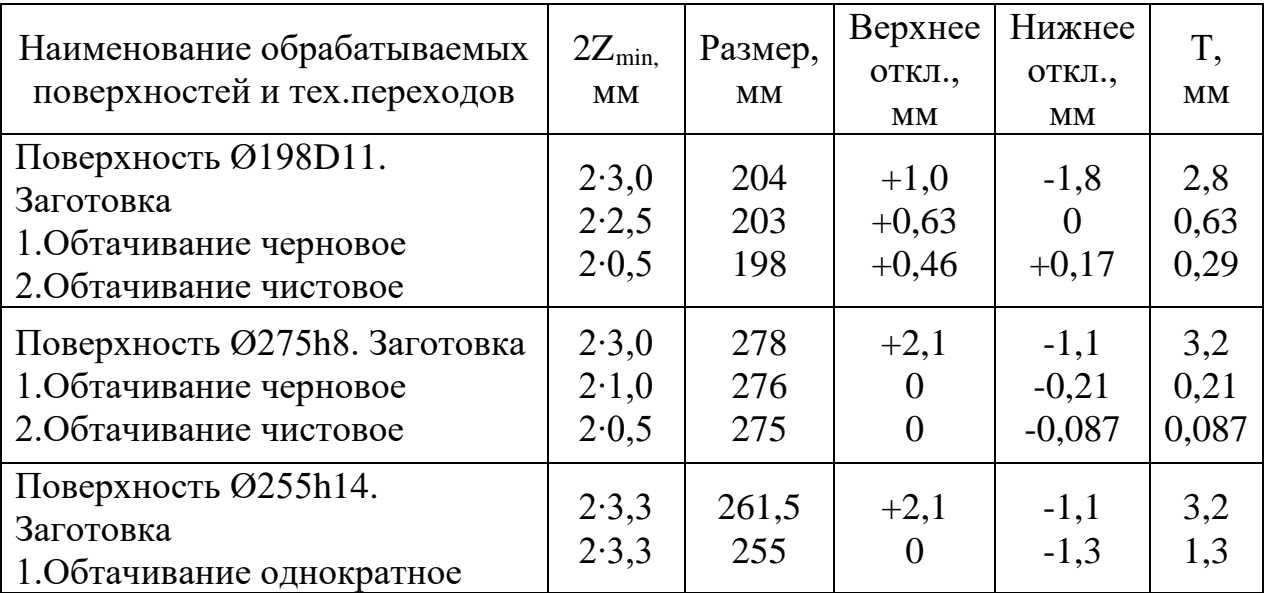

# 1.3.2. Расчет технических норм времени

В серийном производстве норма штучно-калькуляционного времени определяется по формуле [7, с. 99]:

$$
T_{u-k} = \frac{T_{n-3}}{n} + T_{u,m} = \frac{T_{n-3}}{n} + t_0 + t_B + t_{o\delta} + t_{om},
$$
\n(13)

где  $T_{\text{n-3}}$  – подготовительно-заключительное время, мин.;

Тшт – штучное время на операцию, мин.;

n - количество деталей в партии, n=24 шт;

tо - основное время, мин.;

tВ - вспомогательное время, мин.;

tоб - время на обслуживание рабочего места, мин.;

tот - время перерывов на отдых и личные надобности, мин.

Вспомогательное время определяется по формуле [7, с. 99]:

$$
t_{\mathrm{B}}=t_{\mathrm{yc}}+t_{\mathrm{3.0}}+t_{\mathrm{y}n}+t_{\mathrm{u}.\mathrm{3}},\tag{14}
$$

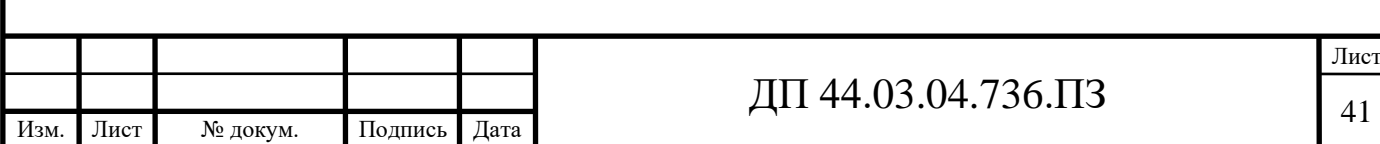

где tус - время на установку и снятие детали, мин.;

tз.о - время на закрепление и открепление детали, мин;

tуп - время на приемы управления, мин;

tиз - время на измерение детали, мин.

Время обслуживания рабочего времени определяется по формуле [7, с. 99]:

$$
t_{o6} = t_{\text{rex}} + t_{\text{opr}},\tag{15}
$$

где t<sub>rex</sub> - время на техническое обслуживание, мин.;

tорг - время на организационное обслуживание, мин.

Основное время [7, с. 100]:

$$
t_0 = \frac{l}{S_M} \cdot i \,,\tag{16}
$$

где  $\ell$ - расчетная длина, мм.;

i- число рабочих ходов.

Расчетная длина [7, с. 101]:

$$
l = l_0 + l_{\rm \scriptscriptstyle ap} + l_{\rm \scriptscriptstyle nep}, \qquad (17)
$$

где  $\ell$ <sub>о</sub> - длина обработки поверхности, мм.;

 $\ell_{\texttt{Bp}}$ - величина врезания инструмента, мм.;

 $\ell$ пер- величина перебега.

Определим Тш-к на операцию 005 Комплексная на ОЦ с ЧПУ.

*Операция 005 Комплексная на ОЦ с ЧПУ.* 

*Установ А.*

Переход 1. Точить поверхности 8, 13.

Длина обрабатываемых поверхностей: ℓо = 45мм.

Величина врезания и перебега [7, с. 95]:

 $\ell$ вр +  $\ell$ пер = 5,5мм.

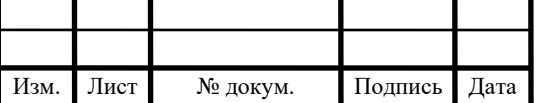

# ДП 44.03.04.736.ПЗ

Тогда:

$$
\ell = \ell o + \ell \mathrm{bp} + \ell \mathrm{mep} = 45 + 5,5 = 50,5 \mathrm{mm}.
$$

Число проходов равно i=1.

$$
t_{O1} = \frac{50,5}{101} = 0,50 \text{ m}
$$

Переход 2. Расточить отверстие 10 предварительно.

 $\ell$ o = 117,4мм,  $\ell$ вр+ $\ell$ пер = 4,8мм,  $\ell$ = $\ell$ о+ $\ell$ вр +  $\ell$ пер=117,4+4,8=122,2мм. Число проходов равно i=1.

$$
t_{O2} = \frac{122.2}{123} = 1,0 \text{ m}
$$

Общее основное время на установе А:

 $t_{0.4} = 0.50 + 1.0 = 1.50$  *мин.* 

*Установ Б.*

Переход 1. Точить поверхности 8, 7, 14.

 $\ell$ о = 106мм,  $\ell$ вр +  $\ell$ пер = 5,5мм,  $\ell$ = $\ell$ о +  $\ell$ вр +  $\ell$ пер=106+5,5=111,5мм. Число проходов равно i=1.

$$
t_{O1} = \frac{111,5}{94} = 1,19 \text{ m}
$$

Переход 2. Расточить отверстие 10 предварительно.

 $\ell$ o = 17мм,  $\ell$ вр +  $\ell$ пер = 5мм,  $\ell$ = $\ell$ o +  $\ell$ вр +  $\ell$ пер=17+5=22мм. Число проходов равно i=1.

$$
t_{O2} = \frac{22}{130} = 0,17 \text{ mm}
$$

Переход 3. Точить канавку 3.

 $\ell$ o = 1,5мм,  $\ell$ вр +  $\ell$ пер = 4,5мм,  $\ell$ = $\ell$ о +  $\ell$ вр +  $\ell$ пер=1,5+4,5=6мм. Число проходов равно i=1.

$$
t_{03} = \frac{6}{13} = 0,46 \text{ m}
$$

Общее основное время на установе Б:

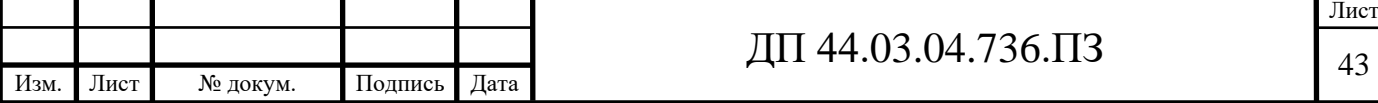

 $t_{OF} = 1,19 + 0,17 + 0,46 = 1,82$  мин.

Установ В.

Переход 1. Расточить отверстия 2 и 10.

Длина обрабатываемой поверхности:  $\ell$ о = 117,4мм.

Величина врезания и перебега [7, с. 95]:

$$
\ell \mathrm{B} p + \ell \mathrm{m} \mathrm{e} p = 5,6 \mathrm{mm}.
$$

Тогда:

$$
\ell = \ell_{\rm O} + \ell_{\rm BP} + \ell_{\rm Hep} = 117,4 + 5,6 = 124 \,\rm MM.
$$

Число проходов равно *i*=1.

$$
t_{O1} = \frac{124}{89} \cdot 1 = 1,39 \text{ m}
$$

Переход 2. Точить канавку 9.

 $\ell$ o = 24мм,  $\ell$ вр +  $\ell$ пер = 6,3мм,  $\ell$ = $\ell$ o +  $\ell$ вр +  $\ell$ пер=24+6,3=30,3мм. Число проходов равно i=1.

$$
t_{O2} = \frac{30,3}{14} \cdot 1 = 2,16 \text{ min}
$$

Переход 3. Фрезеровать 6 канавок R106,5мм.

 $\ell$ o = 216мм,  $\ell$ вр +  $\ell$ пер = 8,7мм,  $\ell$ = $\ell$ o +  $\ell$ вр +  $\ell$ пер=216+8,7=224,7мм. Число проходов равно *i*=6.

$$
t_{03} = \frac{224,7}{864} \cdot 6 = 1,56 \text{ mm}
$$

Переход 4. Сверлить 8 отверстий 15 под резьбу.

 $\ell$ o = 32мм,  $\ell$ вр +  $\ell$ пер = 4,2мм,  $\ell$ = $\ell$ o +  $\ell$ вр +  $\ell$ пер=32+4,2=36,2мм. Число проходов равно i=8.

$$
t_{04} = \frac{36,2}{1335} \cdot 8 = 0,22 \text{min}
$$

Переход 5. Нарезать резьбу в 8-ми отверстиях 15.

 $\ell$ o = 26мм,  $\ell$ вр +  $\ell$ пер = 3,5мм,  $\ell$ = $\ell$ o +  $\ell$ вр +  $\ell$ пер=26+3,5=29,5мм. Число проходов равно i=8.

Лист ДП 44.03.04.736.ПЗ 44 Изм. Лист № докум. Подпись Дата

$$
t_{05} = \frac{29,5}{1841} \cdot 8 = 0,13 \text{ m}
$$

Переход 6. Сверлить отверстие 6.

 $\ell$ о = 8мм,  $\ell$ вр +  $\ell$ пер = 3,5мм,  $\ell$ = $\ell$ о +  $\ell$ вр +  $\ell$ пер=8+3,5=11,5мм. Число проходов равно i=1.

$$
t_{06} = \frac{11,5}{412} \cdot 1 = 0,03 \text{ m}
$$

Переход 7. Сверлить отверстие 5 под резьбу.  $\ell$ o = 29мм,  $\ell$ вр +  $\ell$ пер = 3,6мм,  $\ell$ = $\ell$ o +  $\ell$ вр +  $\ell$ пер=29+3,6=32,6мм. Число проходов равно i=1.

$$
t_{o7} = \frac{32,6}{1053} \cdot 1 = 0,03 \text{ m}
$$

Переход 8. Нарезать резьбу в 8-ми отверстиях 15.

 $\ell$ o = 28мм,  $\ell$ вр +  $\ell$ пер = 2,8мм,  $\ell$ = $\ell$ o +  $\ell$ вр +  $\ell$ пер=28+2,8=30,8мм. Число проходов равно i=1.

$$
t_{o7} = \frac{30,8}{1654} \cdot 1 = 0,02 \text{min}
$$

Общее основное время на установе В:

$$
t_{OB} = 1,39 + 2,16 + 1,56 + 0,22 + 0,13 + 0,03 + 0,02 = 5,51 \text{ mm}
$$

Общее машинное время на операции:

 $t_o = 1,50 + 1,82 + 5,51 = 8,83$  *мин* 

Определим элементы вспомогательного времени [7, с. 98]:

tус=3,12 мин.; tуп=8,06 мин.; tизм =11,69 мин.

 $t_B = 3,12+8,06+11,69=22,87$  мин.

Оперативное время [7, с. 101]:

$$
t_{OII} = t_O + t_B = 8,83 + 22,87 = 31,70 \text{ mm}
$$

Время технического обслуживания [7, с. 102]:

$$
t_{\text{max}} = \frac{6 \cdot t_{\text{OII}}}{100} = \frac{6 \cdot 31.7}{100} = 1,90 \text{ mm}
$$

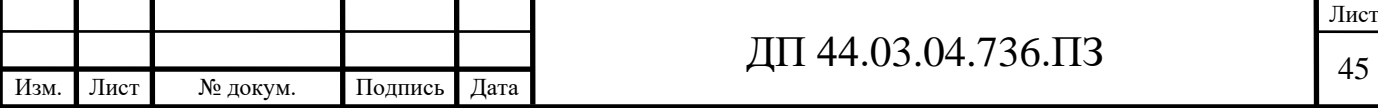

Время организационного обслуживания [7, с. 102]:

$$
t_{ope} = \frac{8 \cdot t_{OT}}{100} = \frac{8 \cdot 31.7}{100} = 2.54 \text{ mm}
$$

Время на отдых [7, с. 102]:

$$
t_{om} = \frac{2.5 \cdot t_{on}}{100} = \frac{2.5 \cdot 31.7}{100} = 0.79 \text{ mm}
$$

Штучное время:

$$
T_{\text{IUT}} = 31,7 + 1,90 + 2,54 + 0,79 = 36,93 \text{ } \text{MeV}
$$

Подготовительно-заключительное время [7, с. 216-217]:  $T_{II3} = 28mu$ н

Тогда: 
$$
T_{\text{III}-K} = \frac{28}{24} + 36,93 = 38,09 \text{min}
$$

Расчет норм времени сведем в таблицу 12.

Таблица 12 – Нормы времени по переходам на операцию 005, мин.

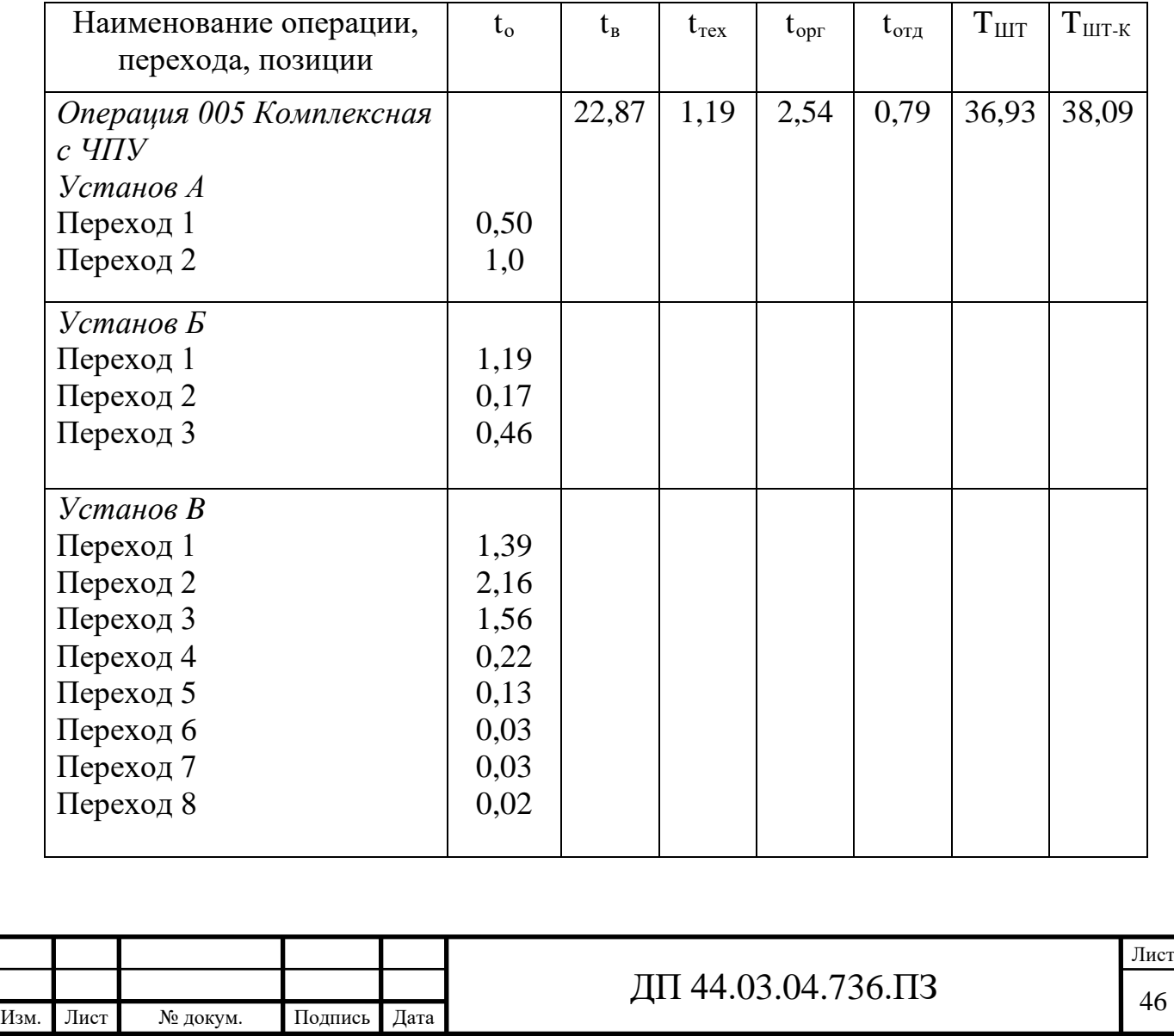

1.4. Проверочный расчет зажимного приспособления (расчет сил зажима)

Деталь зажимается в 3-х кулачковый гидравлический патрон. Определим силу зажима детали на операции 005 Комплексная на ОЦ с ЧПУ, установ А, переход 1.

Базирование детали

Схема базирования представлена на рисунке 19

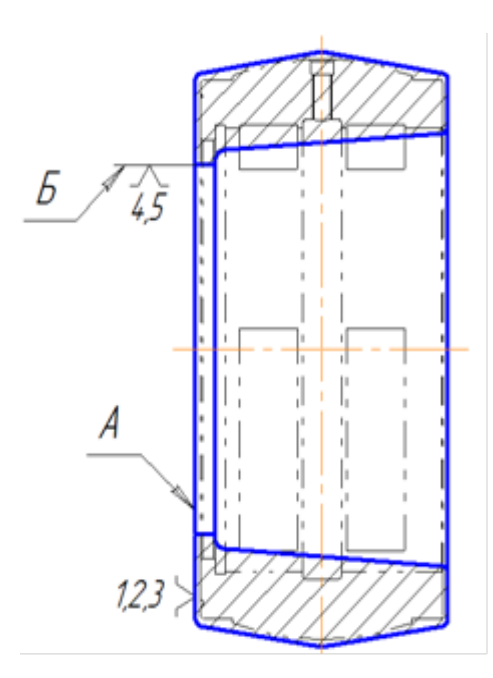

Рисунок 19 - Схема чернового базирования детали (установ А) В нашем случае черновой базой будут торец «А» и поверхность «Б».

Торец «А» лишает деталь 3-х степеней свободы (одного перемещения и двух вращений), поверхность «Б» - 2-х степеней свободы (двух перемещений). Таким образом, базирование не полное.

Определим силы резания по [10, с. 135]:

$$
P_{X,Z} = 10 \cdot Cp \cdot t^x \cdot S_O^Y \cdot V^n \cdot K_P, \qquad (18)
$$

$$
\text{rate } K_P = K_\Gamma \cdot \left(\frac{750}{\sigma_B}\right)^n = 0.8 \cdot \left(\frac{750}{530}\right)^1 = 1.13 \,.
$$

Коэффициент Ср и показатели степеней определим по [10, с. 273 табл. 22]: - для силы Рх: Ср=339, x=1, y=0,5, n=-0,40;

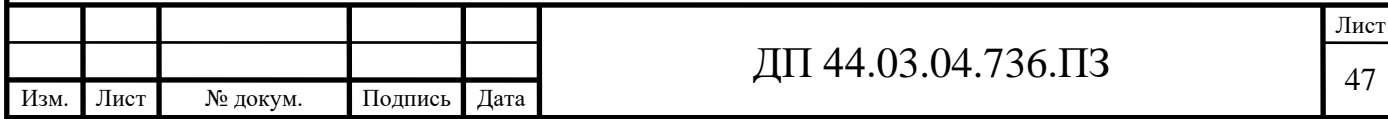

- для силы Pz: Cp=300, x=1, y=0,75, n=-0,15

Тогда по (18):

$$
P_X = 10 \cdot 339 \cdot 3,5^1 \cdot 0,3^{0.5} \cdot 270^{-0.4} \cdot 1,13 = 782 \ H.
$$
  

$$
P_Z = 10 \cdot 300 \cdot 3,5^1 \cdot 0,3^{0.75} \cdot 270^{-0.15} \cdot 1,13 = 2077 \ H.
$$

Определим крутящий момент:

 $M_{KP} = 0.5 \cdot P_Z \cdot d = 0.5 \cdot 2077 \cdot 255 = 264818$   $H \cdot MM = 264,82$   $H \cdot M$ .

# Расчет коэффициента запаса сил резания

При расчете сил зажима заготовки силы и моменты сил резания увеличивают в несколько раз, вводя в формулы коэффициент запаса К. Это повышает надежность закрепления заготовки.

Коэффициент определяют по формуле [13, с. 382-384]:

$$
K = K_0 \cdot K_1 \cdot K_2 \cdot K_3 \cdot K_4 \cdot K_5 \cdot K_6,\tag{19}
$$

где  $K_0$  - коэффициент гарантированного запаса,  $K_0 = 1.5$ ;

К<sub>1</sub> - коэффициент, повышающий силы резания при черновой обработке, примем  $K_1 = 1,2$ ;

 $K_2$  - коэффициент, повышающий силы резания при работе затупленным инструментом, примем  $K_2 = 1.0$ ;

К<sub>3</sub> - коэффициент, который учитывает увеличение сил при прерывистом резании, примем  $K_3 = 1$ ;

К<sub>4</sub> - характеризует непостоянство силы закрепления в механизмах с ручным приводом, примем  $K_4=1$  для приспособления с гидроприводом;

К<sub>5</sub> - учитывает непостоянство силы закрепления при не удобном расположении рукоятки, при отсутствии рукоятки примем  $K_5 = 1$ ;

К<sub>6</sub> - коэффициент, который отличен от единицы, если на заготовку действуют неучтенные вращающие моменты, здесь  $K_6 = 1,2$ 

Подставим значения коэффициентов в формулу (14):

$$
K = 1,5.1,2.1.1.1.1.1.2 = 2,16
$$

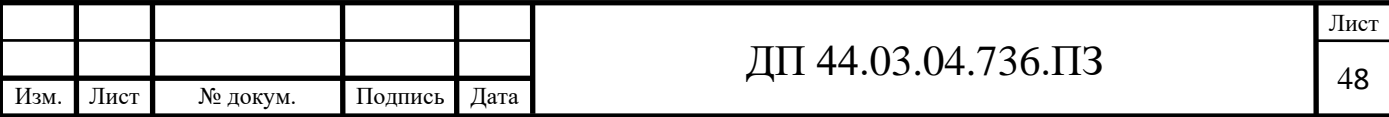

# *Расчет требуемых сил зажима*

Найдем величину сил зажима из условия, что заготовка сохраняет неподвижное состояние под действием сил зажима, реакций опор и сил резания.

На рисунке 20 представлена графическая модель равновесия заготовки

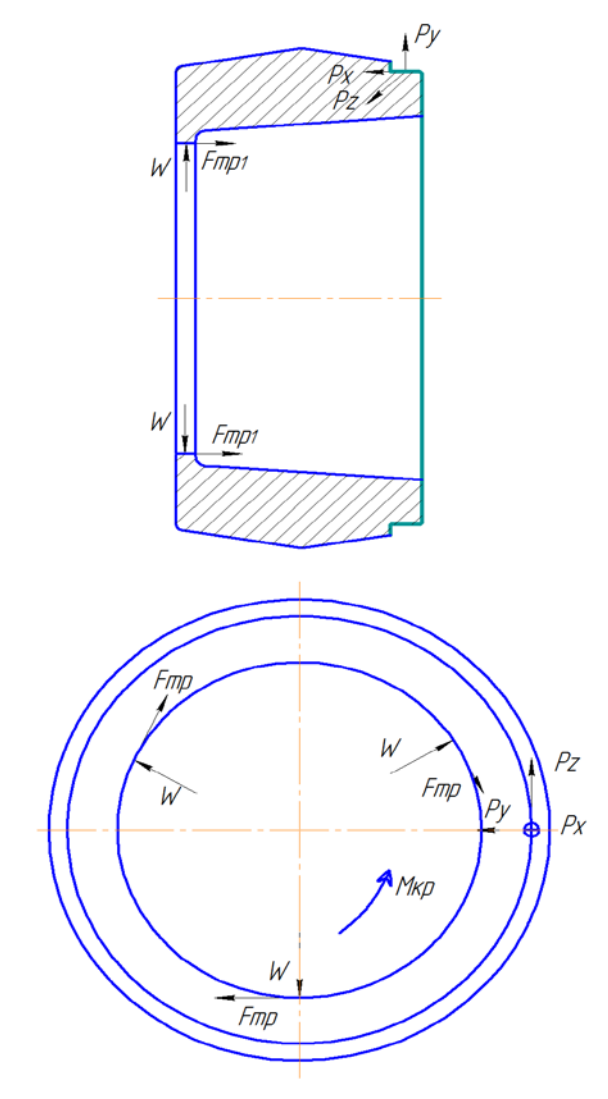

Рисунок 20 – Графическая модель равновесия заготовки Для сохранения равновесия должны соблюдаться условия:

 $P_X$  ≤ 3⋅ $F_{TP1}$  и  $M_{KP}$  ≤ 3⋅ $F_{TP}$  ⋅ 0,5⋅ $D$  или

$$
k \cdot P_{X} = 3 \cdot F_{TP1} \text{ H } k \cdot M_{KP} = 3 \cdot F_{TP} \cdot 0.5 \cdot D.
$$

 $\Gamma$ де  $F_{TP1} = f \cdot W'$  и  $F_{TP} = f \cdot W''$ 

Общая сила зажима:

$$
W = \sqrt{(W')^{2} + (W'')^{2}}.
$$

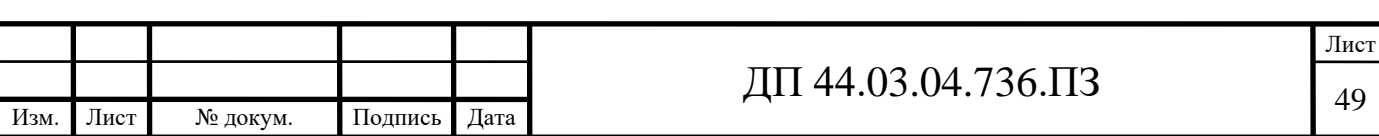

Тогда:

 $k \cdot P_{x} = 3 \cdot f \cdot W'$ 

Откуда:

$$
W' = \frac{k \cdot P_X}{3 \cdot f}
$$

$$
k \cdot M_{KP} = 3 \cdot F_{TP} \cdot 0.5 \cdot D
$$

Откуда:

$$
W'' = \frac{k \cdot M_{\scriptscriptstyle KP} \cdot 2}{3 \cdot f \cdot D}
$$

где f – коэффициент трения, для стали по стали примем f=0,2 Тогда:

$$
W' = \frac{2,16 \cdot 264,82}{3 \cdot 0,2} = 9534 \ H
$$

$$
W'' = \frac{2,16 \cdot 264,82 \cdot 2}{3 \cdot 0,2 \cdot 255} = 7477 \ H
$$

$$
W = \sqrt{9534^2 + 7477^2} = 12116 \ H
$$

Чтоб обеспечить неподвижность заготовки в 3-х кулачковом патроне, её необходимо зажать тремя силами  $W = 12116$  H

 $1.5.$ Разработка управляющей программы для технологической операции обработки детали «Корпус подшипника»

Виды и характер работ по проектированию технологических процессов обработки деталей на станках с ЧПУ существенно отличаются от работ, проводимых при использовании обычного универсального и специального оборудования. Прежде всего, значительно возрастает сложность технологических задач и трудоёмкость проектирования технологического процесса. Для обработки на станках с ЧПУ необходим детально разработанный технологический процесс, построенный по переходам. При обработке на универсальных станках излишняя детализация не нужна.

Рабочий, обслуживающий станок, имеет высокую квалификацию, самостоятельно принимает решение о необходимом числе переходов и

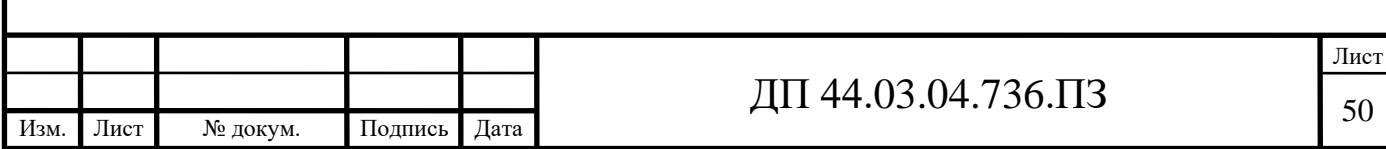

проходов, их последовательности. Сам выбирает требуемый инструмент, назначает режимы обработки, корректирует ход обработки в зависимости от реальных условий производства [16].

При использовании ЧПУ появляется принципиально новый элемент технологического процесса - управляющая программа, для разработки и отладки которой требуются дополнительные затраты средств и времени.

Существенной особенностью технологического проектирования для станков с ЧПУ является необходимость точной увязки траектории автоматического движения режущего инструмента с системой координат исходной точкой и положением станка. заготовки. Это налагает дополнительные требования к приспособлениям для зажима и ориентации заготовки, к режущему инструменту.

Расширенные технологические возможности станков ЧПУ  $\mathbf{c}$ обуславливают некоторую специфику решения таких традиционных задач технологической подготовки, как проектирование операционного технологического процесса, базирование детали, выбор инструмента и т.д.

Ha стадии разработки технологического процесса необходимо определить обрабатываемые контуры и траекторию движения инструмента в процессе обработки, установить последовательность обработки контуров. Без этого не возможно рассчитать координаты опорных точек, осуществить точную размерную увязку траектории инструмента с системой координат станка, исходной точкой положения инструмента и положением заготовки.

При построении маршрута обработки деталей на станках с ЧПУ необходимо руководствоваться общими принципами, положенными в основу выбора последовательности операций механической обработки на станках с ручным управлением. Кроме того, должны учитываться специфические особенности станков с ЧПУ.

Обрабатывающий центр с ЧПУ модели PUMA MX2100ST оснащен системой ЧПУ Fanuc 31i-A

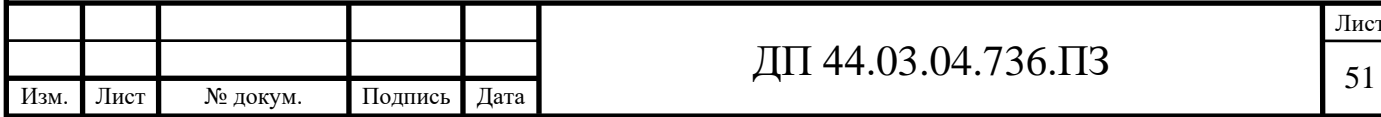

Данная система ЧПУ имеет простое, ориентированное на пользователя управление, которое позволяет достаточно быстро составлять программы и обладает следующими возможностями:

– программирование возможно непосредственно на ЧПУ или на внешних носителях (CAD/CAM);

– фрезерные циклы: круговые карманы, прямоугольные карманы, изогнутые карманы, плоское фрезерование;

– циклы сверления: простое сверление, сверление с выдержкой по времени, сверление глубоких отверстий, нарезание резьбы метчиком;

– высверливание рисунков: ряды отверстий, отверстия по кругу /сегменту, свободное позиционирование отверстия, прямоугольник/ параллелограмм.

Запись информации в УП осуществляется по определенным правилам, которые указывают, как записывать информацию в каждом кадре УП, а также правила записи слов внутри каждого кадра.

В дипломном проекте управляющую программу разработаем на 005 операцию «Комплексная с ЧПУ» установ A. Операция состоит из двух переходов:

*Установ А:*

1. Точить поверхности 8, 13.

2. Расточить отверстие 10 предварительно.

Фрагмент управляющей программы на операцию 005 представлен в таблице 13.

Таблица 13 - Фрагмент управляющей программы на операцию 005 (установ А)

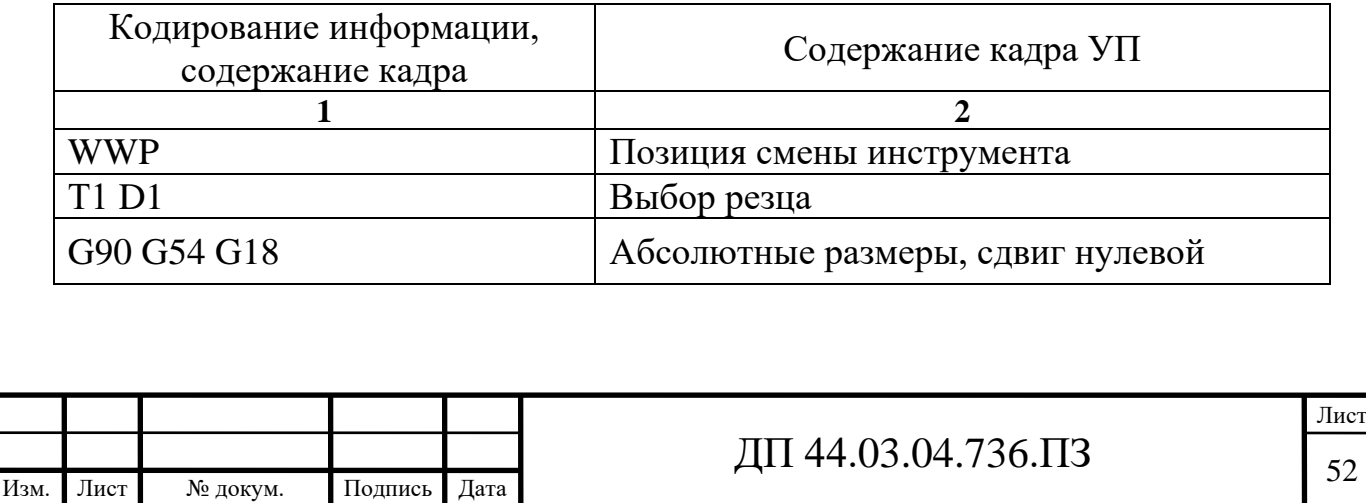

Продолжение таблицы 13

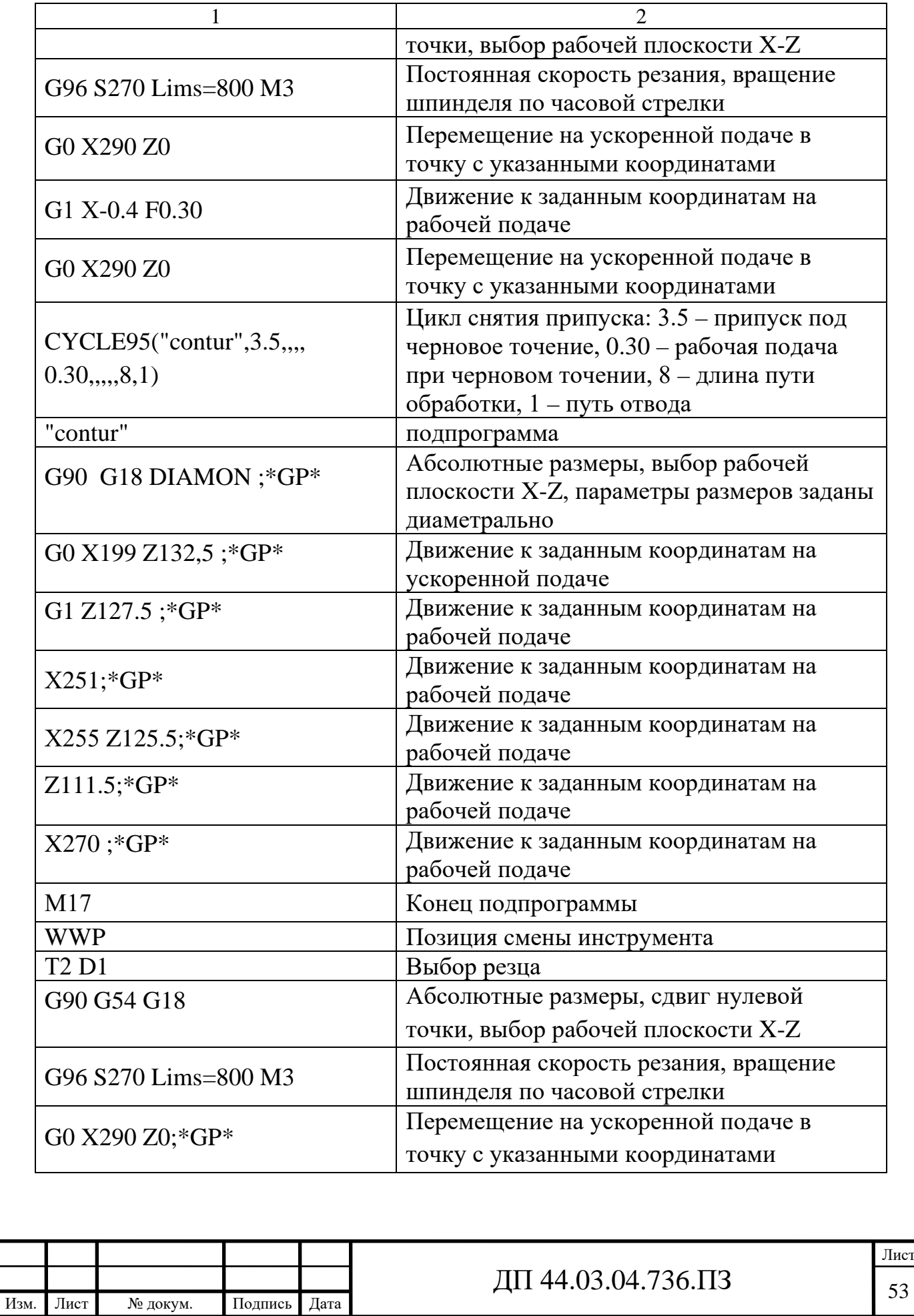

Окончание таблицы 13

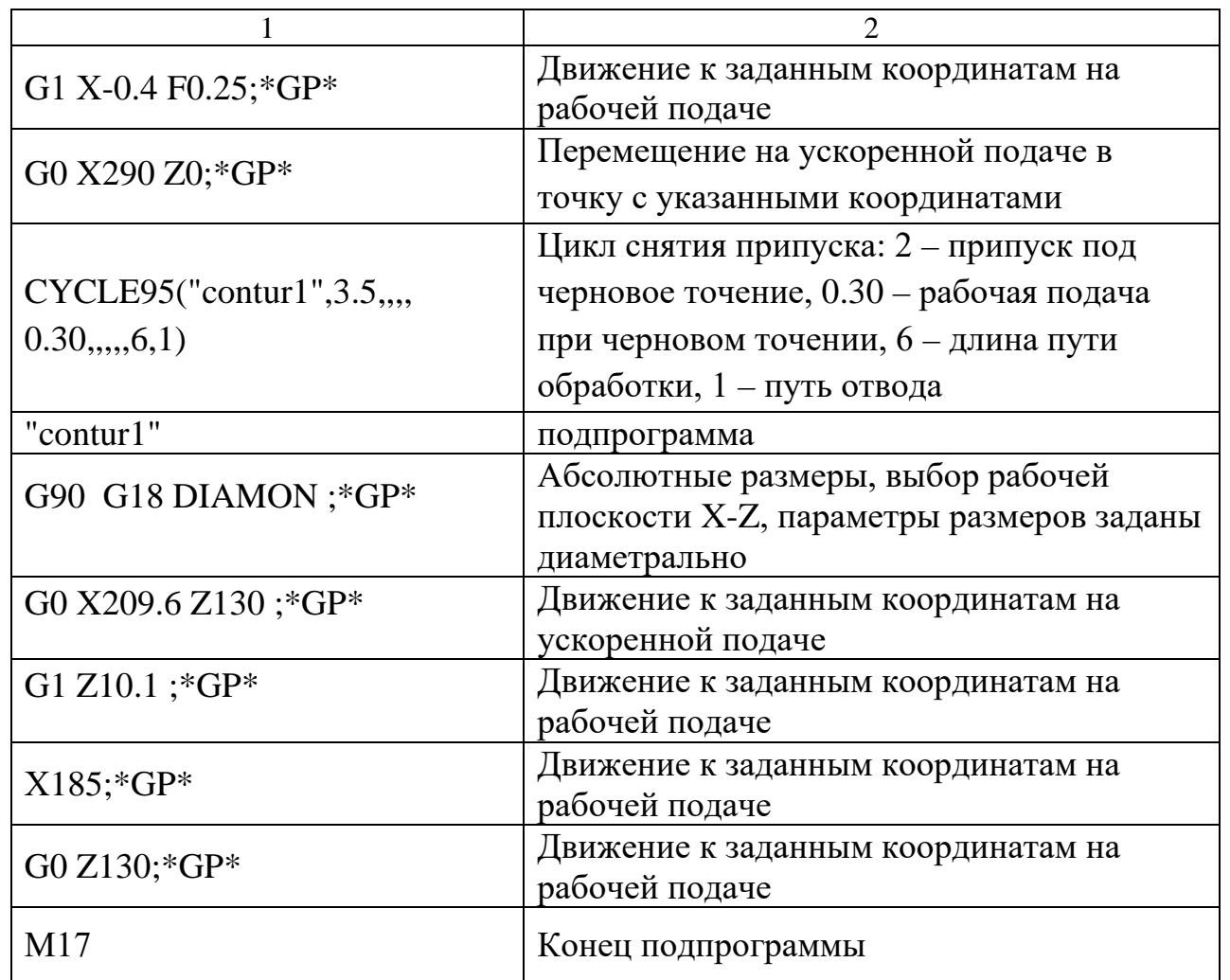

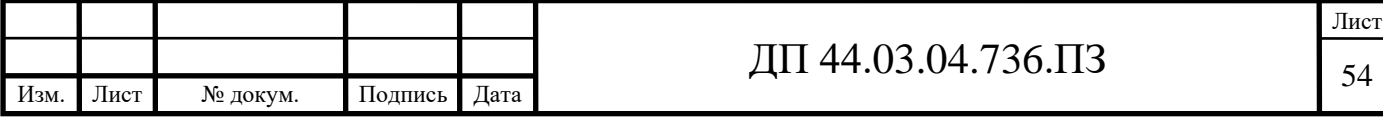

# 2. ЭКОНОМИЧЕСКАЯ ЧАСТЬ

2.1. Техническое описание разрабатываемого мероприятия

В экономической части проекта выполняется расчет капитальных затрат и определяется экономическая эффективность проектируемого технологического процесса. Сравнение двух вариантов (альтернативного и проектируемого) технологических процессов осуществляется путем расчета себестоимости работ по каждому из вариантов и определяется наибольшая экономическая целесообразность выбранных вариантов.

2.2. Расчет капитальных затрат

Определяем размер капитальных вложений по формуле [12]:

$$
K = K_{o6} + K_{\text{mpo}}
$$

 $(20)$ 

где  $K_{00}$  – капитальные вложения в оборудование, руб.;

 $K_{\text{mbo}}$  – капитальные вложения в программное обеспечение, руб.; т.к. предприятие располагает оборудованием для программирования станков с ЧПУ, то затрат на программное обеспечение нет.

Определяем количество технологического оборудования

Количество технологического оборудования рассчитываем по формуле  $[12]$ :

$$
g = \frac{t \cdot N_{\text{200}}}{F_{\text{00}} \cdot k_{\text{BH}} \cdot k_3},\tag{21}
$$

где t - штучно-калькуляционное время операции, ч.;

 $N_{\text{rot}}$  – годовая программа выполнения деталей, шт.;

 $N_{\text{rot}} = 1000 \text{ mT}$ .;

 $F_{.06}$  – действительный фонд времени работы оборудования;

 $\kappa_{BH}$  – коэффициент выполнения норм времени,  $\kappa_{BH} = 1.02$ ;

к<sub>3</sub> – нормативный коэффициент загрузки оборудования, для серийного производства,  $\kappa_3 = 0.75 \div 0.85$ .

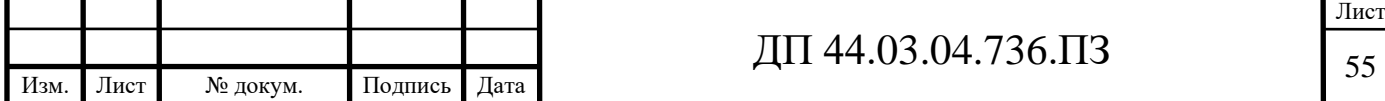

Рассчитываем действительный годовой фонд времени работы оборудования по формуле [12]:

$$
F_{oo} = F_n \left( 1 - \frac{K_p}{100} \right)
$$
 (22)

где  $F_{H}$  – номинальный фонд времени работы единицы оборудования, ч.;

кр – потери номинального времени работы единицы оборудования на ремонтные работы, %.

Номинальный фонд времени работы единицы оборудования определяется по производственному календарю на текущий год:

365 – календарное количество дней;

118 – количество выходных и праздничных дней;

247 – количество рабочих дней, из них: 6 – сокращенные предпраздничные дни продолжительностью 7 ч; 241 – рабочие дни продолжительностью 8 ч.

Отсюда количество рабочих часов оборудования (номинальный фонд):

- при односменной работе составляет:

 $F_{H} = 241.8 + 6.7 = 1970$  ч;

- при трёхсменной работе:

 $F_{\text{H}} = 1970 \cdot 3 = 5910 \text{ y}.$ 

Потери рабочего времени на ремонтные работы равны 2% рабочего времени универсального оборудования и 9% для обрабатывающего центра с ЧПУ.

Отсюда действительный фонд времени работы оборудования, согласно формулы (22), составляет:

$$
F_{\text{06}} = 5910 \cdot \left(1 - \frac{2}{100}\right) = 5792 \text{ ч. - альтернативный вариант.}
$$

$$
F_{\text{06}} = 5910 \cdot \left(1 - \frac{9}{100}\right) = 5378 \text{ y. - проектируемый вариант.}
$$

Определяем количество станков по штучно-калькуляционному времени по формуле (21)

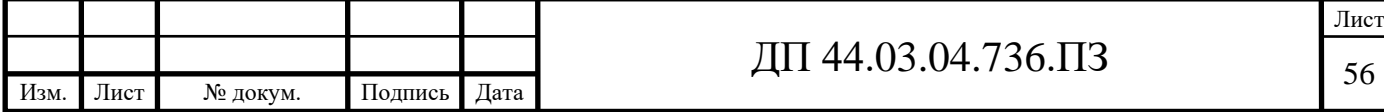

Данные по расчетам сводим в таблицу 14 по альтернатив. варианту

$$
C_{16K30} = \frac{1,15 \cdot 1000}{5910 \cdot 0,85 \cdot 1,02} = 0,22 \text{ mT.};
$$
  
\n
$$
C_{6P13} = \frac{0,42 \cdot 1000}{5910 \cdot 0,85 \cdot 1,02} = 0,08 \text{ mT.};
$$
  
\n
$$
C_{2H55} = \frac{0,30 \cdot 1000}{5910 \cdot 0,85 \cdot 1,02} = 0,05 \text{ mT.}
$$

Определяем количество станков по штучно-калькуляционному времени, согласно раздела 1.3.2. по формуле (13)

Данные по расчетам сводим в таблицу 15 по проектируемому варианту

 $C_{\text{2100ST}} = \frac{0.64 \cdot 1000}{5378 \cdot 0.85 \cdot 1.02} = 0.14 \text{ mT}.$ 

После расчета всех операций значений (Т<sub>ШТ. (Ш-К)</sub>) и (С<sub>Р</sub>,) устанавливаем принятое число рабочих мест  $(C_n)$ , округляя для ближайшего целого числа полученное значение  $(C_P)$  [12].

Таблица 14 - Количество станков по штучно-калькуляционному времени по альтернативному варианту

| Модель<br>станка | Штучно-<br>калькуляционное<br>время $(T_{\text{IIT. (III-K)}})$ ,<br>ч. | Расчетное<br>количество<br>станков, $C_p$ | Принимаемое<br>количество<br>станков, $C_n$ | $K_{3,\Phi}$ |
|------------------|-------------------------------------------------------------------------|-------------------------------------------|---------------------------------------------|--------------|
| 16K30            | 1,15                                                                    | 0,22                                      |                                             | 0,22         |
| 6P13             | 0,42                                                                    | 0,08                                      |                                             | 0,08         |
| 2H <sub>55</sub> | 0,30                                                                    | 0,05                                      |                                             | 0,05         |
|                  | $\Sigma$ T <sub>IIIT</sub> . (III-K) = 1,87                             | 0,35                                      | $\Sigma C_n = 3$                            | $0,35/3=0,1$ |

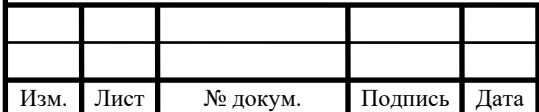

# Таблица 15 - Количество станков по штучно-калькуляционному времени по

#### проектируемому варианту

Изм. Лист № докум. Подпись Дата

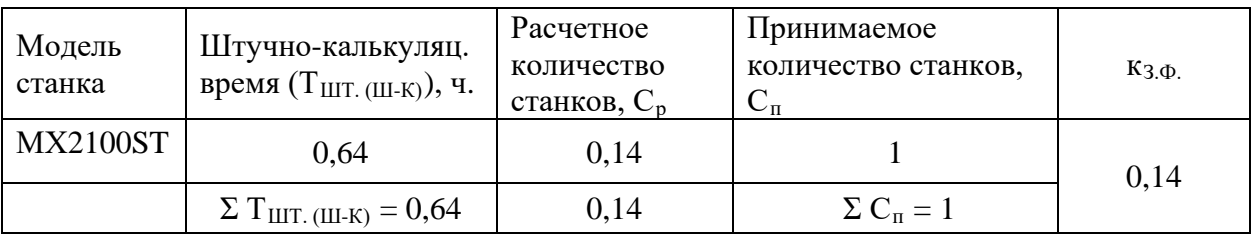

# *Определений капитальных вложений в оборудование*

Сводная ведомость оборудования представлена в таблице 16 по альтернативному варианту, по проектируемому в таблице 17.

Таблица 16 – Сводная ведомость оборудования по альтернативному варианту

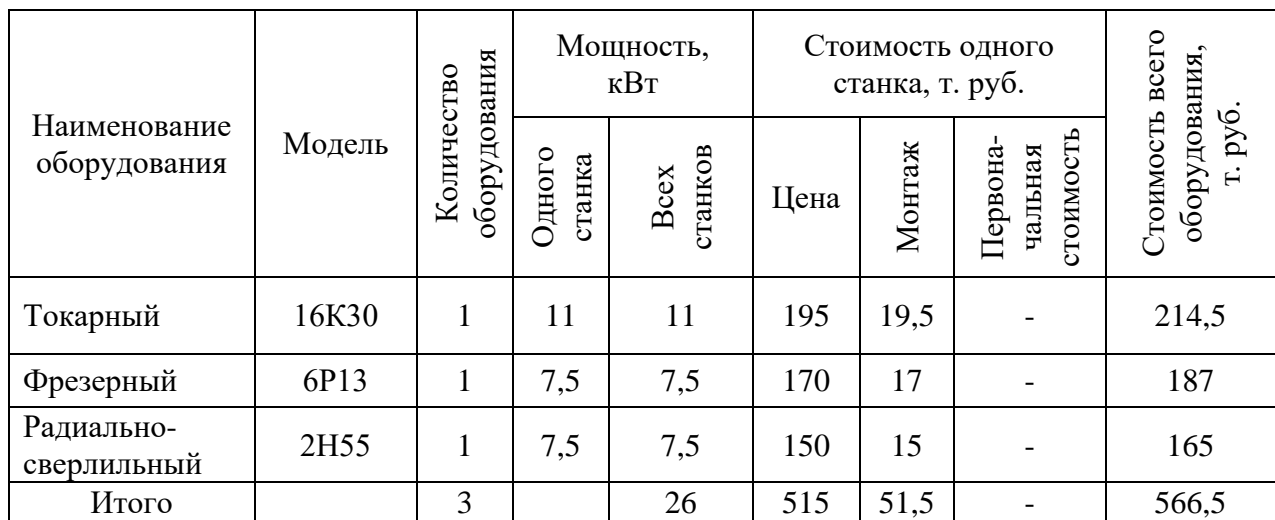

# Таблица 17 – Сводная ведомость оборудования по проектируемому варианту

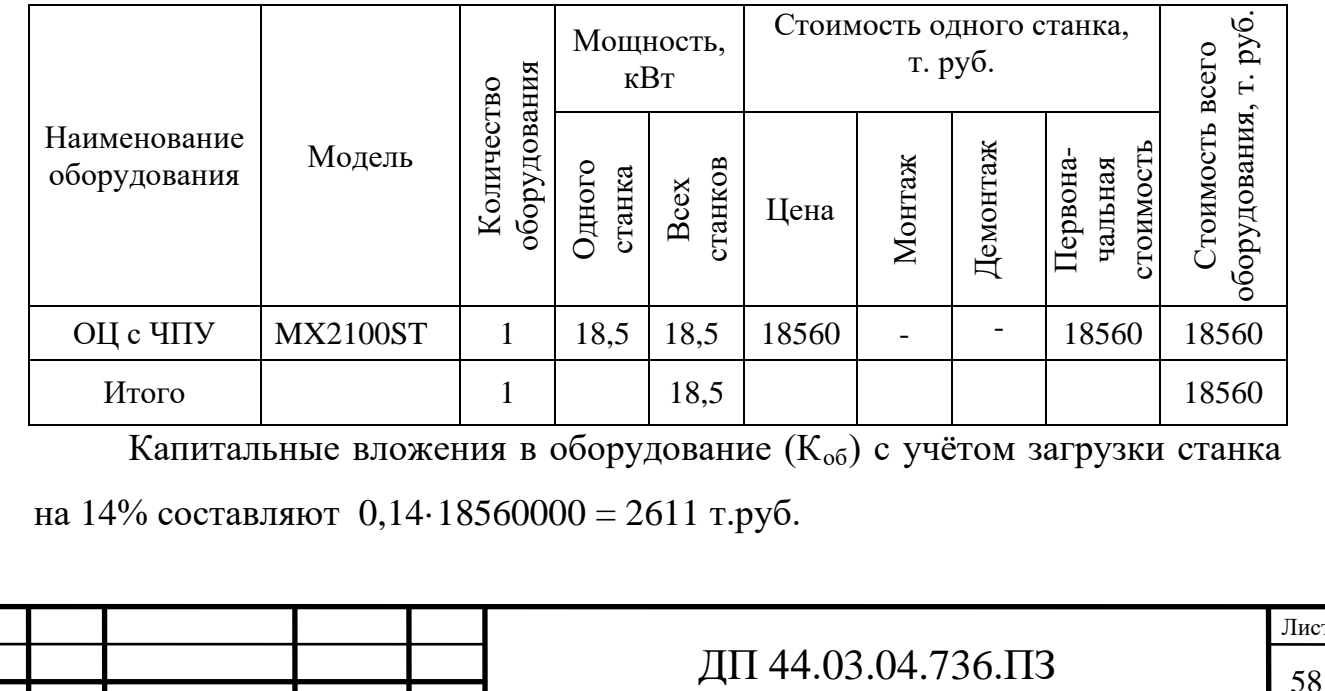

[ист

# *Определение капитальных вложений в приспособления*

Капитальные вложения в приспособления отсутствуют, так как деталь зажимается в стандартном приспособлении (тиски), поставляемом с оборудованием и включенном в стоимость оборудования.

2.3. Расчет технологической себестоимости детали

Текущие затраты на обработку детали рассчитываются только по тем статьям затрат, которые изменяются в сравниваемых вариантах.

В общем случае технологическая себестоимость складывается из следующих элементов, согласно формуле [12]:

$$
C = 3_{3H} + 3_9 + 3_{06} + 3_{0CH} + 3_H, \tag{23}
$$

где  $3_{3n}$  – затраты на заработную плату, руб.;

Зэ – зарплата на технологическую энергию, руб.;

 $3_{06}$  – затраты на содержание и эксплуатацию оборудования, руб.;

 $3_{\text{och}}$  – затраты, связанные с эксплуатацией оснастки, руб.;

 $3<sub>u</sub>$  – затраты на малоценный инструмент, руб.

*Затраты на заработную плату основных и вспомогательных рабочих, участвующих в технологическом процессе обработки детали.*

Затраты на заработную плату основных и вспомогательных рабочих рассчитываем по формуле [12]:

$$
3_{3n} = 3_{np} + 3_{n} + 3_{n} + 3_{np}, \qquad (24)
$$

где  $3<sub>np</sub>$  – основная и дополнительная заработная плата с отчислениями на социальное страхование производственных рабочих, руб.;

Зн - основная и дополнительная заработная плата с отчислениями на социальное страхование наладчиков, руб.;

 $3<sub>\kappa</sub>$  - основная и дополнительная заработная плата с отчислениями на социальное страхование контролеров, руб.;

 $3<sub>rn</sub>$  - основная и дополнительная заработная плата с отчислениями на социальное страхование транспортных рабочих, руб.

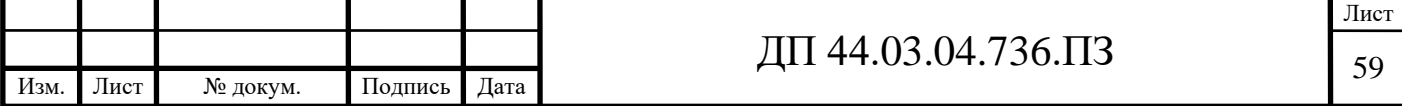

Численность станочников вычисляем по формуле [12]:

$$
\mathbf{H}_{\rm cr} = \frac{\mathbf{t} \cdot \mathbf{N}_{zoo} \cdot k_{\rm am}}{\mathbf{F}_{\rm p}},\tag{25}
$$

где  $F_p$  – действительный годовой фонд времени работы одного рабочего,

 $F_p = 1682$  ч.;

 $k_{\text{MH}}$  – коэффициент, учитывающий многостаночное обслуживание,

 $k_{MH} = 1;$ 

t – штучно-калькуляционное время операции, мин;

Nгод – годовая программа выпуска деталей, шт.

Действительный фонд времени работы станочника определяется по производственному календарю на текущий год:

365 – календарное количество дней;

118 – количество выходных и праздничных дней;

247 – количество рабочих дней, из них: 6 – сокращенные предпраздничные дни продолжительностью 7 ч; 241 – рабочие дни продолжительностью 8 ч.;

потери: 28 – отпуск очередной, 2 – потери по больничному листу, 6 – прочие; итого потерь – 36 дней.

Отсюда количество рабочих часов станочника составляет 1682 ч.

Принимаем заработную плату производственных рабочих и рассчитываем численность рабочих по формуле (25). Результаты вычислений сводим в таблицу 18 по проектируемому варианту в таблице 19.

Таблица 18 – Затраты на заработную плату станочников по альтернативному варианту

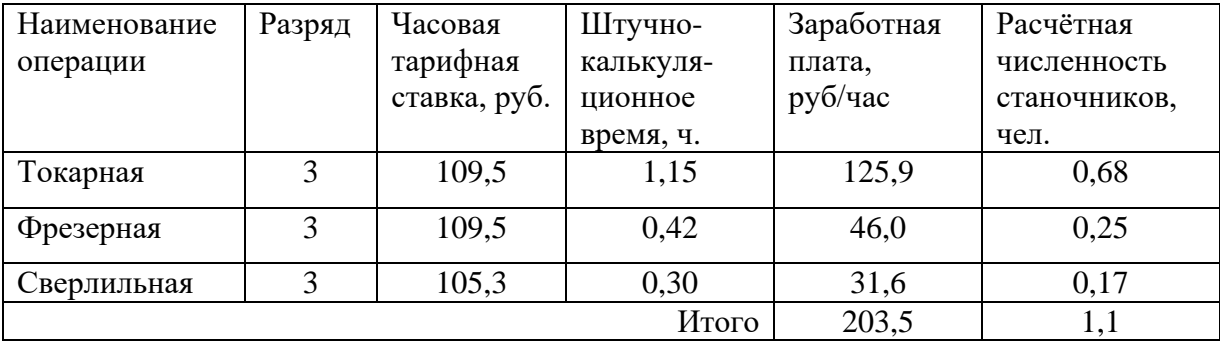

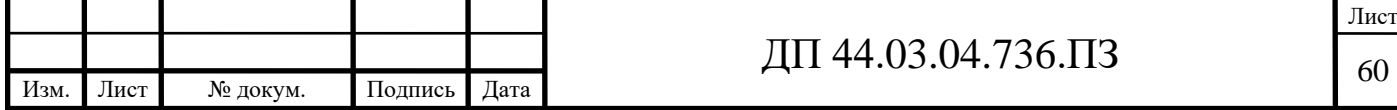

Определим затраты на заработную плату на годовую программу [12]:  $33\pi = 203,5.1000 = 203500$  pyo.  $K_{MH} = 1$ ;  $K_{TOT} = 1,16$ ;  $K_p = 1,15$  $33\pi = 203500 \cdot 1 \cdot 1,16 \cdot 1,15 = 271469$  pyb.

Таблица 19 – Затраты на заработную плату станочников по проектируемому варианту

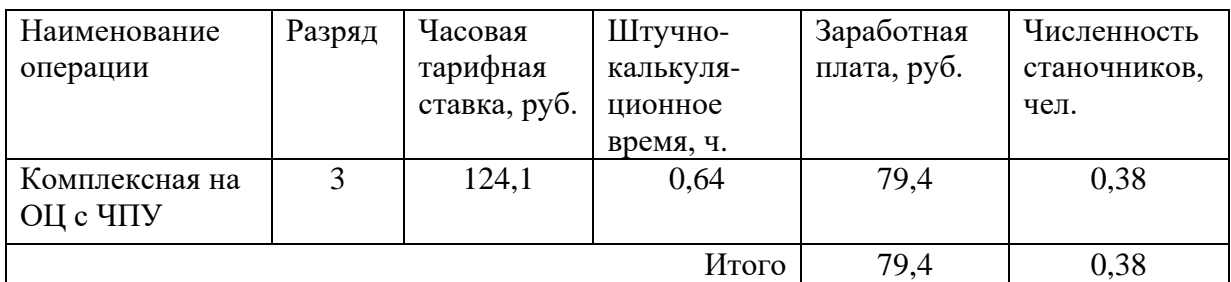

Определим затраты на заработную плату на годовую программу [12]:  $33\pi = 79,4.1000 = 79400$  pyo.

 $K_{MH} = 1$ ;  $K_{I=0} = 1,16$ ;  $K_p = 1,15$ .

 $33\pi = 79400 \cdot 1 \cdot 1,16 \cdot 1,15 = 105919,6 \text{ py6}.$ 

Заработная плата вспомогательных рабочих рассчитываем по формуле [12]:

$$
B_{\text{BCH}} = \frac{C_T^{_{\text{gCH}}} \cdot F_P \cdot H_{_{\text{gCH}}} \cdot k_{_{\text{dom}}} \cdot k_P}{N_{_{\text{200}}}},
$$
\n(26)

где  $F_p$  – действительный годовой фонд времени работы одного рабочего, ч.;

 $N_{\text{ro},I}$  – годовая программа выпуска деталей,  $N_{\text{ro},I} = 1000$  шт.;

 $\kappa_p$  – районный коэффициент,  $\kappa_p = 1.2$ ;

 $\kappa_{\text{non}}$  – коэффициент, учитывающий дополнительную заработную плату,

 $\kappa_{\text{non}} = 1,23;$ 

 $C_{\tau}^{\text{gen}}$  – часовая тарифная ставка рабочего соответствующей специальности и разряда, руб.;

 $\Psi_{\text{RCT}}$  – численность вспомогательных рабочих соответствующей специиальности и разряда, руб.

Численность вспомогательных рабочих соответствующей

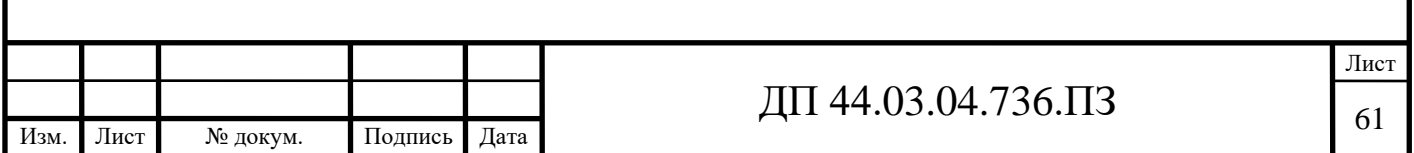

специальности и разряда определяется по формуле [12]:

$$
\mathbf{H}_{\text{Hau}} = \frac{\mathbf{g}_n \cdot \mathbf{n}}{\mathbf{H}},\tag{27}
$$

где  $g_{\pi}$  – расчетное количество оборудования, согласно расчетам, составляет

 $g_{\text{n}} = 0.14 \text{ mT}$ .;

n – число смен работы оборудования, n= 3;

 $H$  – число станков, обслуживаемых одним наладчиком,  $H = 8$  шт.

$$
H_{\text{Hall}} = \frac{0.14 \cdot 2}{10} = 0.04 \text{ u.}
$$

Численность транспортных рабочих составляет 5% от числа станочников, численность контролеров – 7% от числа станочников, отсюда:

$$
H_{\text{tpanen.}} = 0.05 \cdot 1.1 = 0.05 \text{ u.};
$$

 $\Pi_{\text{KOHTD}} = 0.07 \cdot 1.1 = 0.07$  чел.

Лист № докум. Подпись Дата

По формуле (26) произведем вычисления заработной платы вспомогательных рабочих:

$$
3_{\text{rpaHCH.}} = \frac{73,9 \cdot 1682 \cdot 0,05 \cdot 1,23 \cdot 1,2}{1000} = 9,2 \text{ py6.};
$$
  

$$
3_{\text{KOHTP.}} = \frac{75,1 \cdot 1682 \cdot 0,07 \cdot 1,23 \cdot 1,2}{1000} = 13 \text{ py6.}
$$

Данные о численности вспомогательных рабочих и заработной плате, приходящуюся на одну деталь по каждому из вариантов, сводим в таблицу 20, по проектируемому в таблице 21.

Таблица 20 – Затраты на заработную плату вспомогательных рабочих по альтернативному варианту

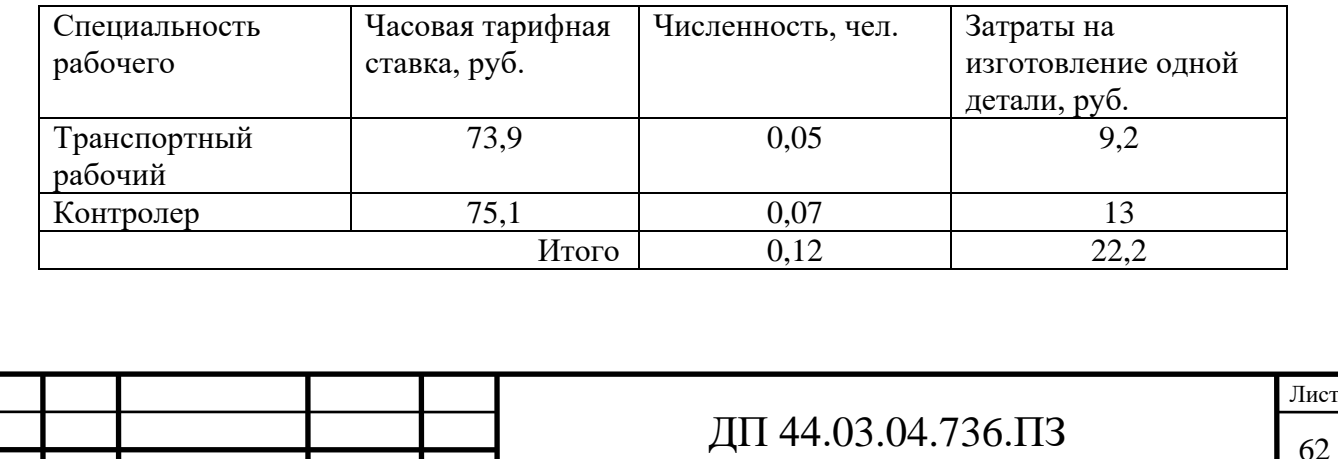

Определим затраты на заработную плату за год:

 $3\text{sn} = 22.2 \cdot 1000 = 22200 \text{ py6}.$ 

Рассчитаем затраты на заработную плату по формуле (24):

 $3_{3\pi}$  = 271469+22200 = 293669 руб.

Таблица 21 – Затраты на заработную плату вспомогательных рабочих по

#### проектируемому варианту

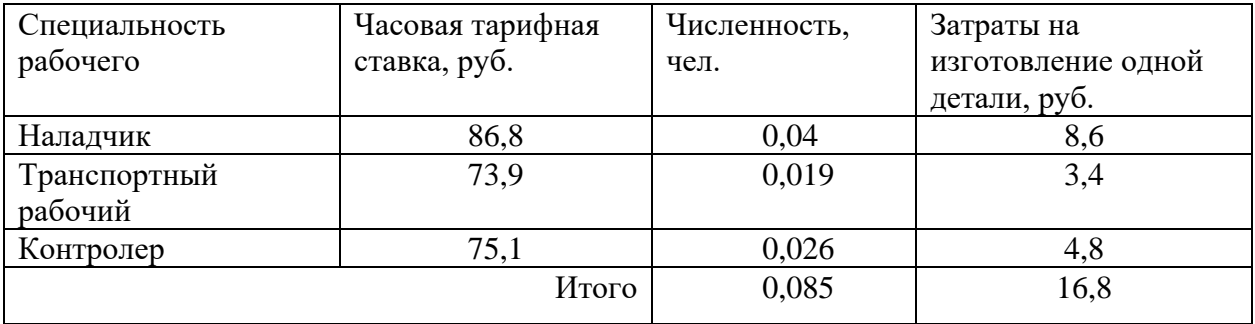

Определим затраты на заработную плату за год:

 $33\pi = 16,8.1000 = 16800 \text{ py6}.$ 

Рассчитаем затраты на заработную плату по формуле (24):

 $3_{3\pi}$  = 105919,6+16800 = 122719 руб.

# *Страховые взносы*

Страховые взносы составляют 30% от фонда заработной платы.

Альтернативный вариант 293669·0,3 = 88100,7 руб.

Проектируемый вариант 122719·0,3 = 36815,7 руб.

# *Затраты на электроэнергию*

Затраты на электроэнергию, расходуемую на выполнение одной детали операции, рассчитываем по формуле [12]:

$$
B_{\beta} = \frac{N_{y} \cdot k_{N} \cdot k_{\scriptscriptstyle{ap}} \cdot k_{\scriptscriptstyle{oo}} \cdot k_{w} \cdot t}{\eta \cdot k_{\scriptscriptstyle{en}}} \cdot H_{\scriptscriptstyle{\beta}},\tag{28}
$$

 где Ny – установленная мощность главного электродвигателя (по паспортным данным), кВт;

 $k_N$  – средний коэффициент загрузки электродвигателя по мощности,

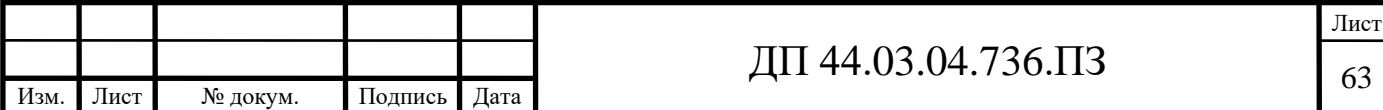

 $k_N = 0.2 \div 0.4$ ;

 $k_{\text{BD}}$  – средний коэффициент загрузки электродвигателя по времени, для среднесерийного производства  $k_{\text{BD}} = 0.7$ ;

kод – средний коэффициент одновременной работы всех электродвигателей станка,  $k_{oI} = 0.75 - npn$  двух двигателях и  $k_{oI} = 1 - npn$ одном двигателе;

 $k_{W}$  – коэффициент, учитывающий потери электроэнергии в сети предприятия,  $k_W = 1,04 \div 1,08$ ;

η – коэффициент полезного действия оборудования (по паспорту станка);

 $k_{BH}$  – коэффициент выполнения норм,  $k_{BH} = 1,02$ ;

 $H_2$  – стоимость 1 кВт $\cdot$ ч электроэнергии,  $H_3 = 3,54$  руб.

Производим расчеты по вариантам по формуле (28):

 $3_{\text{o}}(16K30) = \frac{11 \cdot 0.3 \cdot 0.7 \cdot 0.7 \cdot 1.00 \cdot 1.13}{0.0133} \cdot 3.54$  $\frac{11 \cdot 0.3 \cdot 0.7 \cdot 0.75 \cdot 1.06 \cdot 1.15}{0.9 \cdot 1.02} \cdot 3.54 = 9.3 \text{ py6};$  $3_{3}(6P81\Gamma) = \frac{7.3 \cdot 0.3 \cdot 0.7 \cdot 0.7 \cdot 1.00 \cdot 0.42}{0.0102} \cdot 3.54$  $\frac{7,5 \cdot 0,3 \cdot 0,7 \cdot 0,75 \cdot 1,06 \cdot 0,42}{0,9 \cdot 1,02}$   $\cdot 3,54 = 1,4$  py6.;  $B_3(2H55) = \frac{7.3 \cdot 0.3 \cdot 0.7 \cdot 0.73 \cdot 1,00 \cdot 0.30}{0.9 \cdot 1.02} \cdot 3.54$  $\frac{7,5 \cdot 0,3 \cdot 0,7 \cdot 0,75 \cdot 1,06 \cdot 0,30}{0,9 \cdot 1,02}$   $\cdot$  3,54 = 1,6 py6.;

 $3_{\text{o}}(\text{MX2100ST}) = \frac{18,3 \cdot 0,3 \cdot 0,1 \cdot 0,13 \cdot 1,00 \cdot 0,04}{0.0133} \cdot 3{,}54$  $\frac{18,5 \cdot 0,3 \cdot 0,7 \cdot 0,75 \cdot 1,06 \cdot 0,64}{0,9 \cdot 1,02} \cdot 3,54 = 2,2 \text{ py6}.$ 

Результаты расчетов по вариантам сводим в таблицу 22 по проектируемому варианту в таблицу 23.

Таблица 22 – Затраты на электроэнергию по альтернативному варианту

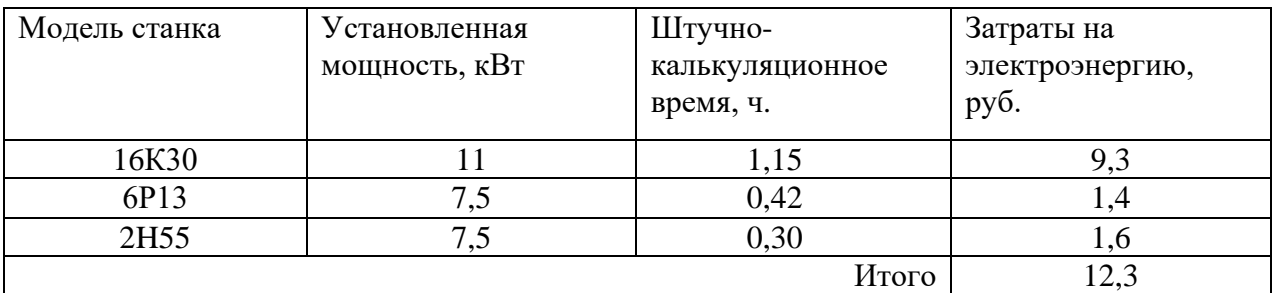

Определим затраты на электроэнергию за год:

 $3<sub>3</sub> = 12,3.1000 = 12300$  pyb.

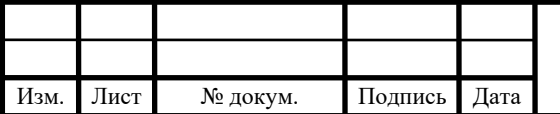

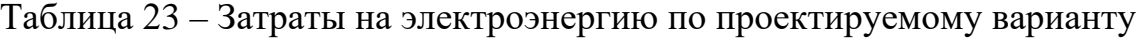

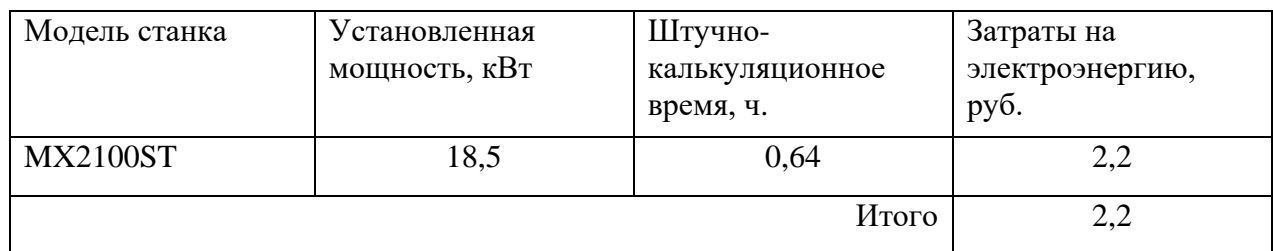

Определим затраты на электроэнергию за год:

 $3<sub>9</sub> = 2,2.1000 = 2200$  pyo.

*Затраты на содержание и эксплуатацию технологического оборудования*

Затраты на содержание и эксплуатацию технологического оборудования рассчитывается по формуле [12]:

$$
3_{00} = C_{\text{am}} + C_{\text{pem}} \,, \tag{29}
$$

где  $C_{\text{peak}}$  – затраты на ремонт технологического оборудования, руб.;

 $C<sub>am</sub>$  – амортизационные отчисления от стоимости технологического оборудования, руб.

Амортизационные отчисления на каждый вид оборудования определяют по формуле [12]:

$$
C_{\text{am}} = \frac{H_{\text{oo}} \cdot H_{\text{au}} \cdot t}{F_{\text{oo}} \cdot k_{s} \cdot k_{\text{on}}},\tag{30}
$$

где Цоб – цена единицы оборудования, руб.;

 $H_{\text{aw}}$  – норма амортизационных отчислений,  $H_{\text{awAlbT}}$  = 12% для альтерна-

тивного оборудования,  $H_{\text{awH}} = 6\%$  - для обрабатывающего центра с ЧПУ;

t – штучно-калькуляционное время, мин;

 $F_{\alpha 6}$  – годовой действительный фонд работы оборудования,

 $F_{\text{o6AJIbT}} = 5910$  ч. и  $F_{\text{o6HOB}} = 5386$  ч;

 $k_3$  – нормативный коэффициент загрузки оборудования,  $k_3 = 0.85$ ;

 $k_{\text{BH}}$  – коэффициент выполнения норм,  $k_{\text{BH}} = 1,02$ .

Производим расчеты по вариантам по формуле (30):

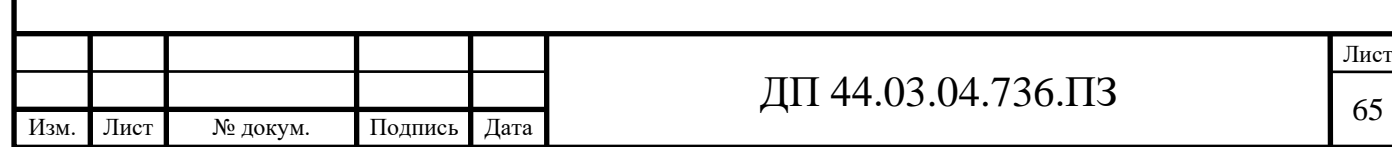

$$
C_{\text{am}}(16K30) = \frac{214500 \cdot 0,12 \cdot 1,15}{5910 \cdot 0,85 \cdot 1,02} = 5,8 \text{ py6.};
$$
  
\n
$$
C_{\text{am}}(6P13) = \frac{187000 \cdot 0,12 \cdot 0,42}{5910 \cdot 0,85 \cdot 1,02} = 1,6 \text{ py6.};
$$
  
\n
$$
C_{\text{am}}(2H55) = \frac{165000 \cdot 0,12 \cdot 0,30}{5910 \cdot 0,85 \cdot 1,02} = 1 \text{ py6.};
$$
  
\n
$$
C_{\text{am}}(MX2100ST) = \frac{18560000 \cdot 0,06 \cdot 0,64}{5386 \cdot 0,85 \cdot 1,02} = 152,6 \text{ py6.}
$$

*Затраты на текущий ремонт оборудования* (*Срем*)

Вычисления производим по формуле [12]:

$$
C_{\text{pem}} = \frac{H_{\text{RE}} \cdot \Sigma \text{Re}}{t \cdot N_{\text{200}}},\tag{31}
$$

 где ΣR*е* - суммарное количество ремонтных единиц по количеству станков одного типа;

t – штучно-калькуляционное время, мин;

Nгод – годовая программа выпуска деталей, шт.

Производим вычисление затрат на текущий ремонт оборудования по формуле (31):

$$
C_{\text{peM}}(16K30) = \frac{214500 \cdot 0,06}{1,15 \cdot 1000} = 11,19 \text{ py6.};
$$
  
\n
$$
C_{\text{peM}}(6P13) = \frac{187000 \cdot 0,06}{0,42 \cdot 1000} = 26,71 \text{ py6.};
$$
  
\n
$$
C_{\text{peM}}(2H55) = \frac{39655 \cdot 0,06}{0,30 \cdot 1000} = 33 \text{ py6.};
$$
  
\n
$$
C_{\text{peM}}(MX2100ST) = \frac{18560000 \cdot 0,0001}{0,64 \cdot 1000} = 2,9 \text{ py6.}
$$

Результаты расчета затрат на содержание и эксплуатацию технологического оборудования заносим в таблицу 24 по проектируемому в таблицу 25.

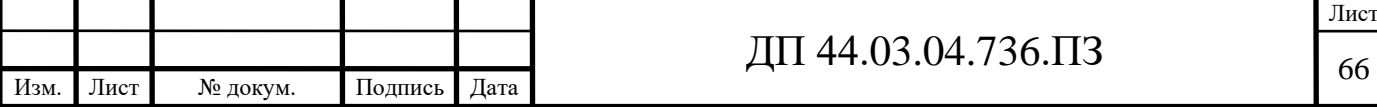

Таблица 24 – Затраты на содержание и эксплуатацию технологического

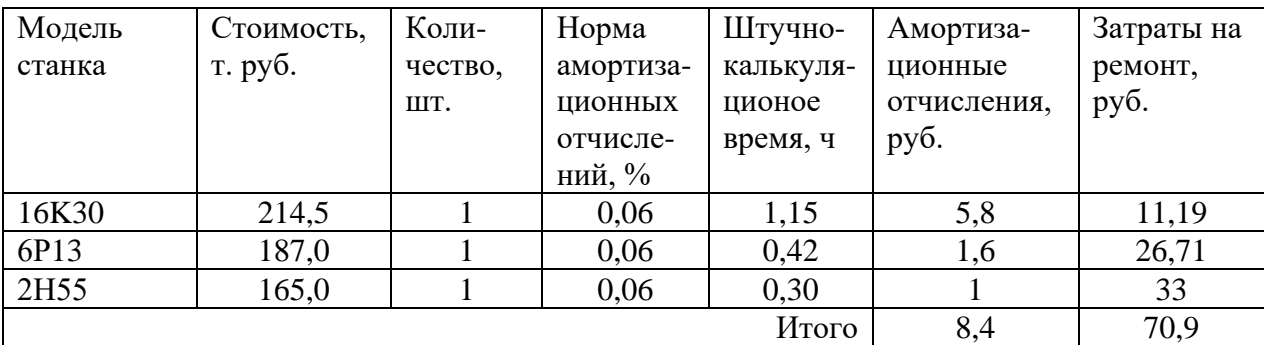

оборудования альтернативный вариант

Таблица 25 – Затраты на содержание и эксплуатацию технологического оборудования проектируемый вариант

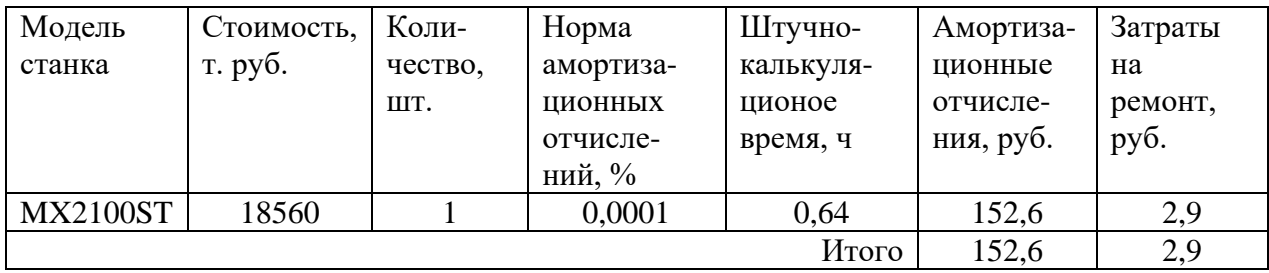

Затраты на содержание и эксплуатацию технологического оборудования рассчитывается по формуле (24):

 $3<sub>6</sub> = 8,4 + 70,9 = 79,3$  pyo.

 $3<sub>π</sub> = 152,6 + 2,9 = 155,5$  py6.

*Затраты на эксплуатацию инструмента*

Затраты на эксплуатацию инструмента в альтернативном технологии вычисляем по формуле:

$$
3_{\scriptscriptstyle H} = \frac{H_{\scriptscriptstyle H} + \beta_{\scriptscriptstyle n} \cdot H_{\scriptscriptstyle n}}{T_{\scriptscriptstyle cm} \cdot N_{\scriptscriptstyle \partial \partial} \cdot (\beta_{\scriptscriptstyle n} + 1)} \cdot T_{\scriptscriptstyle \mathcal{M}} \cdot \eta_{\scriptscriptstyle H},\tag{32}
$$

где Ц<sub>и</sub> – цена единицы инструмента, руб.;

 $\beta_n$  - число переточек;

Цп – стоимость одной переточки, руб.;

Тст – период стойкости инструмента;

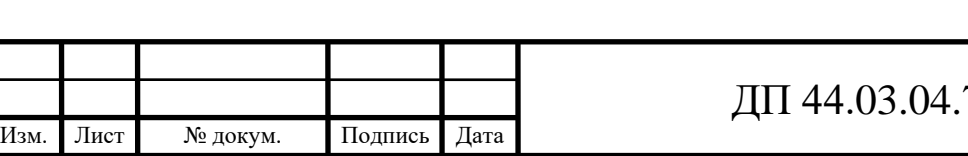

 $T_{M}$  – машинное время, мин.;

 $\eta_{\rm M}$  - коэффициент случайной убыли инструмента,  $\eta_{\rm M} = 0.98$ ;

 $N_{\text{rot}}$  – годовая программа выпуска деталей,  $N_{\text{rot}}$  = 1000 шт.

В таблице 26 укажем инструмент, используемый в альтернативном тех. процессе и время работы инструмента.

Таблица 26 – Перечень инструмента альтернатив. технологического процесса

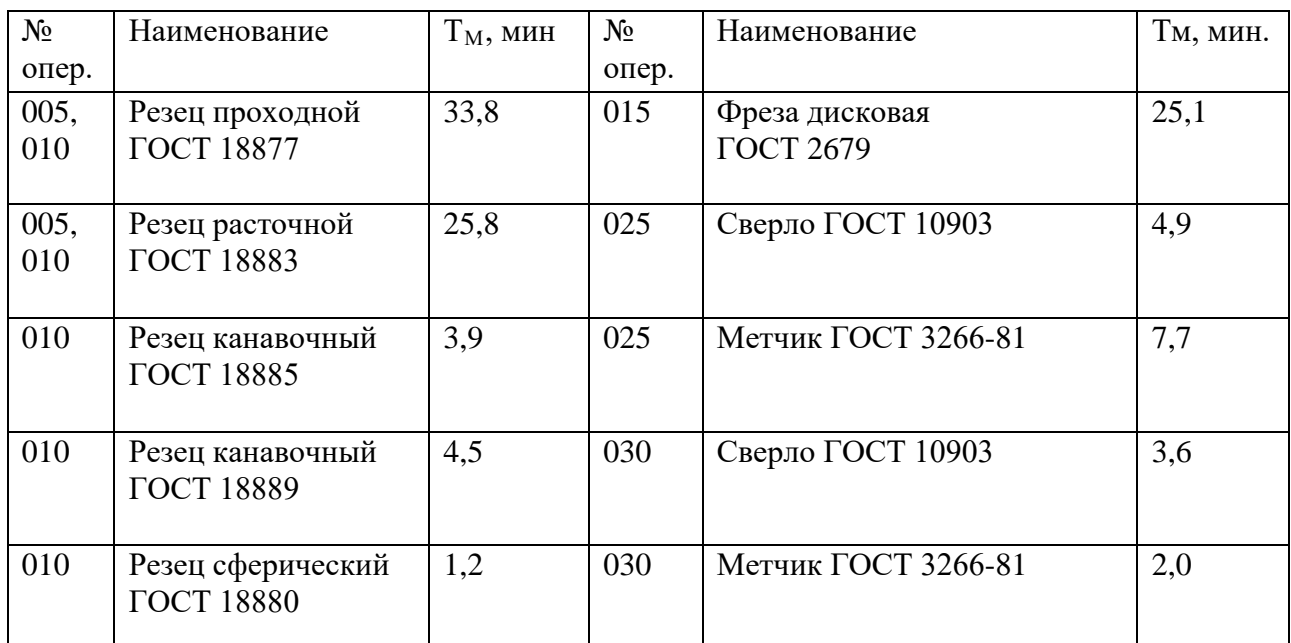

Производим расчет затрат на эксплуатацию инструмента по альтернат.

тех. процессу (для стандартного инструмента) по формуле (32):

$$
3H = \frac{956,1+8\cdot77}{60\cdot1000\cdot9} \cdot 9,6\cdot 0,98 + \frac{855,3+9\cdot68}{60\cdot1000\cdot10} \cdot 22,9\cdot 0,98 + \frac{1023+6\cdot92}{50\cdot1000\cdot7} \cdot 23,4\cdot 0,98 + \frac{956,6+7\cdot84}{45\cdot1000\cdot8} \cdot 20,9\cdot 0,98 + \frac{1106+6\cdot88}{50\cdot1000\cdot7} \cdot 12,9\cdot 0,98 + \frac{15632+0\cdot0}{189\cdot1000} \cdot 14,1\cdot 0,98 = 179,6 \quad py6.
$$

На основании опыта внедрения инструмента на ряде предприятий уральского региона предлагается вычислять затраты на эксплуатацию прогрессивного инструмента по формуле [12]:

 $B_{\text{DM}} = (\text{H}_{\text{HII}} \cdot \text{n} + (\text{H}_{\text{KopII}} + \text{k}_{\text{KOMIII}} \cdot \text{H}_{\text{KOMIII}}) \cdot \text{Q}^{-1}) \cdot \text{T}_{\text{MAL}} \cdot (\text{T}_{\text{CT}} \cdot \text{b}_{\text{Q}^{\text{H}}} \cdot \text{N})^{-1},$ (33)

где Зэи *-* затраты на эксплуатацию сборного инструмента, руб.;

Цпл *-* цена сменной многогранной пластины, руб.;

n *-* количество сменных многогранных пластин, установленных для одновременной работы в корпусе сборного инструмента, шт.;

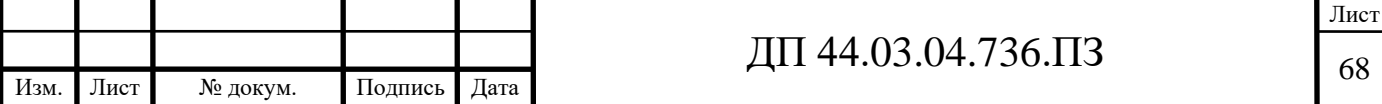

Цкорп - цена корпуса сборного инструмента (державки токарного резца корпуса сборной фрезы/сверла), руб.;

Цкомпл - цена набора комплектующих изделий (опорных пластин, клиновых прижимов, накладных стружколомов, винтов, штифтов, рычагов и т. п.), руб.;

 $k_{\text{KOMIII}}$  - коэффициент, учитывающий количество наборов комплектующих изделий, используемых в 1корпусе (державке) сборного инструмента в течение времени его эксплуатации, шт.

Коэффициент эмпирический, величина его зависит от условий использования инструмента и качества его изготовления, от режимов резания и общего уровня технической культуры предприятия. Максимальное значение k<sub>компл</sub>= 5 соответствует обдирочному точению кованых или литых заготовок с соответствующим качеством обрабатываемых поверхностей;

Q - количество сменных поворотных пластин, используемых в 1 корпусе (державке) сборного инструмента в течение времени его эксплуатации, шт.

Величина *Q* также определена опытным путем и зависит от условий обработки и формы сменной пластины. Значения показателя Q рекомендованные для условий получистовой токарной обработки представлены в таблице;

N - количество вершин сменной многогранной пластины, шт. (для круглой пластины рекомендуется принимать *N* = 6);

bфи *-* коэффициент фактического использования, связанный со случайной убылью инструмента. Экспериментальные данные показывают диапазон изменения величины коэффициента от 0,87 при черновой обработке до 0,97 при чистовой обработке;

Тмаш *-* машинное время, мин;

Тст - период стойкости инструмента, мин.

В таблицу 27 внесем параметры инструмента.

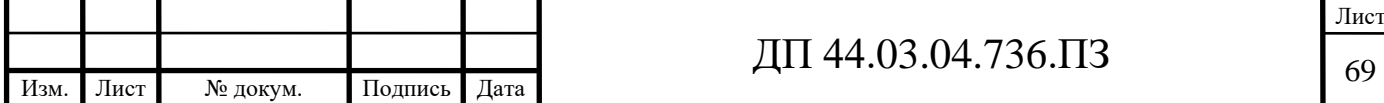

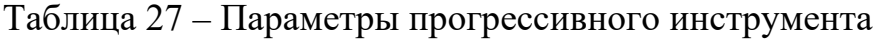

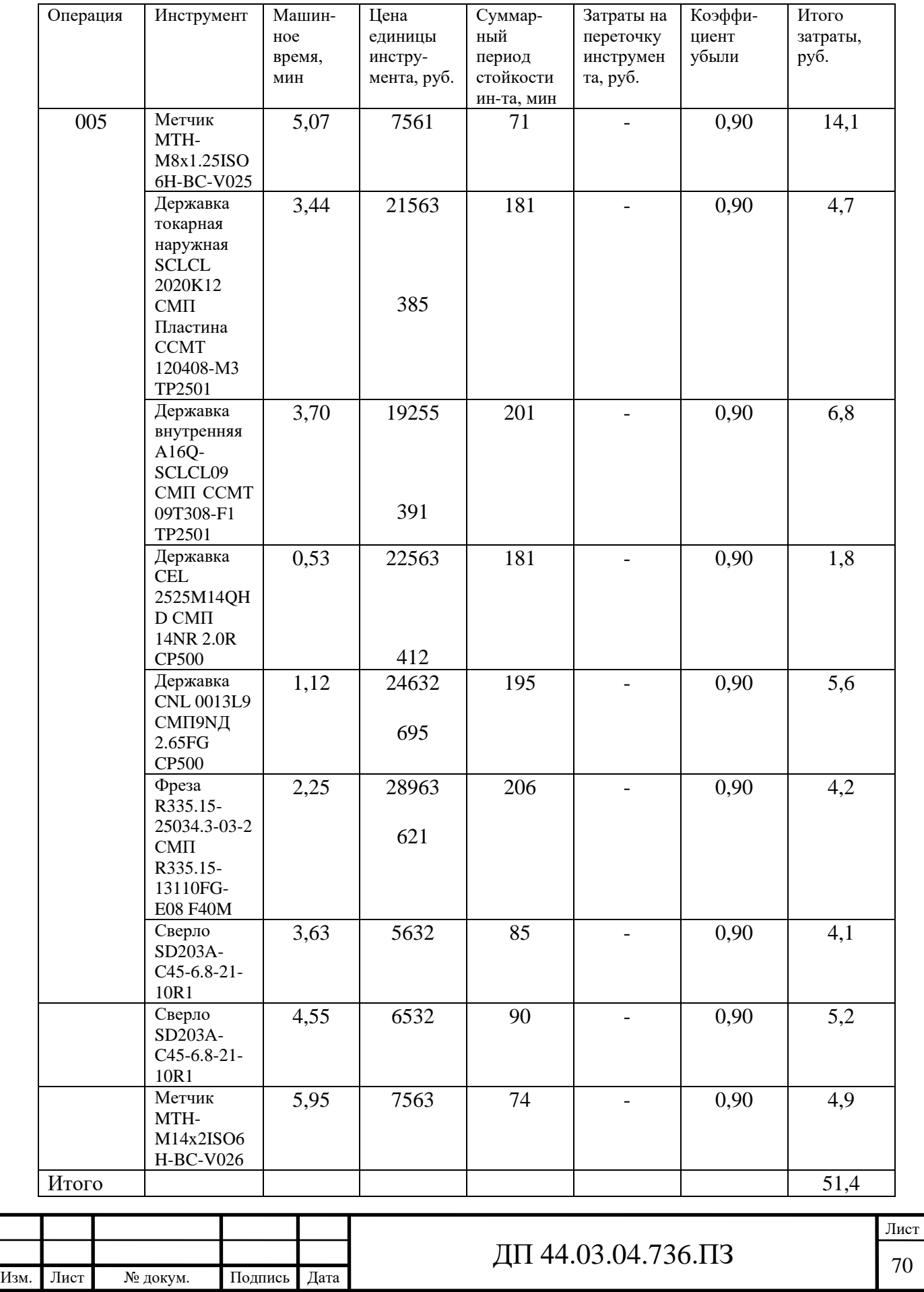

*Затраты на оснастку*

Затраты на оснастку вычисляем по формуле [12]:

$$
B_{\text{ocH}} = \frac{g_{\text{p}} \cdot H_{\text{npc}} \cdot U_{\text{npc}} \cdot N_{\text{am}}^{\text{npc}}}{N_{\text{200}} \cdot 100},
$$
\n(34)

где  $g_p$  – принятое количество оборудования,  $(g_p = 3$  шт.);

 $H_{\text{npc}}$  – количество приспособлений на единицу оборудования,  $(H_{\text{npc}} = 1)$ ;  $H_{\text{npc}}$  – стоимость приспособлений, ( $H_{\text{npc}1}$  = 25563 руб.,  $H_{\text{npc}2}$  = 17300 руб.,  $H_{\text{mpc3}}$ = 29631 руб.);

*п<sup>прс</sup>* - норма амортизационных отчислений на приспособления,

 $N_{\text{av}}^{npc} = 66\%$ ;

 $N_{\text{ro},I}$  – годовая программа выпуска деталей,  $N_{\text{ro},I} = 1000$  шт.

Производим расчет затраты на оснастку по формуле (34):

$$
3_{\text{och}} = \frac{1 \cdot 1 \cdot (25563 + 17300 + 29631) \cdot 66}{1000 \cdot 100} = 47,8 \text{ py6}.
$$

Результаты расчетов технологической себестоимость выпуска детали сводим в таблицу 28.

Таблица 28 – Технологическая себестоимость обработки одной детали

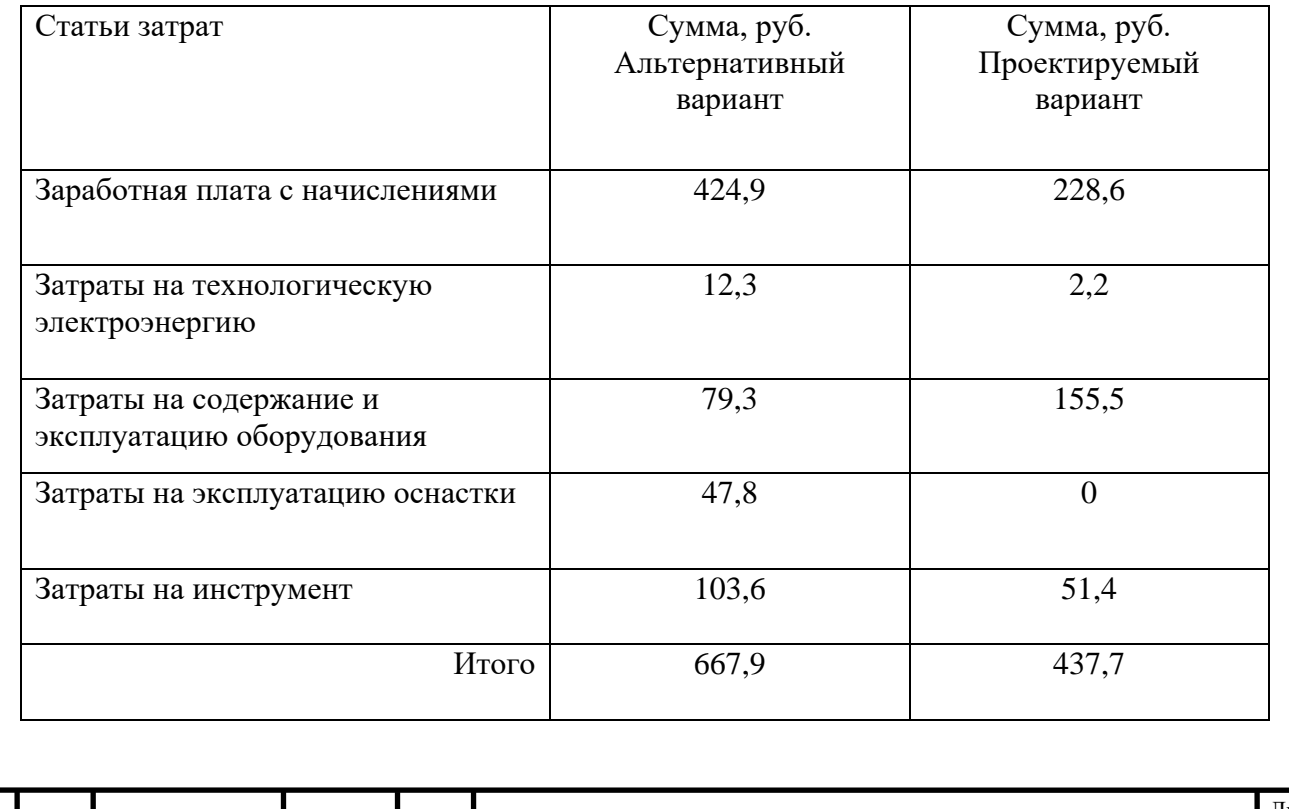

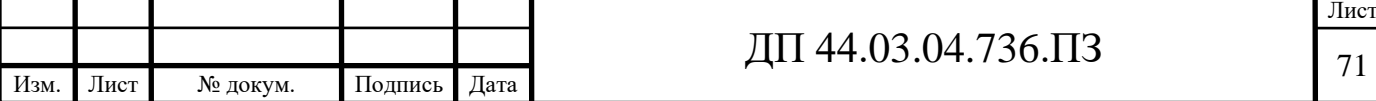
Данные показатели указывают, что альтернативный вариант технологического процесса обработки детали «Корпус подшипника» более выгоден и целесообразен.

#### *Анализ уровня технологии производства*

Анализ уровня технологии производства являются составляющей частью анализа организационно-тематического уровня производства.

Удельный вес каждой операции определяется по формуле:

$$
\mathrm{Y}_{\mathrm{on}} = \frac{T^{\mathrm{t}}}{T} \!\cdot\! 100\%~,
$$

(36)

где  $T^t$  – штучно-калькуляционное время на каждую операцию;

Т – суммарное штучно-калькуляционное время обработки детали. Производим расчеты удельного веса операции по формуле (36) по альтернативному варианту:

$$
V_{on}(16K30) = \frac{1,15}{1,87} \cdot 100\% = 61,5\%;
$$
  

$$
V_{on}(6P13) = \frac{0,42}{1,87} \cdot 100\% = 22,5\%;
$$

$$
V_{on}(2H55) = \frac{0,30}{1,87} \cdot 100\% = 16,0\%;
$$

По проектируемому варианту:

$$
V_{on} (MX2100ST) = \frac{0.64}{0.64} \cdot 100\% = 100\%.
$$

#### *Доля прогрессивного оборудования*

Доля прогрессивного оборудования определяется по его стоимости в общей стоимости использования оборудования и по количеству. Удельный вес по количеству прогрессивного оборудования определяется по формуле [12]:

$$
\mathbf{V}_{\text{np}} = \frac{\mathbf{g}_{\text{np}}}{\mathbf{g}_{\Sigma}} \cdot 100\%, \qquad (37)
$$

где  $g_{np}$  – количество единиц прогрессивного оборудования,  $g_{np}$ =1 шт.;

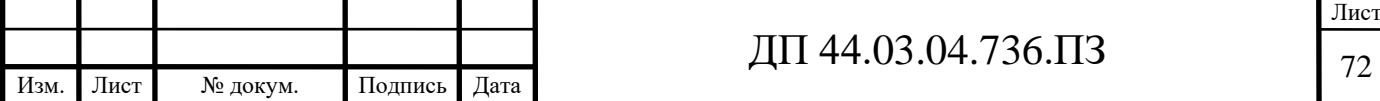

 $g_{\Sigma}$  – общее количество использованного оборудования,  $g=1$  шт.

$$
V_{np} = \frac{1}{1} \cdot 100\% = 100\%
$$

Определим производительность труда на программных операциях:

$$
B=\frac{F_p\cdot\kappa_{_{\mathcal{B}H}}\cdot 60}{t}\,,
$$

где F<sup>р</sup> – действительный фонд времени работы одного рабочего, ч.;

квн – коэффициент выполнения норм;

t – штучно-калькуляционное время, мин.

Производительность труда в усовершенствованном техпроцессе:

$$
B_{np.} = \frac{1682 \cdot 1,2 \cdot 60}{38,09} = 3179,4 \ \text{um/} \ \text{uen.} \ \text{200}
$$

Производительность труда в базовом техпроцессе:

$$
B_E = \frac{1682 \cdot 1,2 \cdot 60}{112,2} = 1079,4 \text{ m}/\text{year}.200
$$

Рост производительности труда:

$$
\Delta B = \frac{B_{np} - B_{\delta}}{B_{\delta}} \cdot 100\%,
$$

где  $B_{\text{m}}$ ,  $B_6$  – производительность труда соответственно проектируемого и базового вариантов.

$$
\Delta B = \frac{3179,4 - 1079,4}{1079,4} \cdot 100\% = 194,6\%
$$

В таблице 29 представлены технико-экономические показатели проекта.

Таблица 29 - Технико-экономические показатели проекта

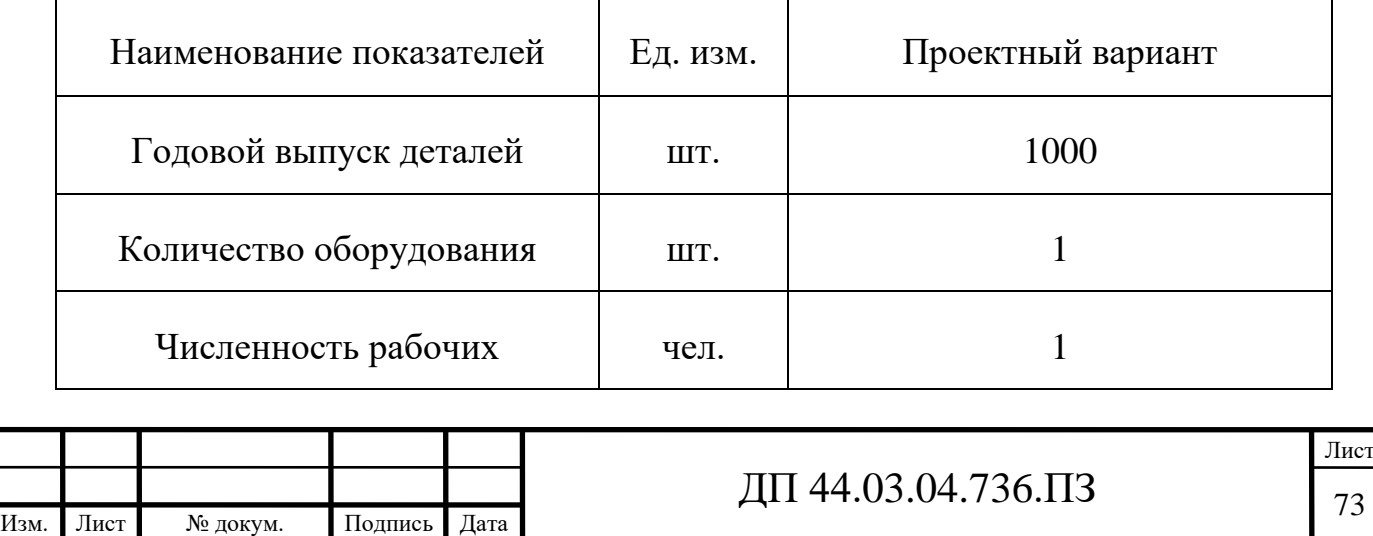

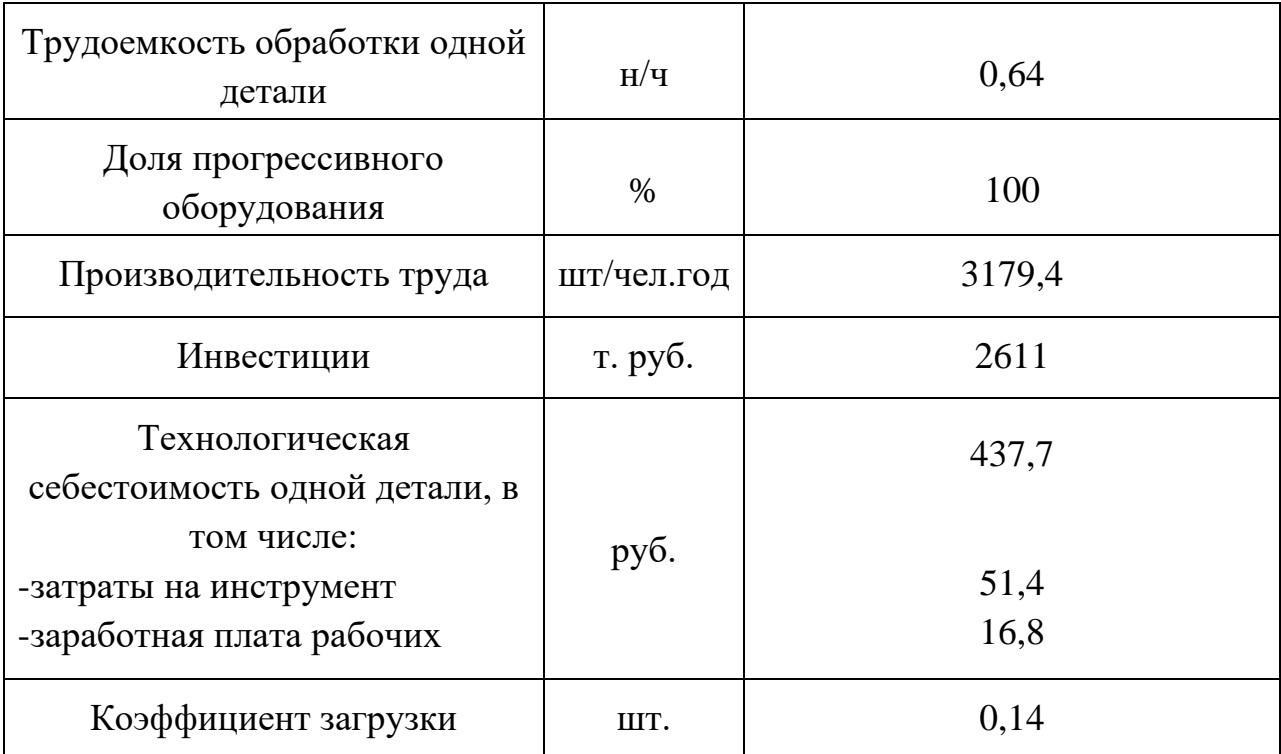

Окончание таблицы 29- Технико-экономические показатели проекта

#### Вывод

Проведенные расчеты указывают на то, что инвестиции вложенные в проект для приобретения обрабатывающего центра модели PUMA MX2100ST с загрузкой его технологическим процессом по обработке детали «Корпус подшипника» на 14% показали экономическую привлекательность проекта.

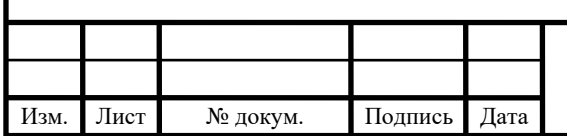

## ДП 44.03.04.736.ПЗ

### 3. МЕТОДИЧЕСКАЯ ЧАСТЬ

3.1. Условия обучения и возможности обучающей организации

В дипломном проекте рассматриваются вопросы проектирования технологического процесса изготовления детали «Корпус подшипника». В процессе изготовления детали применялась многоцелевая операция, выполняемая на станке с числовым программным управлением.

В связи с внедрением в производство нового технологического процесса появляется необходимость переподготовки рабочих с профессии «Токарь» на профессии «Оператор-наладчик обрабатывающих центров с ЧПУ» Так как станок подобного типа применяется в технологическом процессе обработки деталей, разрабатываемом в настоящем проекте, то следует предусмотреть не только переподготовку и повышение квалификации рабочих, способных выполнять работы на станках с программным управлением – рабочих по профессии «Оператор станков с программным управлением». Таким образом в настоящей методической разработке преследуется двойная цель – разработать универсальный тематический план переподготовки токарей и повышения квалификации операторов станков с программным управлением по профессии «Операторналадчик обрабатывающих центров с ЧПУ» в соответствии с требованиями профессионального стандарта, утвержденного приказом Минтруда № 530.

Переподготовка и повышение квалификации предполагается производить на базе центра дополнительного профессионального образованиям ПАО «МЗиК» (Центр ДПО), который занимается подготовкой, переподготовкой и повышением квалификации рабочих. В целом на основание программы руководство цеха отводит 4 недели, что при графике по 4 часа в день (исключая субботы) дает 80 учебных часов.

Ниже проанализирует требования к подготовке, заложенные в профессиональном стандарте по профессии «Оператор-наладчик Изм. Лист № докум. Подпись Дата Лист  $\pi$  44.03.04.736. $\pi$ 3

обрабатывающих центров с ЧПУ».

3.2. Анализ профессионального стандарта по профессии «Операторналадчик обрабатывающих центров с ЧПУ»

Согласно профессиональному стандарту, основной вид профессионально деятельности по данной профессии - Наладка обрабатывающих центров с программным управлением и обработка деталей.

Базовая цель деятельности - наладка обрабатывающих центров с программным управлением, установка технологической последовательности обработки деталей, выявление неисправностей в работе оборудования, обработка деталей.

Профессиональный стандарт относится к группе профессий 7223 - Станочники на металлообрабатывающих станках, наладчики станков и оборудования, вид экономической деятельности – 92 - Производство машин и оборудования.

В таблице 30 приведено описание трудовых функций оператораналадчика обрабатывающих центров с ЧПУ в соответствии с профессиональным стандартом.

Таблица 30 - Описание трудовых функций оператора-наладчика обрабатывающих центров с ЧПУ.

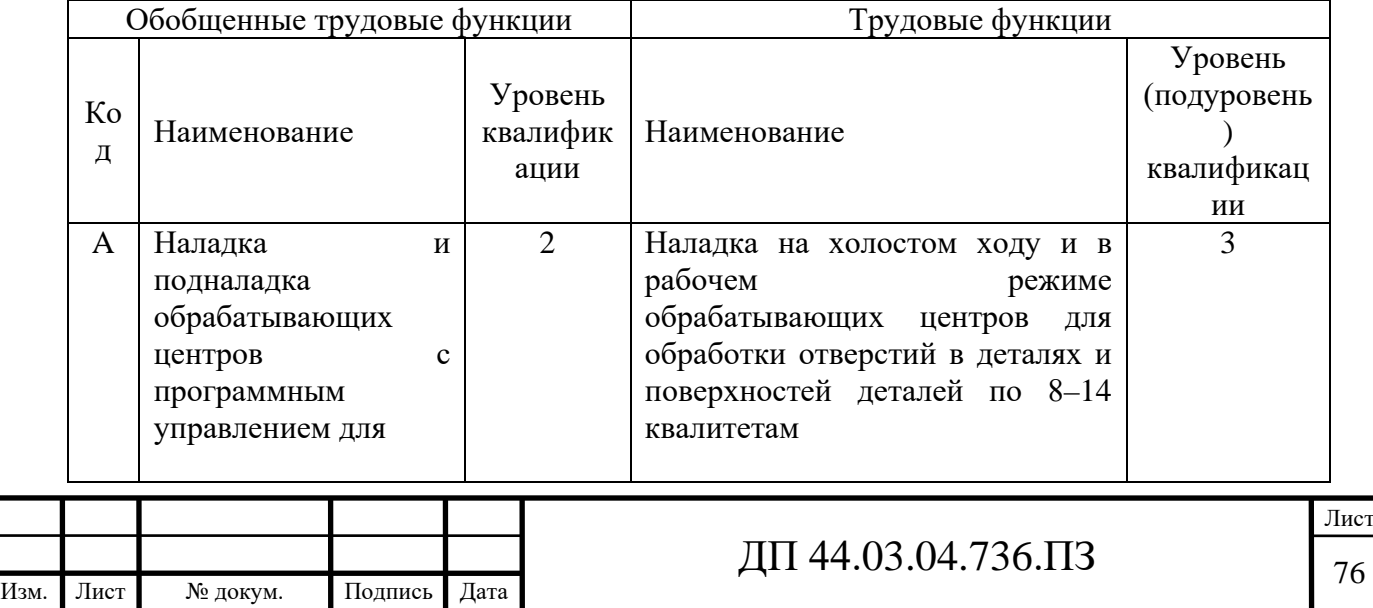

### Окончание таблицы 30

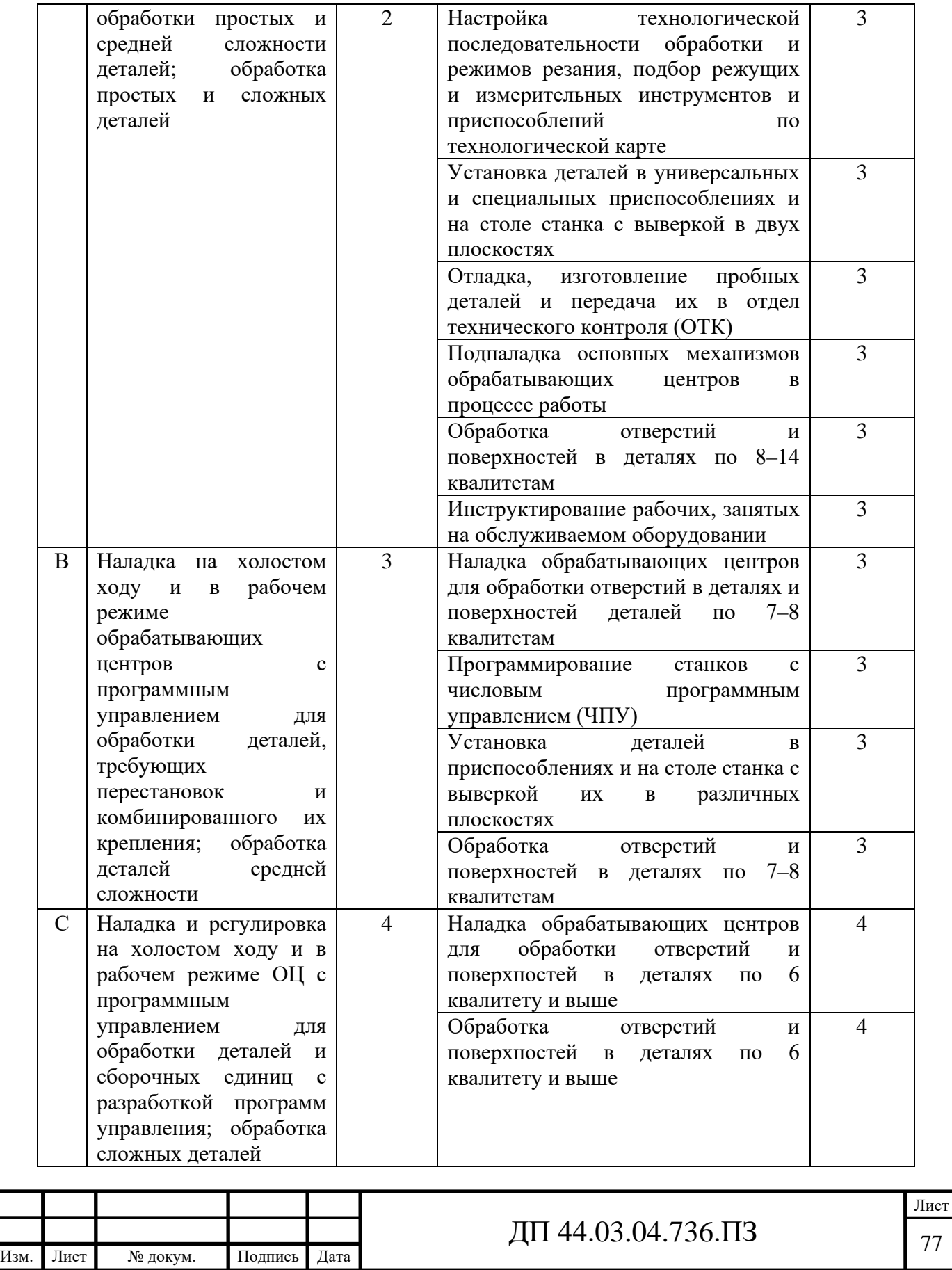

Деталь, рассматриваемая в дипломном проекте, может быть отнесена к деталям высокой степени сложности, поэтому далее проанализируем первую обобщенную трудовую функцию – «Наладка на холостом ходу и в рабочем режиме обрабатывающих центров с программным управлением для обработки деталей, требующих перестановок и комбинированного их крепления; обработка деталей средней сложности». Анализ приведен в таблице 31.

Таблица 31 – Анализ обобщенной трудовой функции.

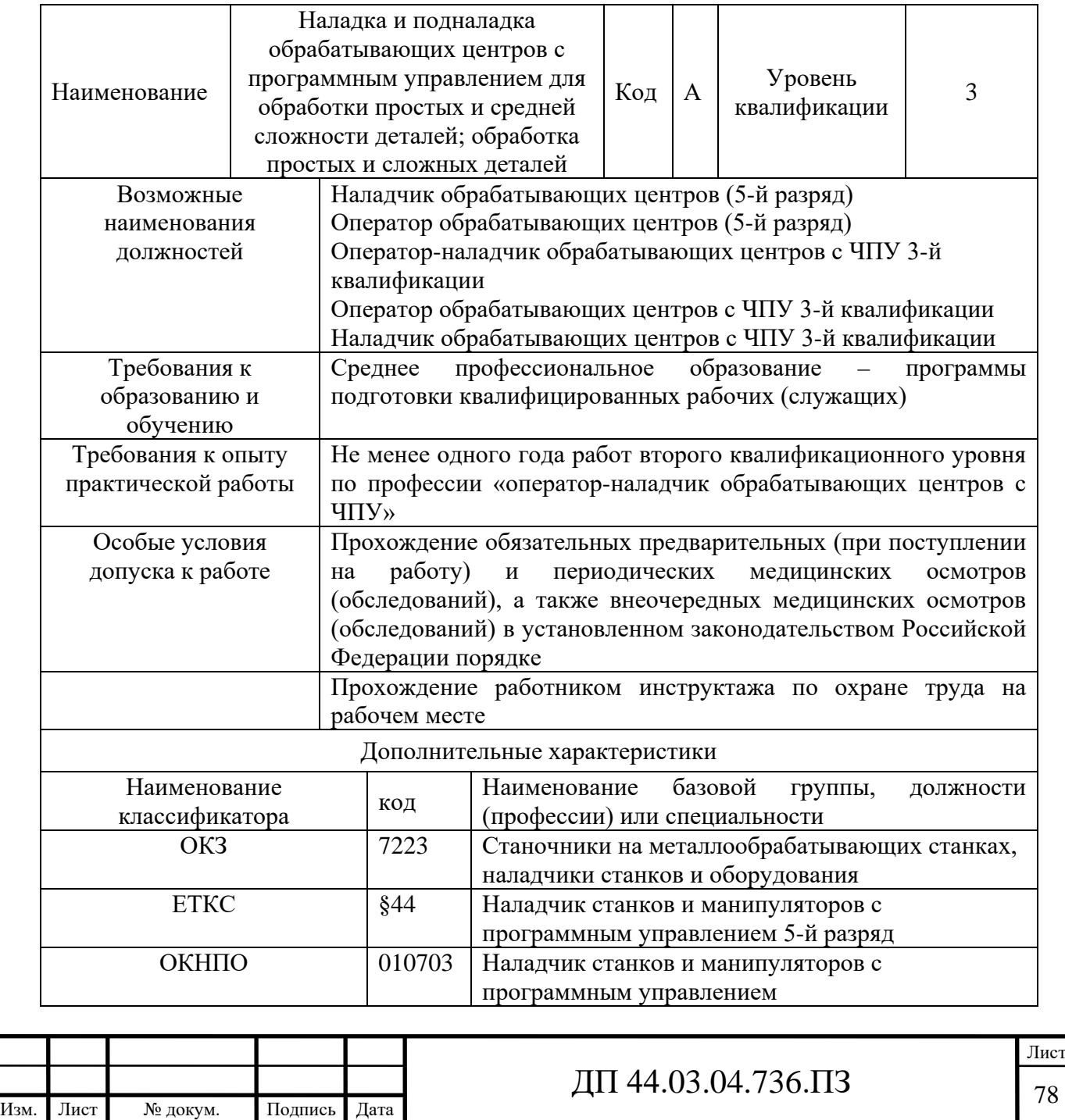

В дипломной проекте рассматривается деталь высокой степени сложности, требующая высокого уровня сформированости умений программирования обработки, поэтому остановимся на первой трудовой функции – «Программирование станков с числовым программным управлением (ЧПУ)», которая должна быть сформирована на втором уровне (подуровне) квалификации. Анализ приведен в таблице 32.

Таблица 32 – Анализ трудовой функции – «Программирование станков с числовым программным управлением (ЧПУ)»

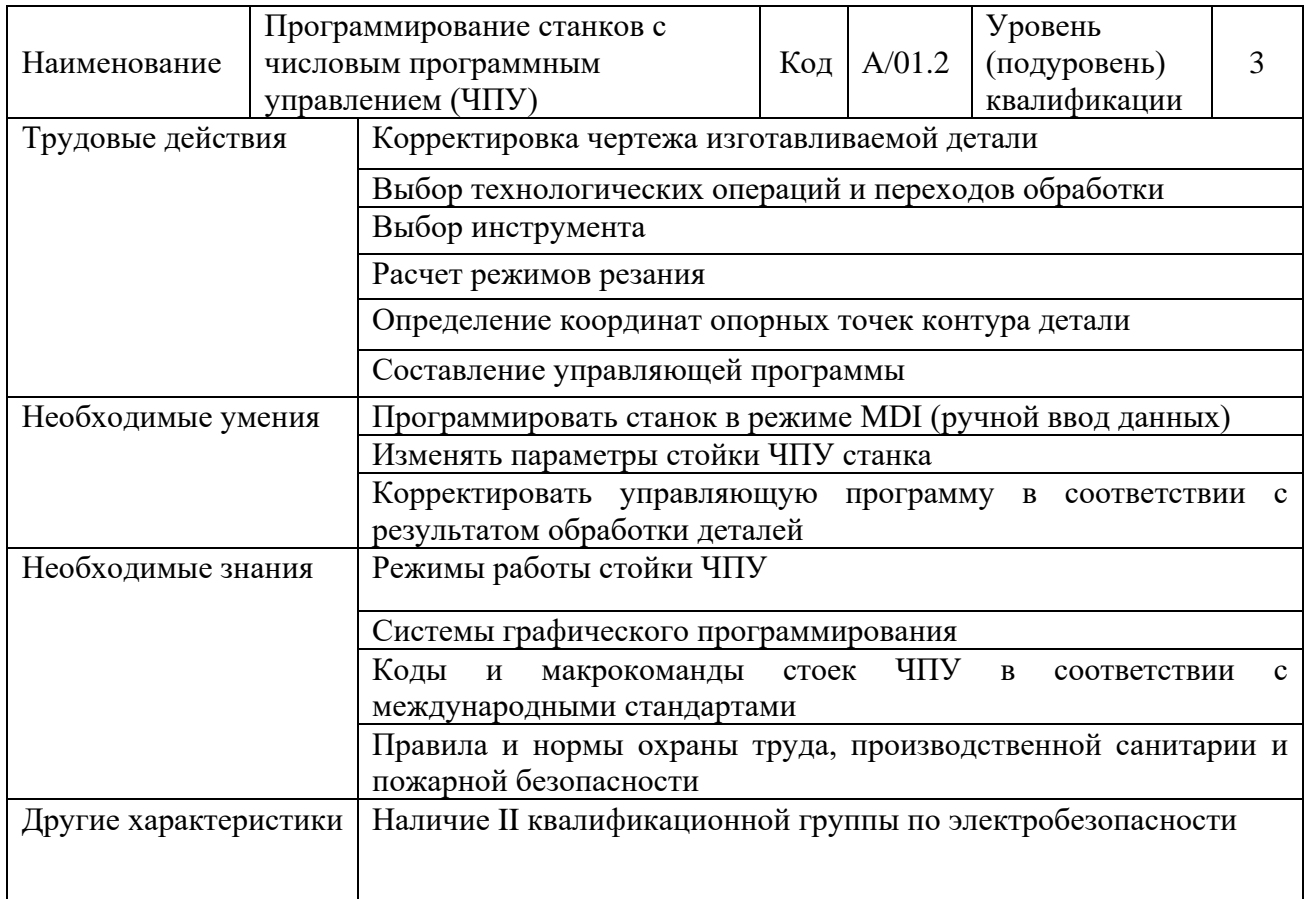

Рассмотренная трудовая функция стала основой для формирования комплексного тематического плана переподготовки токарей и повышения квалификации операторов станков с программным управлением по профессии «Оператор-наладчик обрабатывающих центров с ЧПУ» на ПАО «МЗиК» (Центр ДПО), который анализируется в следующем параграфе.

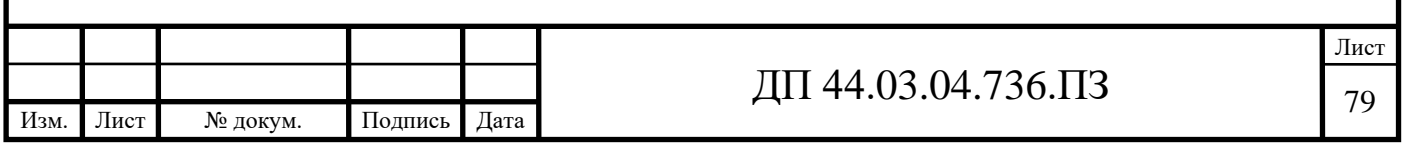

 3.3. Разработка учебного плана повышения квалификации по профессии «Оператор-наладчик обрабатывающих центров с ЧПУ» в центре ДПО

По согласованию с руководством предприятия и центра ДПО, тематический план повышения квалификации по профессии «Операторналадчик обрабатывающих центров с ЧПУ» в рамках учебного центра предприятия рассчитан на срок обучения = 80 часов (1 месяц по 4 часа в день) и включает учебные занятия теоретического и практического обучения, а также квалификационный экзамен. Базовая профессия – оператор-наладчик обрабатывающих центров с ЧПУ 2 разряда. Уровень квалификации оператора после повышения квалификации – 3 разряд. Тематический план приведен в таблице 33.

Таблица 33 – Тематический план переподготовки токарей и повышения квалификации операторов станков с программным управлением по профессии «Оператор-наладчик обрабатывающих центров с ЧПУ»

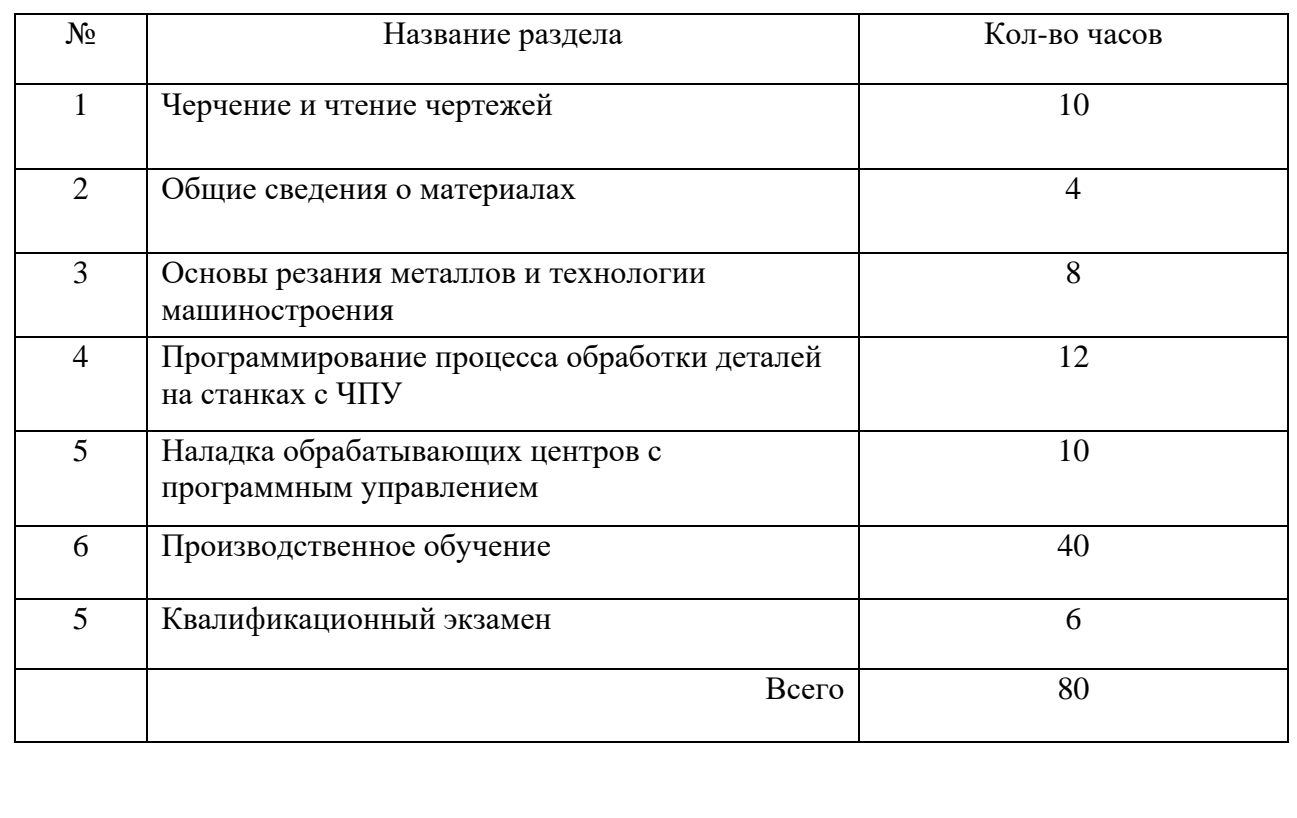

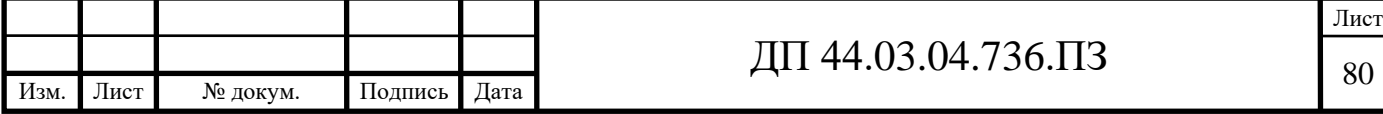

Ниже приведен рисунок, иллюстрирующий соотношение разделов тематического плана и формируемых трудовых действий (рисунок 21)

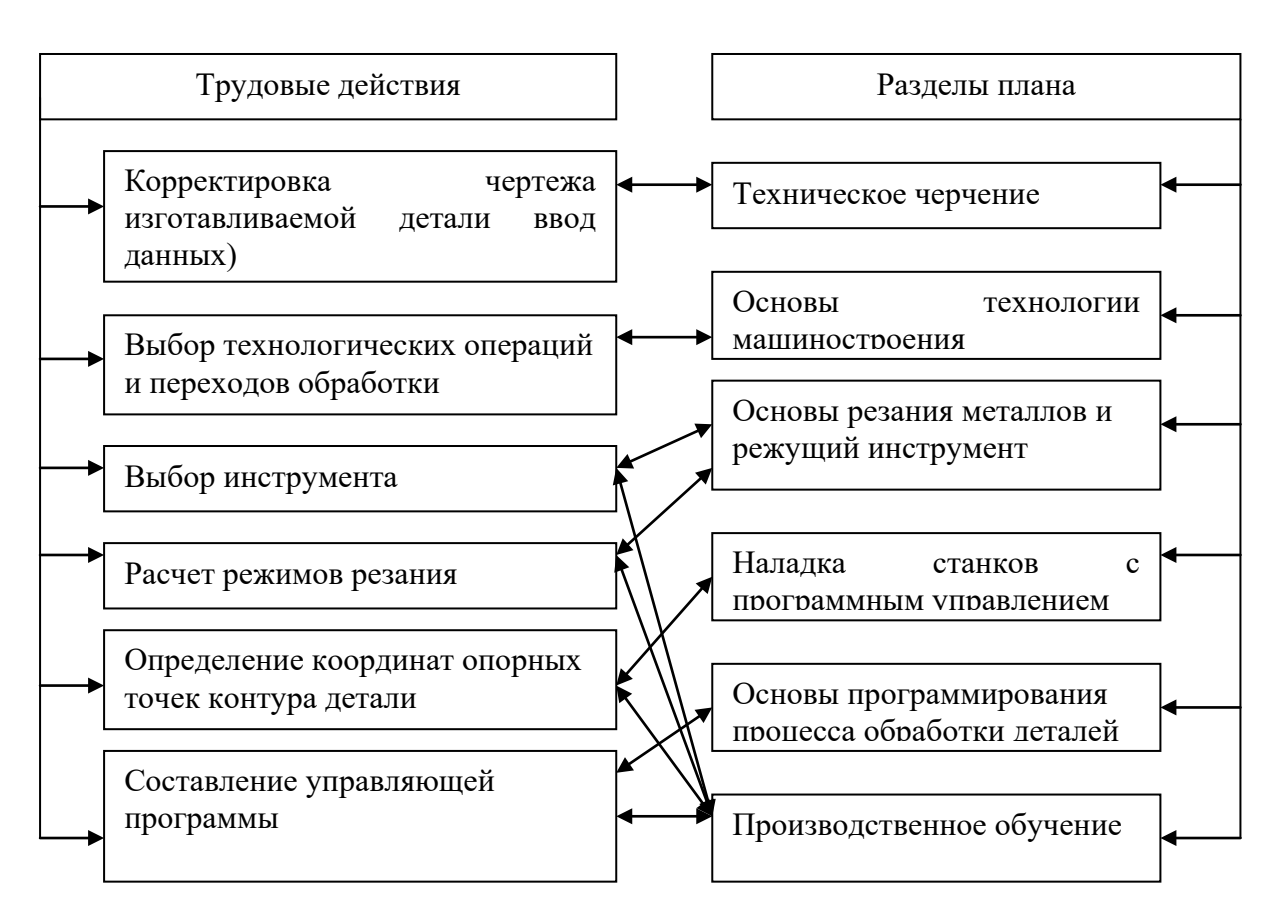

Рисунок 21 – Соотношение разделов тематического плана и формируемых трудовых действий.

Переподготовка производится на базе центра ДПО . Центр ДПО имеет право ведения образовательной деятельности по профессиональной подготовке рабочих 16 специальностей и дополнительное профессиональное образование (повышение квалификации) по 12 специальностям в соответствии с лицензией Министерства общего и профессионального образования А 300783 рег.№3481 от 19.01.10 г.

Для обеспечения качественного процесса обучения - Центр ДПО имеет учебно-материальную базу в составе:

- учебные кабинеты, лаборатории, компьютерные классы;

- высокотехнологичное современное оборудование в цехах

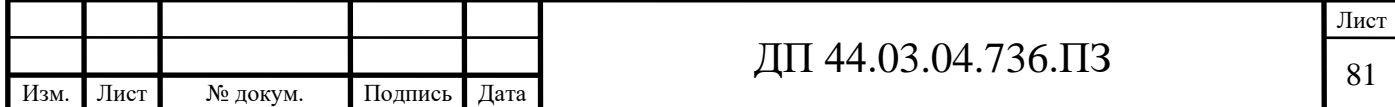

предприятия, привлекаемое к учебному процессу в соответствии с порядком использования производственного и технологического оборудования предприятия в образовательном процессе;

- учебно-методический кабинет,

- техническую библиотеку, читальный зал;

- кабинеты для сотрудников Центра, помещение для преподавателей;

- медицинский пункт;

- столовую;

- бытовые и другие помещения.

Все помещения оборудованы в соответствии с действующими нормативами и санитарными правилами.

В рамках тематического плана переподготовки и повышения квалификации по профессии «Оператор-наладчик обрабатывающих центров с ЧПУ» предусмотрен раздел «Программирование процесса обработки деталей на станках с ЧПУ». Рассмотрим программу этого раздела (таблица 34).

Таблица 34 – Тематический план раздела «Программирование процесса обработки деталей на станках с ЧПУ»

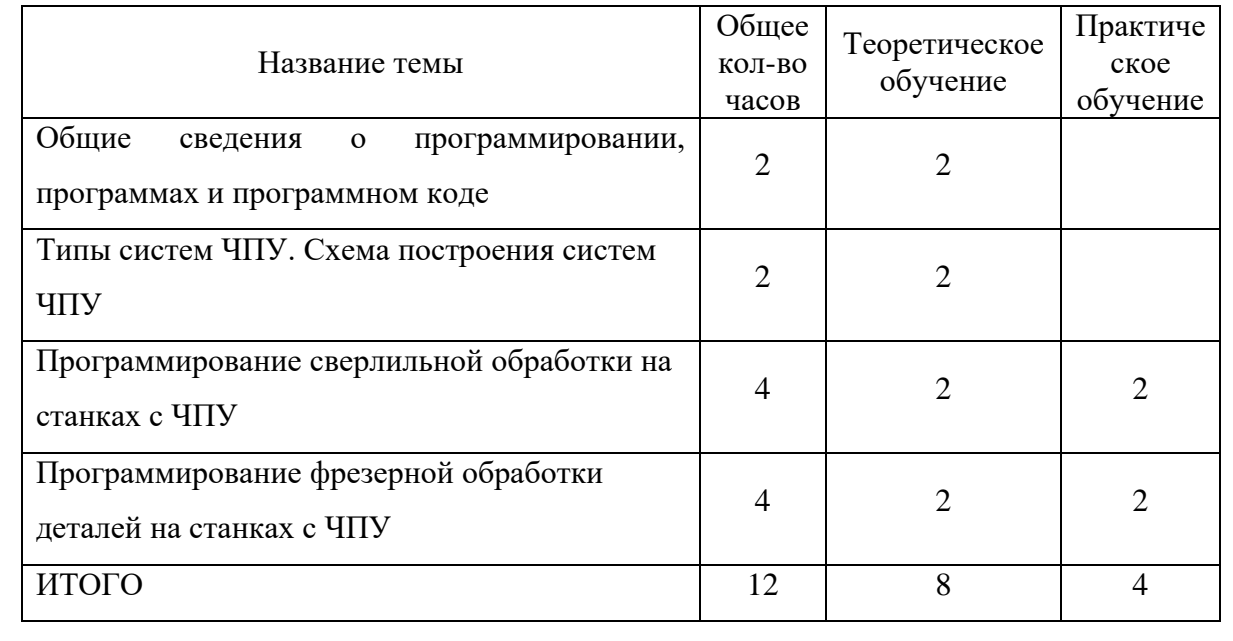

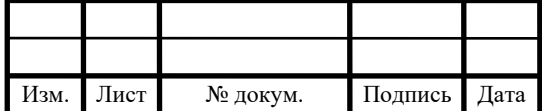

# ДП 44.03.04.736.ПЗ

Лист

Из программы выбираю тему теоретического занятия «Общие сведения о программировании, программах и программном коде». На эту тему отводится 2 часа. Далее проведем анализ темы «Общие сведения о программировании, программах и программном коде».

Данная тема рассчитана на 1 занятие, длительностью 2 часа. Тема полностью теоретическая и направлена на изучение особенностей построения управляющих программ в системах ЧПУ.

Основные вопросы, которые будут рассматриваться в теме «Общие сведения о программировании, программах и программном коде»:

- Общие сведения о программировании

- Оси станков с ЧПУ

- Код ISO-7bit в ручном программировании

- Структура управляющих программ

Указанные вопросы являются универсальными, которые следует изучать как при переподготовке токарей, так и при повышении квалификации операторов станков с ЧПУ.

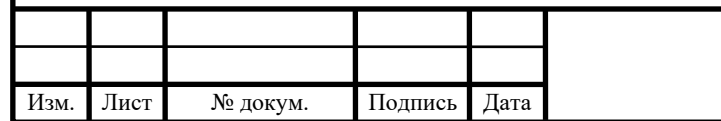

3.4. Разработка методики и методического обеспечения занятия теоретического обучения по теме: «Общие сведения о программировании, программах и программном коде»

План обучения по данной теме приведен в таблице 35. Таблица 35 –План обучения по теме «Общие сведения о программировании, программах и программном коде».

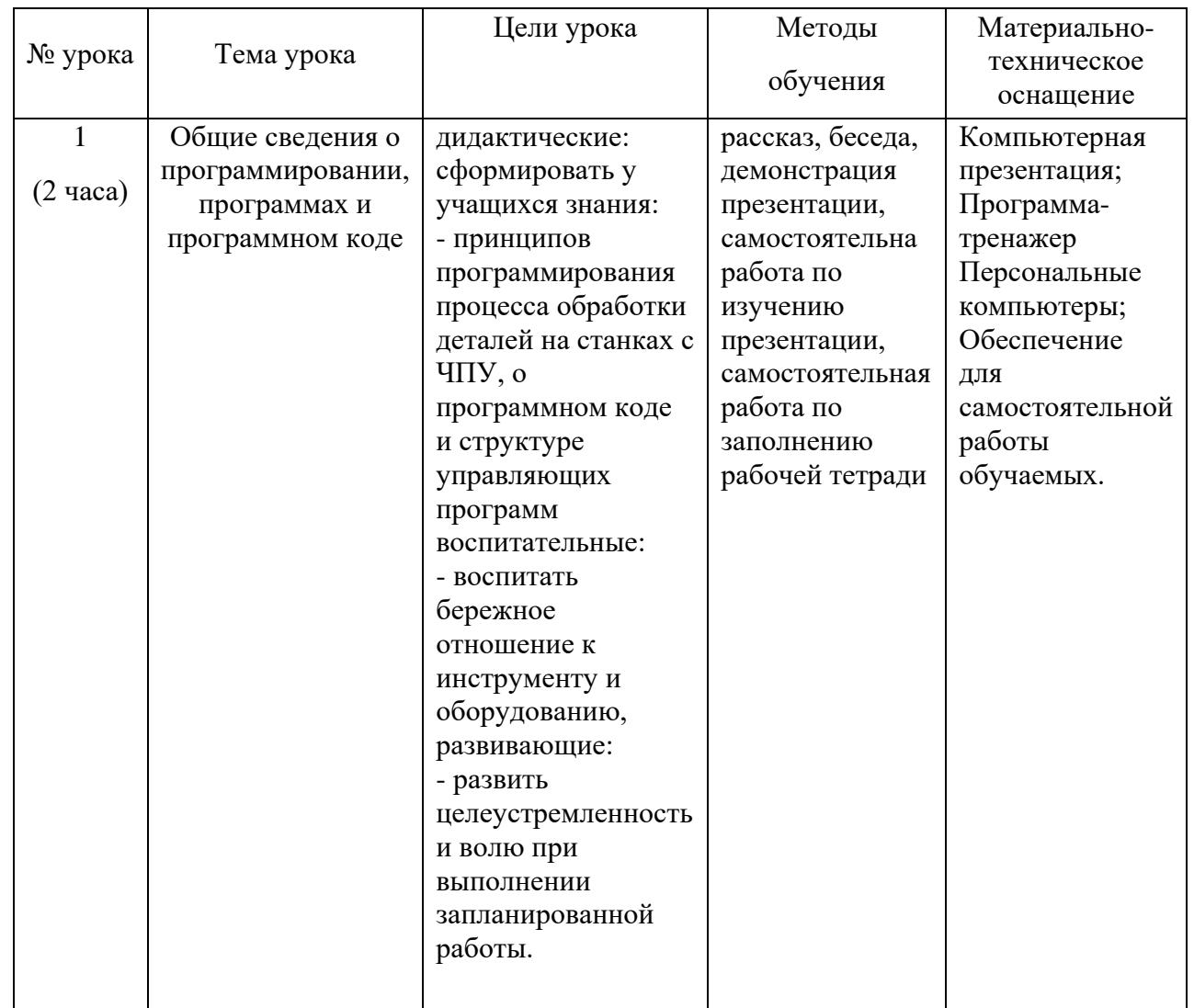

В рамках дипломного проекта разработаем занятие теоретического обучения по теме «Общие сведения о программировании, программах и программном коде». В таблице 36 приведена модель деятельности преподавателя и обучаемых на занятии.

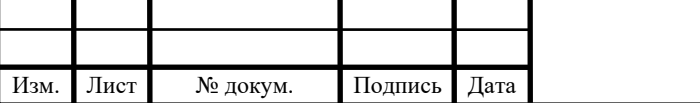

Таблица 36 – Модель деятельности преподавателя и обучаемых на занятии теоретического обучения по теме «Общие сведения о программировании, программах и программном коде».

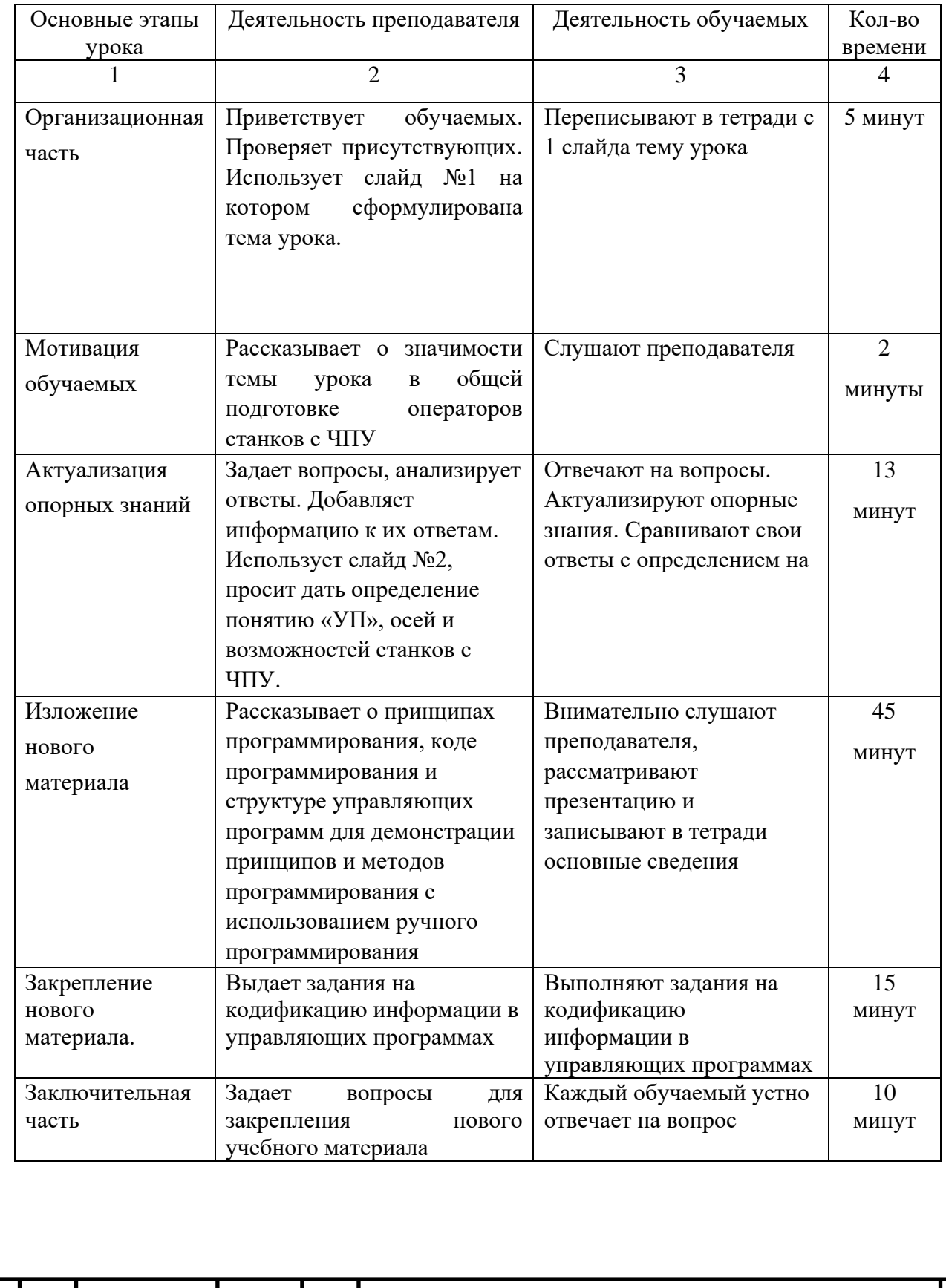

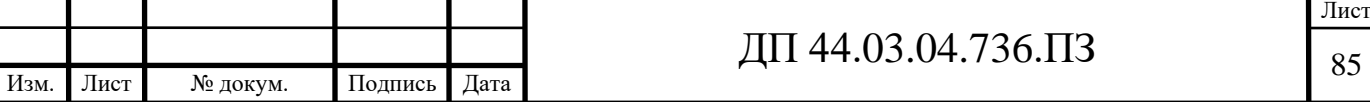

 План-конспект урока теоретического обучения по теме «Общие сведения о программировании, программах и программном коде» с использованием циклового программирования»

1. Организационная часть

Здравствуйте уважаемые операторы. Сегодня мы начнем изучать очень важную тему, связанную с материальной базой систем управления станками. Это тема «Общие сведения о программировании, программах и программном коде»

На занятиях мы с вами рассмотрим:

- Общие сведения о программировании

- Оси станков с ЧПУ

- Код ISO-7bit в ручном программировании

- Структура управляющих программ

2. Мотивация обучаемых

Оператор станков с ЧПУ сегодня должен точно и хорошо работать и в области разработки управляющих программ. Для систем ЧПУ разработан специальный код, облегчающих процесс разработки управляющих программ, которые позволяет не только обучаться обработке, но и производить программирование всех видов обработки деталей. Сегодня мы остановимся на этом коде и структуре управляющих программ.

3. Актуализация опорных знаний

На предыдущих занятиях мы рассмотрели особенности устройства станков с ЧПУ и их принцип работы. Сегодня мы переходим к изучению особенностей программирования, но прежде вспомним основные моменты из пройденного материала.

4. План-конспект изложения учебного материала на занятии

Числовое программное управление(ЧПУ) компьютеризованная система управления, управляющая приводами технологического оборудования, включая станочную оснастку.

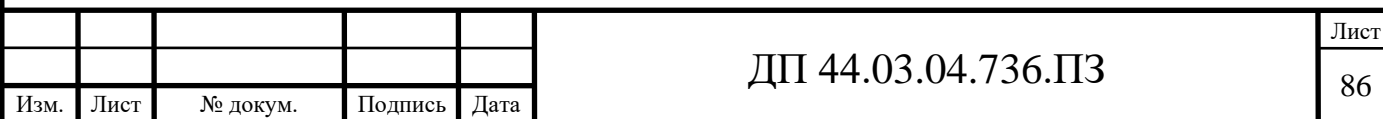

 Изобретателем первого станка с числовым (программным) управлением [\(англ.](http://ru.wikipedia.org/wiki/%D0%90%D0%BD%D0%B3%D0%BB%D0%B8%D0%B9%D1%81%D0%BA%D0%B8%D0%B9_%D1%8F%D0%B7%D1%8B%D0%BA) Numerical Control, NC) является Джон Пэрсонс (John T. Parsons), работавший инженером в компании своего отца Parsons Inc, выпускавшей в конце Второй мировой войны пропеллеры для вертолетов. Он впервые предложил использовать для обработки пропеллеров станок, работающий по программе, вводимой с перфокарт.

Системы типа [NC](http://en.wikipedia.org/wiki/Numerical_control) ([англ.](http://ru.wikipedia.org/wiki/%D0%90%D0%BD%D0%B3%D0%BB%D0%B8%D0%B9%D1%81%D0%BA%D0%B8%D0%B9_%D1%8F%D0%B7%D1%8B%D0%BA) Numerical control), появившиеся первыми, предусматривали использование жестко заданных схем управления обработкой — например, задание программы с помощью штекеров или переключателей, хранение программ на внешних носителях. Каких-либо устройств оперативного хранения данных, управляющих процессоров не предусматривалось.

Более современные системы ЧПУ, называемые [CNC](http://ru.wikipedia.org/wiki/CNC) ([англ.](http://ru.wikipedia.org/wiki/%D0%90%D0%BD%D0%B3%D0%BB%D0%B8%D0%B9%D1%81%D0%BA%D0%B8%D0%B9_%D1%8F%D0%B7%D1%8B%D0%BA) Computer numerical control) — системы управления позволяющие использовать для модификации существующих/написания новых программ программные средства. Базой для построения CNC служат современный (микро)контроллер или (микро)процессор:

микроконтроллер,

контроллер с программируемой логикой,

управляющий компьютер на базе микропроцессора.

 Возможна реализация модели с централизованным автоматизированным рабочим местом (например, ABB Robot Studio, [Microsoft Robotics Developer](http://ru.wikipedia.org/wiki/Microsoft_Robotics_Developer_Studio)  [Studio](http://ru.wikipedia.org/wiki/Microsoft_Robotics_Developer_Studio)) с последующей загрузкой программы посредством передачи по промышленной сети.

 Числовое программное управление (ЧПУ) станком - управление обработкой заготовки на станке по УП, в которой данные заданы в цифровой форме.

 Устройство числового программного управления (УЧПУ) - устройство, выдающее управляющие воздействия на исполнительные органы станка в

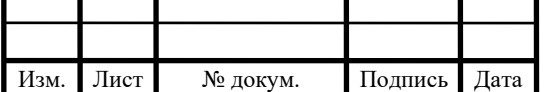

соответствии с УП и информацией о состоянии управляемого объекта.

Кадр управляющей программы (кадр) - составная часть УП, вводимая и отрабатываемая как единое целое и содержащая не менее одной команды.

Например, б Т10 П1 Ч10ю553 Н-12ю754 Я-10 А1500ж

Слово УП (слово) - составная часть кадра УП, содержащая данные о параметре процесса обработки заготовки и другие данные по выполнению управления.

Например, F3000 - задание скорости перемещения;

Адрес ЧПУ (адрес) - часть слова УП, определяющая назначение следующих за ним данных, содержащихся за ним в слове. Например, X, Y, Z и т.д. - адреса перемещения по соответствующим координатам;

Формат кадра УП (формат кадра) - условная запись структуры и расположения слов в кадре УП с максимальным числом слов.

Абсолютный размер - линейный или угловой размер, задаваемый в УП и указывающий положение точки относительно принятого нуля отсчета.

Относительный размер - линейный или угловой размер, задаваемый в УП и указывающий положение точки относительно координат точки предыдущего положения рабочего органа станка.

 Нулевая точка детали (ноль детали) - точка на детали, относительно которой заданы ее размеры.

Нулевая точка станка (ноль станка) - точка, определяющая начало системы координат станка.

Интерполяция - получение (расчет) координат промежуточных точек траектории движения центра инструмента в плоскости или пространстве

Центр инструмента - неподвижная относительно державки точка инструмента, по которой ведется расчет траектории;

Существует три метода программирования обработки для станков с ЧПУ:

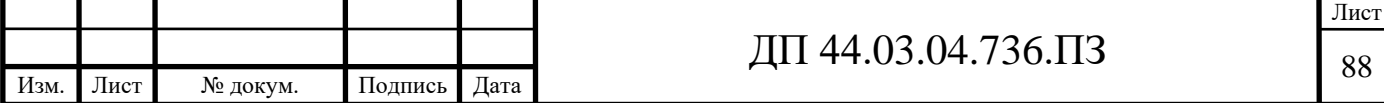

- Ручное программирование
- программирование на пульте УЧПУ
- программирование при помощи CAD/САМ системы.

Ручное программирование является довольно утомительным занятием. Однако все технологи-программисты должны иметь хорошее представление о технике ручного программирования независимо от того, как на самом деле они работают. Это как начальные классы в школе, обучение в которых дает нам базу для последующего образования. В нашей стране существует еще немало предприятий, на которых используется метод ручного программирования. Действительно, если завод имеет несколько станков с ЧПУ, а изготавливаемые детали просты, то грамотный программист способен довольно успешно работать и без средств автоматизации собственного труда

Метод программирования на пульте УЧПУ приобрел особую популярность лишь в последние годы. Это связано с техническим развитием систем ЧПУ, улучшением их интерфейса и возможностей. В этом случае, программы создаются и вводятся прямо на стойке ЧПУ, используя клавиатуру и дисплей. Современные системы ЧПУ действительно позволяют работать очень эффективно. Например, оператор станка может произвести верификацию УП или выбрать требуемый постоянный цикл при помощи специальных пиктограмм и вставить его в код УЛ. Некоторые системы ЧПУ предлагают диалоговый язык программирования, который значительно упрощает процесс создания УП, делает "общение" с ЧПУ удобным для оператора .

Программирование при помощи CAD/САМ системы позволяет "поднять" процесс написания программ обработки на более высокий уровень. Работая с CAD/CAM системой, технолог-программист избавляет себя от трудоемких математических расчетов и получает инструменты, значительно повышающие скорость написания УП.

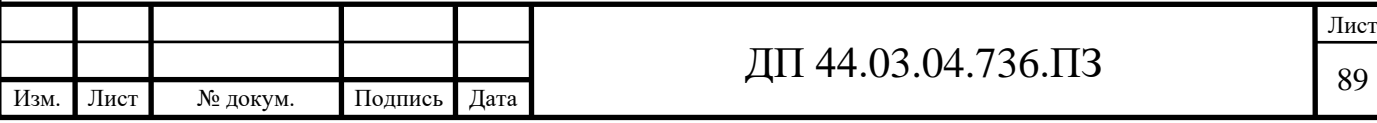

Ручное программирование

G-code это условное именование языка для программирования устройств с ЧПУ (CNC)(Числовое программное управление). Был создан компанией Electronic Industries Alliance в начале 1960-х. Финальная доработка была одобрена в феврале 1980-о года как RS274D стандарт. Комитет ИСО утвердил G-code, как стандарт ISO 6983-1:1982, Госкомитет по стандартам СССР — как ГОСТ 20999-83. В советской технической литературе G-code обозначается, как код ИСО-7 бит.

Производители систем управления используют G-code в качестве базового подмножества языка программирования, расширяя его по своему усмотрению.

Программа, написанная с использованием G-code, имеет жесткую структуру. Все команды управления объединяются в кадры — группы, состоящие из одной или более команд. Завершается программа командой M02 или M30.

Для удобства программирования процесса обработки в станках с ЧПУ принято координатные оси всегда ориентировать параллельно направляющим станка. В зависимости от типа станка расположение осей координат в пространстве может быть различным, но существуют следующие общие правила.

1. Ось Z всегда совмещена с осью вращения шпинделя. Ее положительное направление всегда совпадает с направлением перемещения от устройства для крепления заготовки к режущему инструменту.

 2. Если в системе координат станка имеется хотя бы одна ось, расположенная горизонтально и не совпадающая с осью вращения шпинделя, то это будет обязательно ось X.

 3. Если ось Z расположена горизонтально, то положительным направлением оси X считается направление перемещения вправо, если встать лицом к левому – относительно передней плоскости – торцу станка.

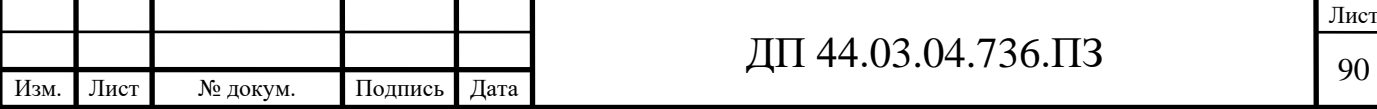

 4. Если ось Z расположена вертикально, то положительным направлением оси X считается направление перемещения вправо, если встать лицом к передней плоскости станка.

5. Положительное направление оси Y определяется по одному из следующих правил:

- Смотря вдоль оси Z в положительном направлении, мысленно повернуть ось Х на  $90^{\circ}$  по часовой стрелке вокруг оси Z.

Кадр начинается буквой N - номером кадра. Буквы слова имеют различное значение и смысл:

N - номер кадра.

G - Подготовительные

функции. Выбирают

режимы работы станка.

M - Вспомогательные функции.

X, Y, Z - Точки осей.

T - Номер инструмента.

S - Обороты шпинделя.

F - Подача.

Код G00 используется для ускоренного перемещения. Это максимальная скорость перемещения рабочих частей станка, необходимая для быстрого перемещения инструмента к позиции обработки или вывода инструмента в зону безопасности. Современные станки с ЧПУ в этом режиме могут развивать скорость от 30 метров в минуту и более.

Команда G00 отменяется при последующем вводе команды G01.

При ускоренном движении инструмента к детали по трем осям сначала лучше выполнить позиционирование по осям  $X$  и  $Y$ , а уже затем по оси  $Z$ :

N15 G00 X200.0 Y400.0

N20 Z1.5

Если закреплённая деталь не имеет дополнительных выступающих

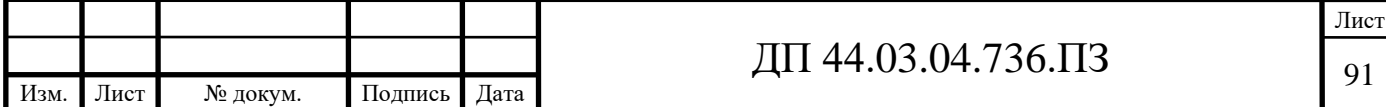

элементов крепления, и нет препятствий на пути к начальной точке подхода инструмента, перемещение можно выполнить по трём координатам одновременно:

N15 G00 X200.0 Y400.0 Z1.5

 Заготовка, устанавливаемая на рабочую поверхность станка, имеет допустимые отклонения от номинального размера, поэтому при подходе к детали по оси Z, оставляется безопасное расстояние, обычно от 1.5 до 5 мм.

Линейная интерполяция - это перемещение по прямой линии. Код G01 используется для рабочего перемещения, его параметр F задаёт скорость перемещения в мм/мин.

Код G01 отменяется с помощью кодов G00, G02 и G03.

Пример: N25 G01 X6.0 Y6.0 F80

N35 Y12.0

N45 X8.0 Y14.0

Функции G02 и G03 используются для перемещения инструмента по круговой траектории (дуге), на скорости подачи, заданной F.

G02 (clockwise) – круговая интерполяция по часовой стрелке CW.

 G03 (counterclockwise) – круговая интерполяция против часовой стрелки CCW.

Существует два способа для формирования кадра круговой интерполяции:

- заданием центра окружности с помощью I, J, K;

- заданием радиуса окружности с помощью R

Большинство современных станков с ЧПУ поддерживают оба варианта записи

Пример:

N50 G03 X0 Y-17 I0 J17

Пример:

N50 G03 X0 Y-17 R 17

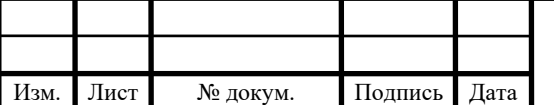

Подготовка управляющей программы складывается из следующих этапов:

1. Корректировка чертежа изготавливаемой детали:

- перевод размеров в плоскости обработки:

- выбор технологической базы;

замена сложных траекторий прямыми линиями и дугами окружности.

2. Выбор технологических операций и переходов обработки.

3. Выбор режущего инструмента.

4. Расчет режимов резания:

- определение скорости резания;

- определение частоты вращения силового привода;

- определение скорости подачи режущего инструмента.

5. Определение координат опорных точек контура детали.

6. Построение эквидистанты и нахождение координат опорных точек эквидистанты. Ввод исходной точки режущего инструмента.

7. Построение схемы наладки, в которой в графической форме указывается взаимное расположение узлов станка, изготавливаемой детали и режущего инструмента перед началом обработки.

8. Составление карты подготовки информации, в которую сводится геометрическая (координаты опорных точек и расстояния между ними) и технологическая (режимы резания) информация.

9. Составление управляющей программы.

3.5. Заключительная часть

Давайте подведем итог нашей работе сегодня:

1. Для чего применяется система ЧПУ?

(для программирования всех видов обработки)

2. Каким образом в этой системе программируются наружная обработка и обработка торцов?

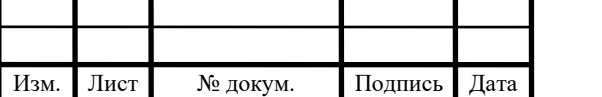

### 3. Расшифруйте управляющую программу

Таким образом, мы с вами сегодня рассмотрели основы программирования токарной обработки в системе ЧПУ. А на следующем занятии мы будет разрабатывать управляющие программы в этой системе.

Задание для лабораторной работы.

- Получить у преподавателя индивидуальное задание.
- Изучить формат кадра управляющей программы (УП) и основные функции программирования системы ЧПУ.
- Разработать и записать УП обработки заданной детали.
- Проверить работоспособность УП используя возможности сплайнграфика СЧПУ, устранить выявленные недостатки.
- Оформить и защитить отчет по лабораторной работе.

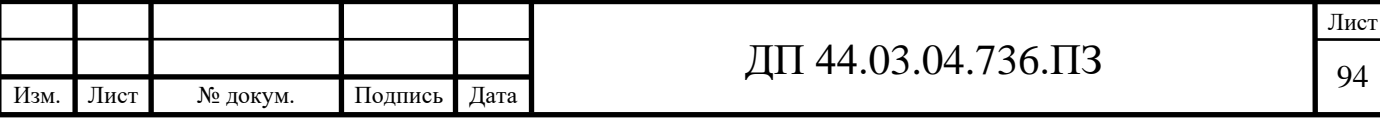

### ЗАКЛЮЧЕНИЕ

 В дипломном проекте была произведена разработка технологического процесса механической обработки детали «Корпус подшипника» в условиях среднесерийного производства.

 Разработанный технологический процесс обеспечивает экономические показатели выпуска продукции высокого качества, в условиях существующего на предприятии современного оборудования с применением инструмента производства фирмы SEKO.

 При разработке проекта были учтены: особенности и свойства обрабатываемого материала, точность размеров, шероховатость поверхностей, действующие стандарты и нормативы.

 В экономической части разрабатываемого проекта был выполнен расчет себестоимости детали, расчет капитальных вложений.

 В методической части было разработано занятие теоретического обучения для повышения квалификации операторов станков с ЧПУ.

Поставленные задачи решены, цели достигнуты.

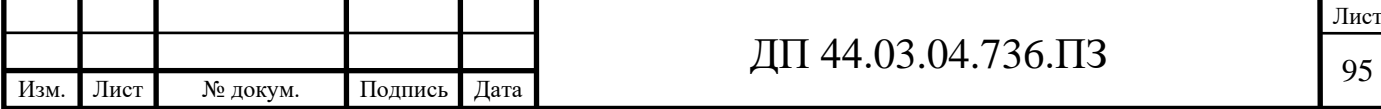

### СПИСОК ИСПОЛЬЗОВАННЫХ ИСТОЧНИКОВ

1. Горбацевич А. Ф., Шкред В. А., «Курсовое проектирование по технологии машиностроения»: Учебное пособие для машиностроительных спец. вузов - 5-е изд., переработка и дополнение – М.: ООО ИД «Альянс», 2007г.

2. Григорьев В. М. «Разработка технологии изготовления отливки»: Учеб. пособие. – Хабаровск: Изд-во ДВГУПС, 2014. - 67 с.

3. Должиков В. П. «Основы программирования и наладки станков с ЧПУ»: Учебное пособие. – Томск: Изд. ТПУ, 2005. - 112с.

4. Должиков В. П. «Разработка технологических процессов механообработки в мелкосерийном производстве»: Учебное пособие. – Томск: Издво. ТПУ, 2003. - 324с.

5. Козлова Т. А. «Курсовое проектирование по технологии машиностроения»: Учеб. пособие. – Екатеринбург, Изд-во Рос. гос. проф.-пед. ун-та, 2001. - 169 с.

6. Козлова Т. А. Методические указания к выполнению практической работы. «Анализ заводского технологического процесса механической обработки детали»: Екатеринбург, ГОУ ВПО «Рос. гос. проф.-пед. ун-т», 2008.- 34с.

7. Козлова Т. А. «Нормирование механической обработки»: Учеб. пособие / Т.А. Козлова, Т.В. Шестакова. Екатеринбург: Изд-во Рос. гос. проф.-пед. ун-та, 2013. - 137с.

8. Методические указания к выполнению практической работы. «Оформление технологической документации» по дисциплине «Технология машиностроения»: Екатеринбург, ГОУ ВПО «Рос. гос. проф.-пед. ун-т», 2009. - 41с.

9. Панов А. А., Аникин В. В. Обработка металлов резанием: Справочник технолога. Машиностроение: 2004. - 526c.

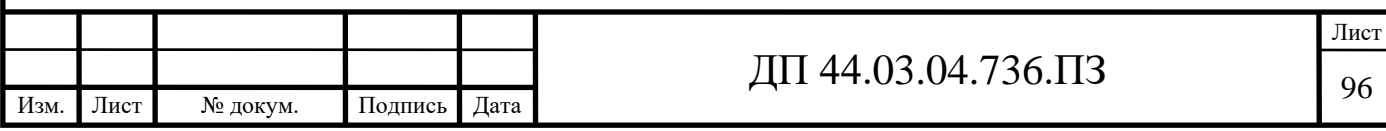

10. Справочник технолога – машиностроителя / Под ред. А. Г. Косиловой и Р.К. Мещерякова 6-е изд., перераб и доп.-М.: машиностроение, 2005.-Т.1-656 с., ил.

11. Справочник технолога – машиностроителя / Под ред. А. Г. Косиловой и Р. К. Мещерякова 6-е изд., перераб и доп.-М.: машиностроение, 2005.-Т.2-612 с., ил.

12. Технико-экономические расчёты в выпускных квалификационных работах (дипломных проектах): Учеб. пособие / Авт. –сост. Е. И. Чучкалова, Т. А. Козлова, В. П. Суриков. Екатеринбург: Изд-во ГОУ ВПО «Рос. гос. проф.-пед. ун-т» , 2013. 66 с.

13. «Технология машиностроения»: В2 кн. Учебное пособие/ под ред. С. Л. Мурашкина. Москва: Изд-во «Высшая школа» 2003 г.-195 с.

14. «Основы технологии машиностроения» Том 1. Учеб. Литература / Васильев А.С. Москва. Изд-во: МГТУ им. Н.Э.Баумана.

15. Электронный каталог «Seco», Фрезерование, 2015 г.

16. Электронный каталог «Seco», Обработка отверстий, 2015 г.

17. Электронный каталог «Seco», Токарная обработка, 2015 г.

18. Электронное руководство по эксплуатации Fanuc для системы многоцелевого станка.

19. [http://metallicheckiy-portal.ru/marki\\_metallov/stk/35](http://metallicheckiy-portal.ru/marki_metallov/stk/35)

20. http://doosan-russia.ru/pdf/puma-mx-series-english.pdf

21. http://poliformdetal.com/materialy-dlya-kokilej-3/

22. http://www.metalurgu.ru/content/view/317/21833

23.<http://www.sib.perytone.ru/metal/309/1953/>

24. <https://www.sandvik.coromant.com/en-gb/pages/default.aspx>

25. https://e.lanbook.com/reader/book/37102/#1

26. https://e.lanbook.com/reader/book/63256/#1

27. http://e.lanbook.com/books/element. php?pl1\_cid=25&pl1\_id=258

28. http://e.lanbook.com/books/element.php? pl1\_cid=25&pl1\_id=711

29. http://www.iprbookshop.ru/54717

30. https://e.lanbook.com/reader/book/50683/#1

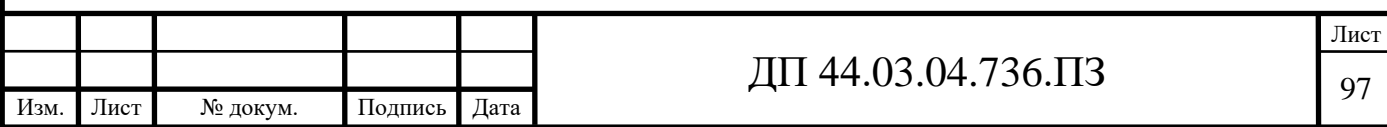

Лист задание на проектирование.

В данном приложении содержится лист задания на выпускную квалификационную работу*.* 

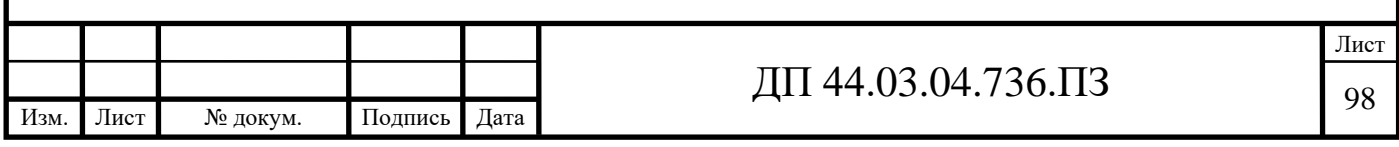

# Приложение Б

# Перечень листов графических документов

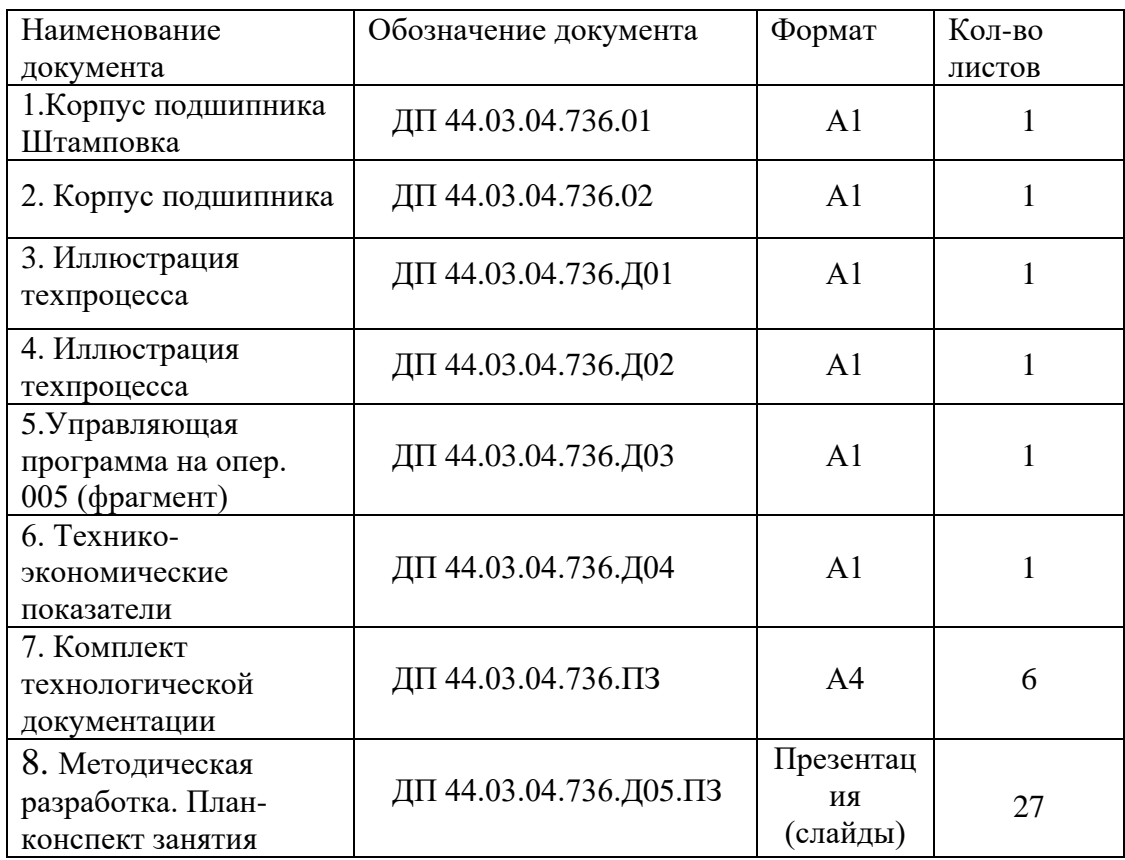

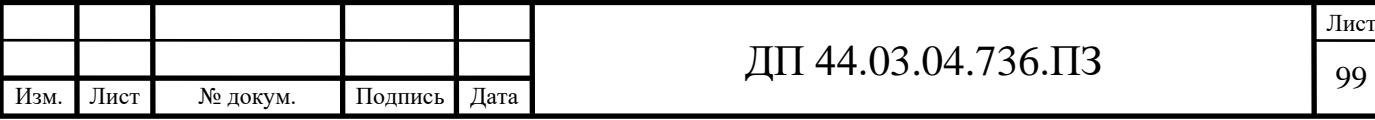

Комплект технологической документации

В данном приложении содержится комплект технологической документации обработки детали «Корпус подшипника»

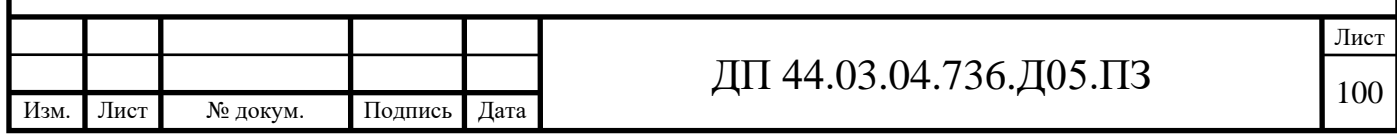

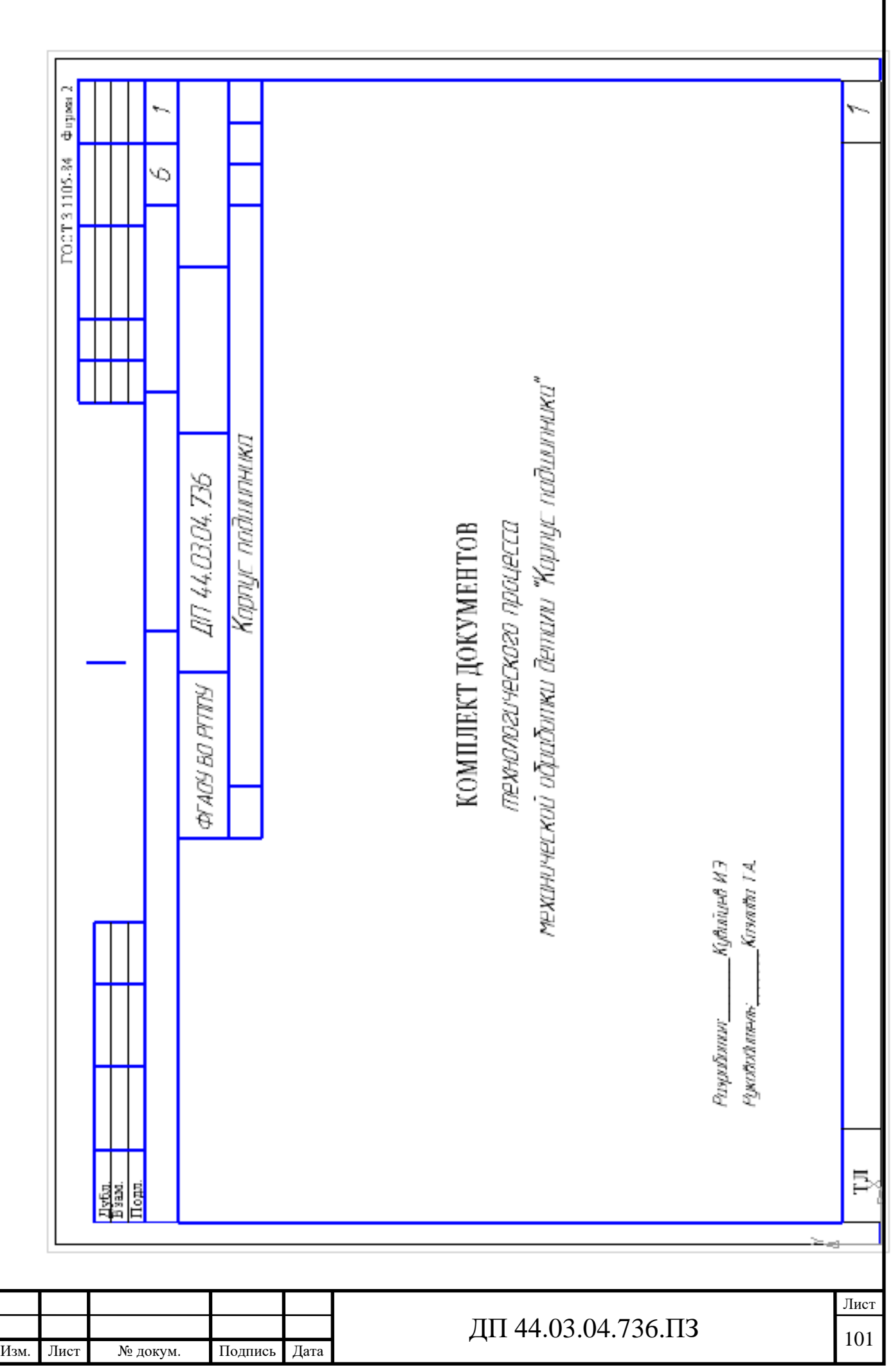

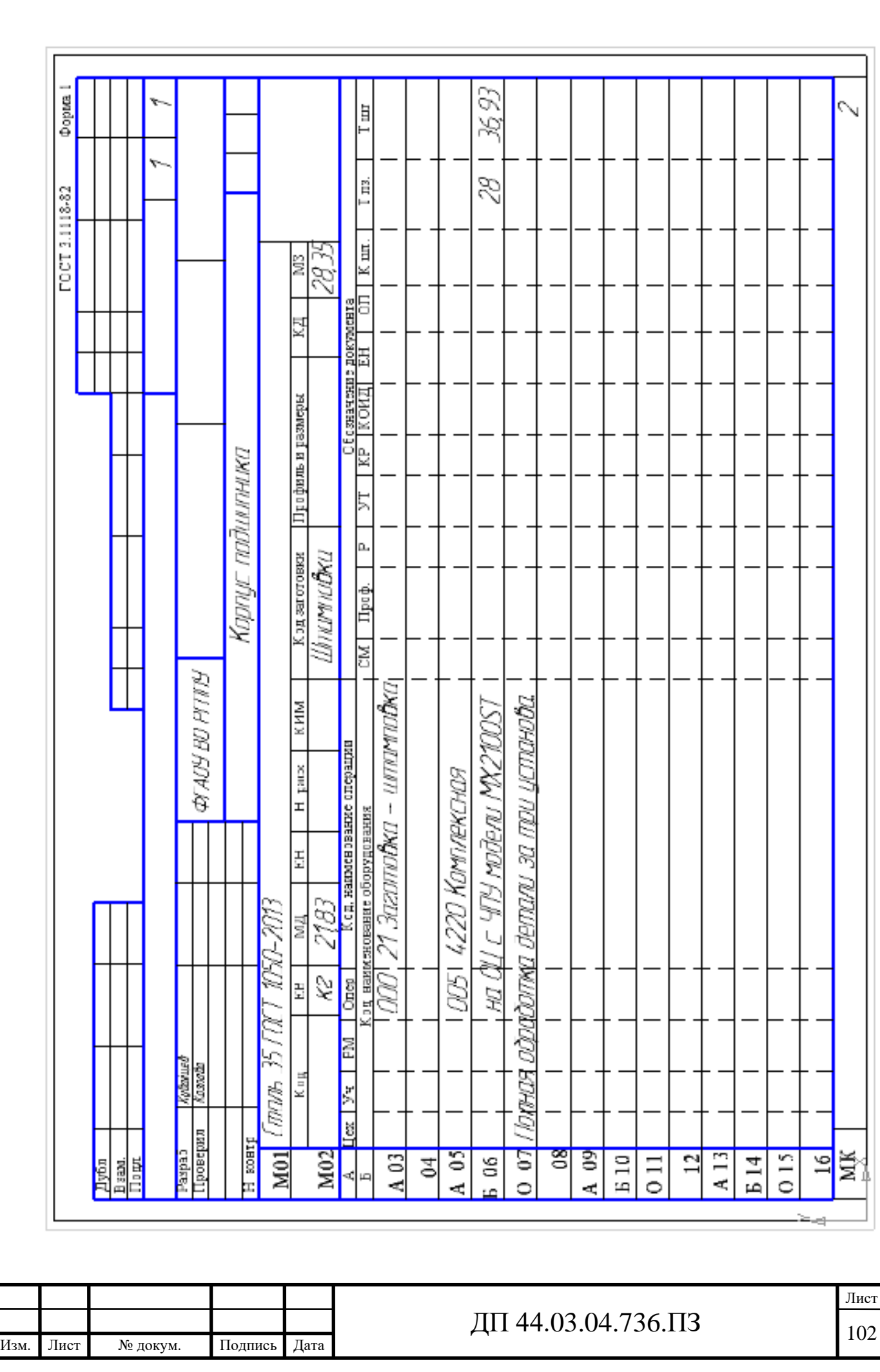

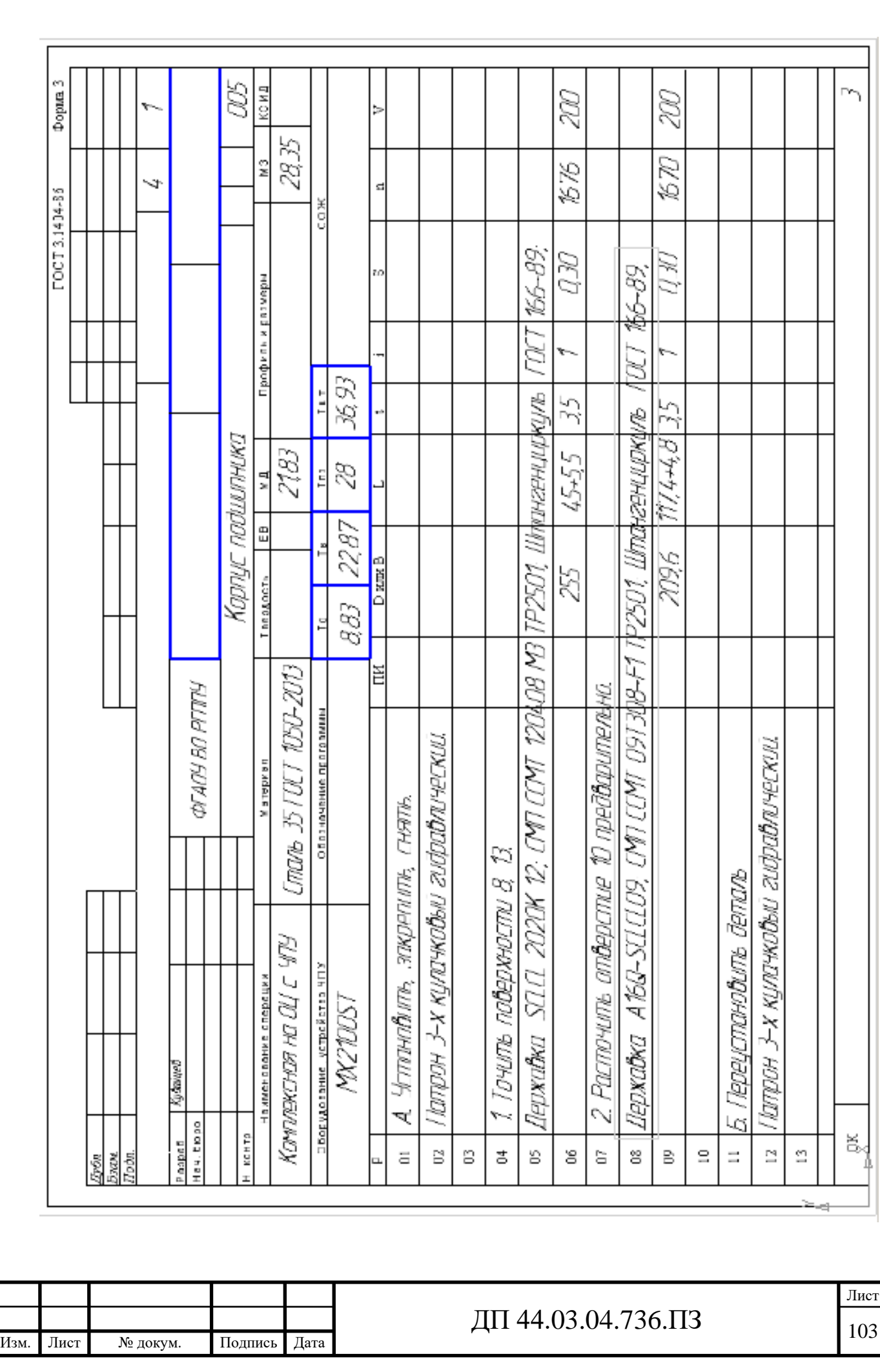

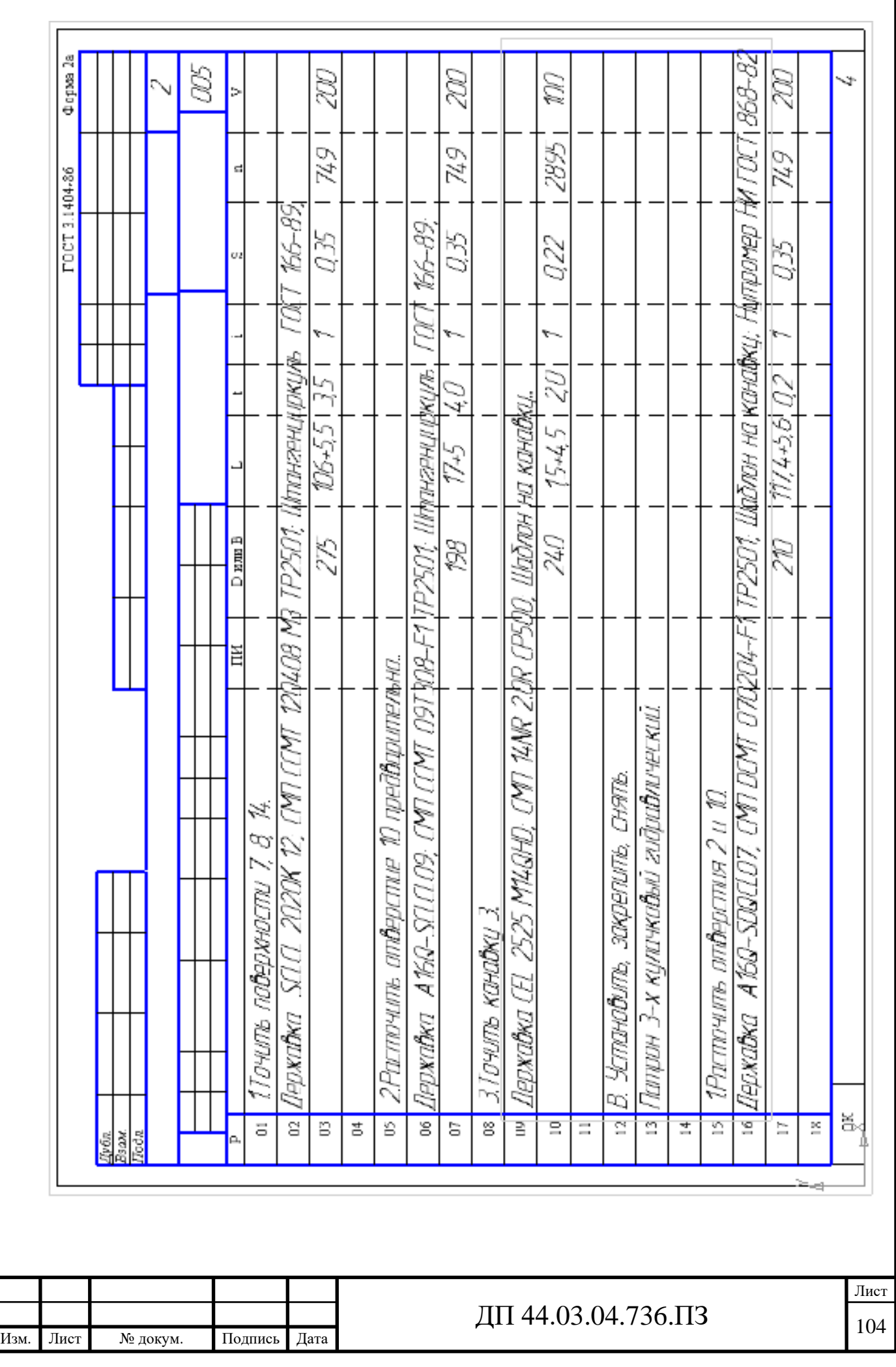

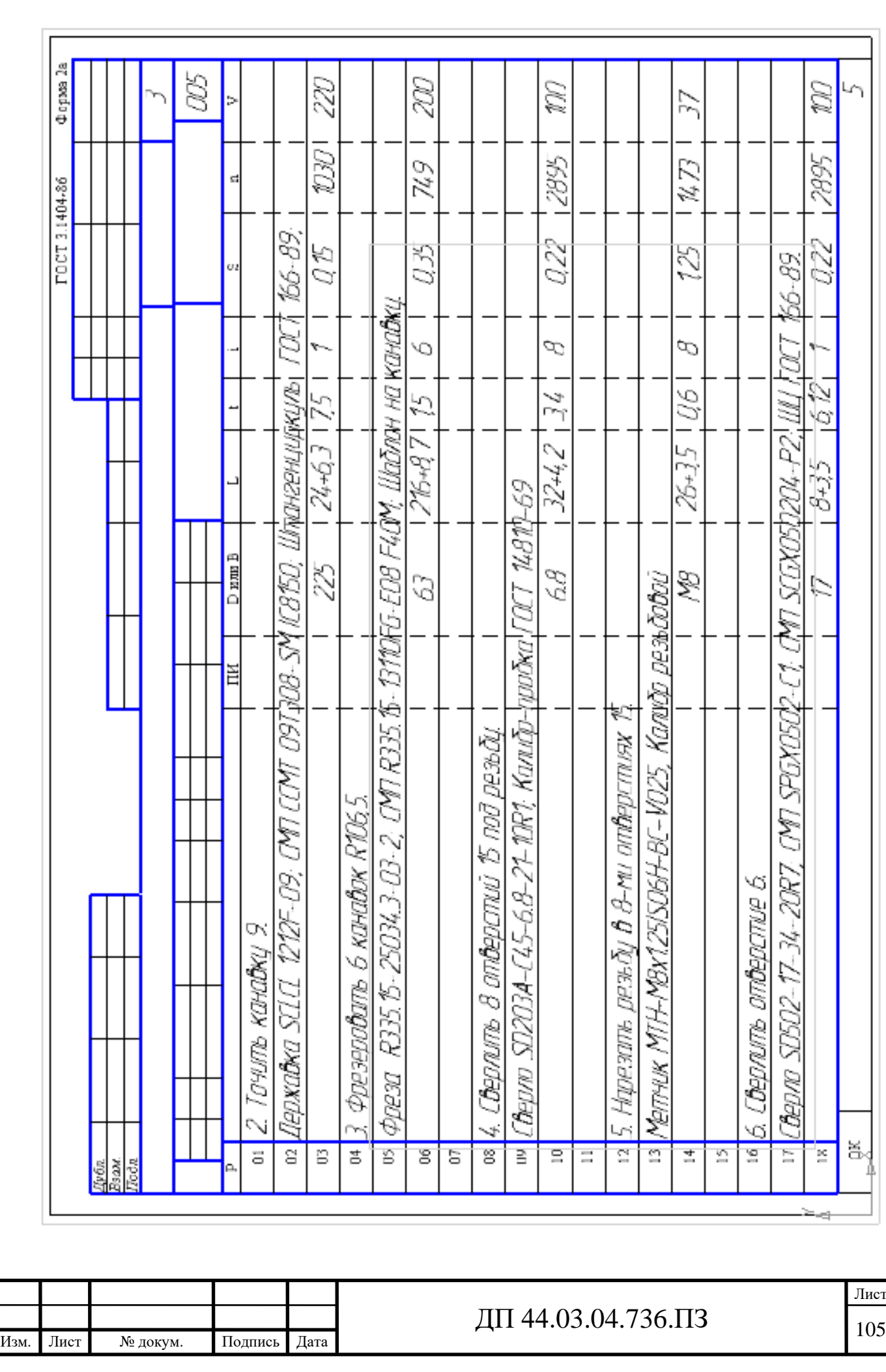

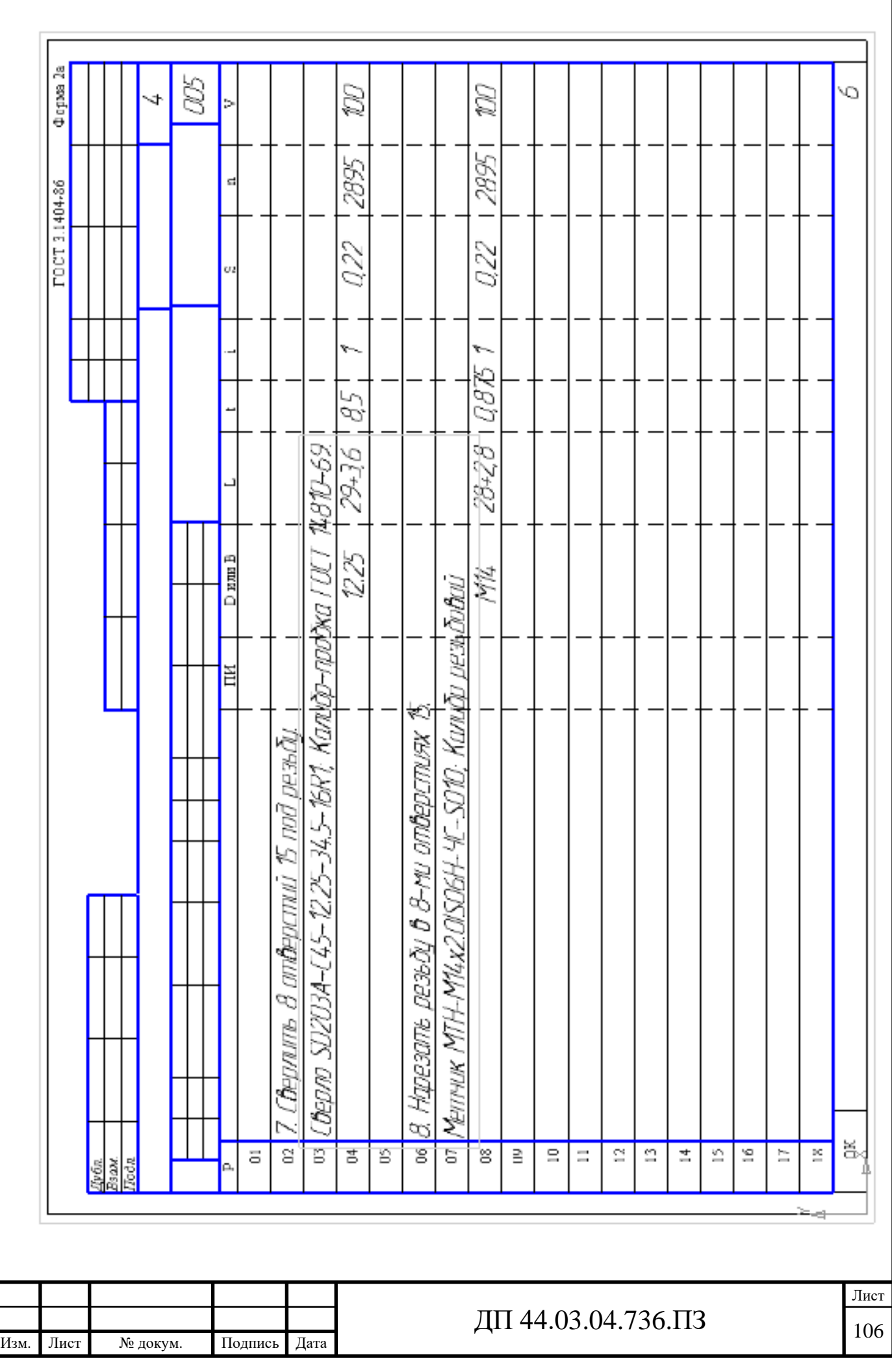

Приложение Г

Методическая разработка

В данном приложение содержится разработанный план-конспект занятия в виде презентации.

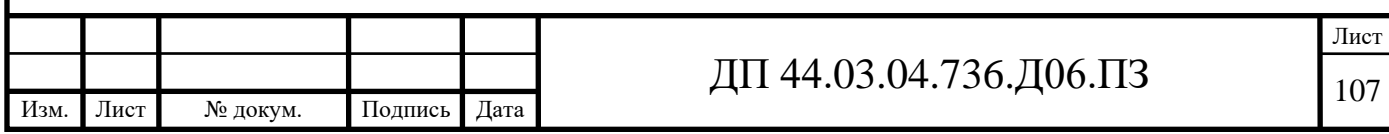
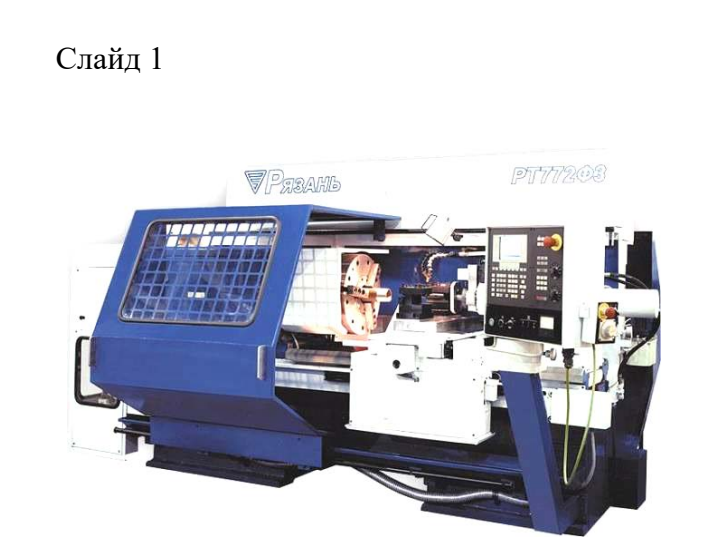

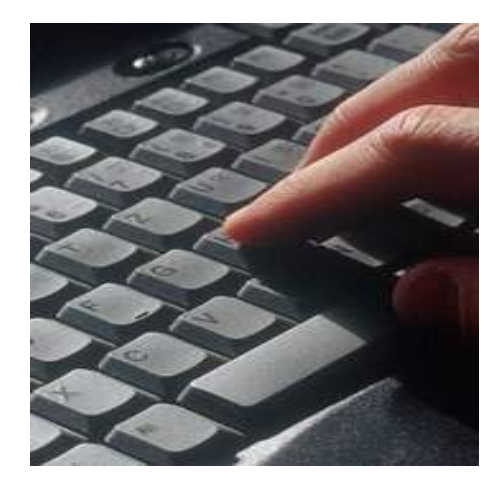

# Общие сведения о программировании, программах и программном коде

\_\_\_\_\_\_\_\_\_\_\_\_\_\_\_\_\_\_\_\_\_\_\_\_\_\_\_\_\_\_\_\_\_\_\_\_\_\_\_\_\_\_\_\_\_\_\_\_\_\_\_\_\_\_\_\_\_\_\_\_\_\_\_\_\_\_ Слайд 2

# Термины

• Числовое программное управление (ЧПУ) компьютеризованная система управления, управляющая приводами технологического оборудования, включая станочную оснастку.

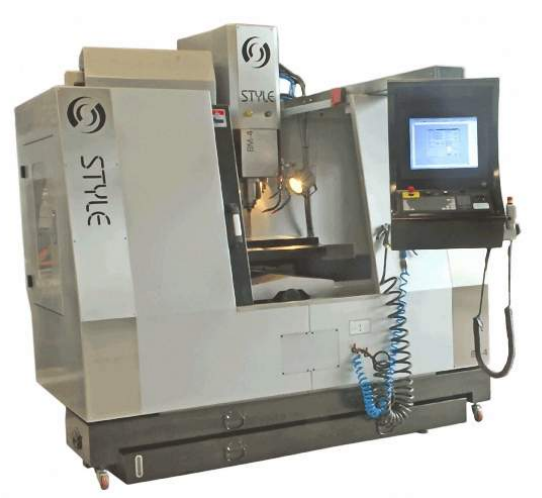

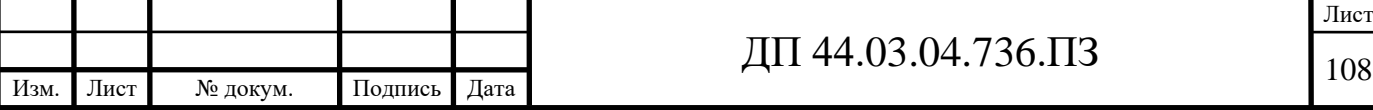

# История ЧПУ

 Изобретателем первого станка с числовым (программным) управлением ([англ.](http://ru.wikipedia.org/wiki/%D0%90%D0%BD%D0%B3%D0%BB%D0%B8%D0%B9%D1%81%D0%BA%D0%B8%D0%B9_%D1%8F%D0%B7%D1%8B%D0%BA) *Numerical Control, NC*) является Джон Пэрсонс (*John T. Parsons*), работавший инженером в компании своего отца *Parsons Inc*, выпускавшей в конце [Второй мировой войны](http://ru.wikipedia.org/wiki/%D0%92%D1%82%D0%BE%D1%80%D0%B0%D1%8F_%D0%BC%D0%B8%D1%80%D0%BE%D0%B2%D0%B0%D1%8F_%D0%B2%D0%BE%D0%B9%D0%BD%D0%B0) [пропеллеры](http://ru.wikipedia.org/wiki/%D0%9F%D1%80%D0%BE%D0%BF%D0%B5%D0%BB%D0%BB%D0%B5%D1%80) для [вертолетов.](http://ru.wikipedia.org/wiki/%D0%92%D0%B5%D1%80%D1%82%D0%BE%D0%BB%D0%B5%D1%82) Он впервые предложил использовать для обработки пропеллеров станок, работающий по программе, вводимой с [перфокарт](http://ru.wikipedia.org/wiki/%D0%9F%D0%B5%D1%80%D1%84%D0%BE%D0%BA%D0%B0%D1%80%D1%82%D0%B0).

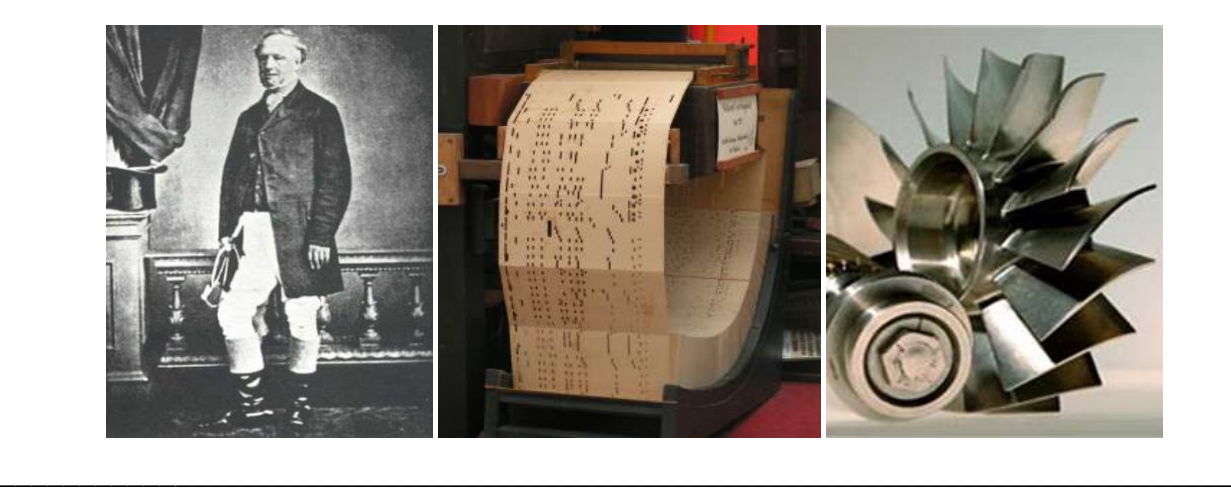

### Слайд 4

 В [1949 году](http://ru.wikipedia.org/wiki/1949_%D0%B3%D0%BE%D0%B4) [ВВС США](http://ru.wikipedia.org/wiki/%D0%92%D0%BE%D0%B5%D0%BD%D0%BD%D0%BE-%D0%B2%D0%BE%D0%B7%D0%B4%D1%83%D1%88%D0%BD%D1%8B%D0%B5_%D1%81%D0%B8%D0%BB%D1%8B_%D0%A1%D0%A8%D0%90) профинансировали *Parsons Inc* разработку станка для контурного [фрезерования](http://ru.wikipedia.org/wiki/%D0%A4%D1%80%D0%B5%D0%B7%D0%B5%D1%80%D0%BE%D0%B2%D0%B0%D0%BD%D0%B8%D0%B5) сложных по форме деталей авиационной техники. Однако, компания не смогла самостоятельно выполнить работы и обратилась за помощью в лабораторию сервомеханики [Массачусетского технологического института](http://ru.wikipedia.org/wiki/%D0%9C%D0%B0%D1%81%D1%81%D0%B0%D1%87%D1%83%D1%81%D0%B5%D1%82%D1%81%D0%BA%D0%B8%D0%B9_%D1%82%D0%B5%D1%85%D0%BD%D0%BE%D0%BB%D0%BE%D0%B3%D0%B8%D1%87%D0%B5%D1%81%D0%BA%D0%B8%D0%B9_%D0%B8%D0%BD%D1%81%D1%82%D0%B8%D1%82%D1%83%D1%82) (MIT). Сотрудничество *Parsons Inc* с MIT продолжалось до [1950 года.](http://ru.wikipedia.org/wiki/1950_%D0%B3%D0%BE%D0%B4) В 1950 году MIT приобрел компанию по производству фрезерных станков *Hydro-Tel* и отказался от сотрудничества с *Parsons Inc*, заключив самостоятельный контракт с ВВС США на создание фрезерного станка с программным управлением.

 В сентябре [1952 года](http://ru.wikipedia.org/wiki/1952_%D0%B3%D0%BE%D0%B4) станок был впервые продемонстрирован публике – про него была напечатана статья в журнале *[Scientific](http://ru.wikipedia.org/wiki/Scientific_American) [American](http://ru.wikipedia.org/wiki/Scientific_American)*. Станок управлялся с помощью [перфоленты](http://ru.wikipedia.org/wiki/%D0%9F%D0%B5%D1%80%D1%84%D0%BE%D0%BB%D0%B5%D0%BD%D1%82%D0%B0_(%D0%BD%D0%BE%D1%81%D0%B8%D1%82%D0%B5%D0%BB%D1%8C_%D0%B8%D0%BD%D1%84%D0%BE%D1%80%D0%BC%D0%B0%D1%86%D0%B8%D0%B8)).

 Первый станок с ЧПУ отличался особой сложностью и не мог быть использован в производственных условиях. Первое серийное устройство ЧПУ было создано компанией *Bendix Corp.* в [1954 году](http://ru.wikipedia.org/wiki/1954_%D0%B3%D0%BE%D0%B4) и с [1955 года](http://ru.wikipedia.org/wiki/1955_%D0%B3%D0%BE%D0%B4) стало устанавливаться на станки.

 Широкое внедрение станков с ЧПУ шло медленно. Предприниматели с недоверием относились к новой технике. Министерство обороны США вынуждено было на свои средства изготовить 120 станков с ЧПУ, чтобы передать их в аренду частным компаниям.

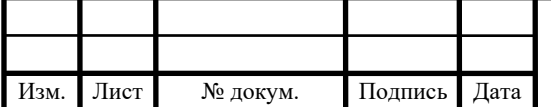

## ДП 44.03.04.736.ПЗ  $\big|_{109}$

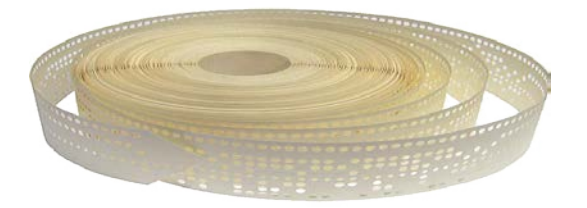

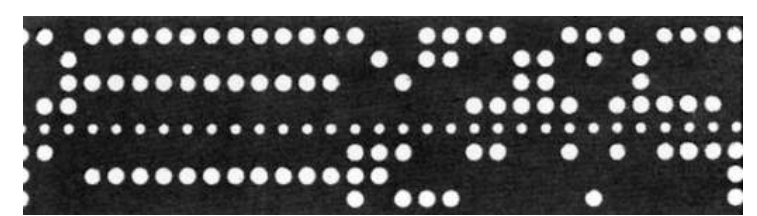

Первыми отечественными станками с ЧПУ промышленного применения являются токарно-винторезный станок 1К62ПУ и токарно-карусельный 1541П. Эти станки были созданы в первой половине 1960-х годов. Станки работали совместно с управляющими системами типа ПРС-3К и другими. Затем были разработаны вертикально-фрезерные станки с ЧПУ 6Н13 с системой управления «Контур-ЗП».

В последующие годы для токарных станков наибольшее распространение получили системы ЧПУ отечественного производства 2Р22 и Электроника НЦ-31.

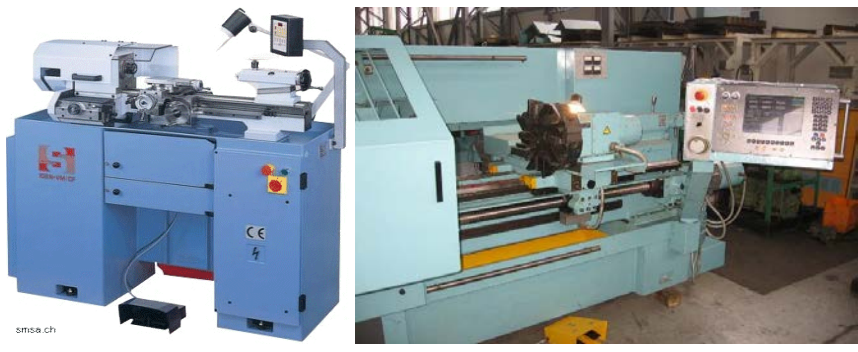

Слайл 6

Аббревиатура ЧПУ соответствует двум англоязычным -NC и CNC, — отражающим эволюцию развития систем управления оборудованием.

- Системы типа NC (англ. Numerical control), появившиеся первыми, предусматривали использование жестко заданных схем управления обработкой — например, задание программы с помощью штекеров или переключателей, хранение программ на внешних носителях. Какихлибо устройств оперативного хранения данных, управляющих процессоров не предусматривалось.
- Более современные системы ЧПУ, называемые СNC (англ. Computer  $numerical control$  – системы управления позволяющие использовать существующих/написания ДЛЯ модификации **НОВЫХ** программ программные средства. Базой для построения СМС служат современный (микро)контроллер или (микро)процессор:
	- микроконтроллер,
	- контроллер с программируемой логикой,
	- управляющий компьютер на базе микропроцессора.

Возможна реализация модели с централизованным автоматизированным рабочим местом (например, ABB Robot Studio, Microsoft Robotics Developer Studio) с последующей загрузкой программы посредством передачи по промышленной сети.

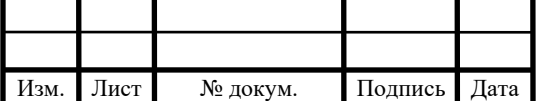

Числовое программное управление (ЧПУ) станком - управление обработкой заготовки на станке по УП, в которой данные заданы в цифровой форме.

Устройство числового программного управления (УЧПУ) - устройство, выдающее управляющие воздействия на исполнительные органы станка в соответствии с УП и информацией о состоянии управляемого объекта.

Кадр управляющей программы (кадр) - составная часть УП, вводимая и отрабатываемая как единое целое и содержащая не менее одной команды. Например, N10 G1 X10.553 Y-12.754 Z-10 F1500

Слово УП (слово) - составная часть кадра УП, содержащая данные о параметре процесса обработки заготовки и другие данные по выполнению управления. Например, F3000 - задание скорости перемещения;

Адрес ЧПУ (адрес) - часть слова УП, определяющая назначение следующих за ним данных, содержащихся за ним в слове. Например, Х, Ү, Z и т.д. - адреса перемещения по соответствующим координатам;

Формат кадра УП (формат кадра) - условная запись структуры и расположения слов в кадре УП с максимальным числом слов.

Абсолютный размер - линейный или угловой размер, задаваемый в УП и указывающий относительно принятого отсчета. положение точки нуля

Относительный размер - линейный или угловой размер, задаваемый в УП и указывающий положение точки относительно координат точки предыдущего положения рабочего органа станка.

Нулевая точка детали (ноль детали) - точка на детали, относительно которой заданы ее размеры.

Нулевая точка станка (ноль станка) - точка, определяющая начало системы координат станка.

Интерполяция - получение (расчет) координат промежуточных точек траектории движения центра инструмента в плоскости или пространстве.

Центр инструмента - неподвижная относительно державки точка инструмента, по которой ведется расчет траектории;

### Слайл 8

Существует три метода программирования обработки для станков с  $4\pi y$ 

• ручное программирование

• программирование на пульте УЧПУ

• программирование при помощи CAD/CAM системы

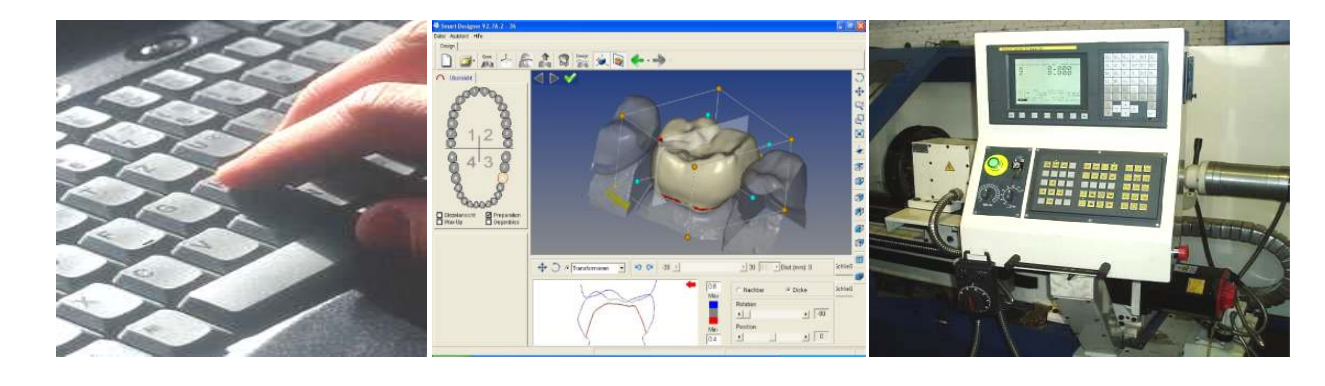

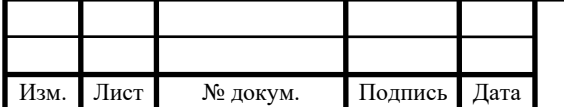

# Методы программирования обработки для станков с ЧПУ

Ручное программирование является довольно утомительным занятием. Однако все технологи-программисты должны иметь хорошее представление о технике ручного программирования независимо от того, как на самом деле они работают. Это как начальные классы в школе, обучение в которых дает нам базу для последующего образования. В нашей стране существует еще немало предприятий, на которых используется метод ручного программирования. Действительно, если завод имеет несколько станков с ЧПУ, а изготавливаемые детали просты, то грамотный программист способен довольно успешно работать и без средств автоматизации собственного труда.

Метод программирования на пульте УЧПУ приобрел особую популярность лишь в последние годы. Это связано с техническим развитием систем ЧПУ, улучшением их интерфейса и возможностей. В этом случае, программы создаются и вводятся прямо на стойке ЧПУ, используя клавиатуру и дисплей. Современные системы ЧПУ действительно позволяют работать очень эффективно. Например, оператор станка может произвести верификацию УП или выбрать требуемый постоянный цикл при помощи специальных пиктограмм и вставить его в код УЛ. Некоторые системы ЧПУ предлагают диалоговый язык программирования, который значительно упрощает процесс создания УП, делает "общение" с ЧПУ удобным для оператора.

Программирование при помощи САД/САМ системы позволяет "поднять" процесс написания программ обработки на более высокий уровень. Работая с CAD/CAM системой, технолог-программист избавляет себя от трудоемких математических расчетов и получает инструменты, значительно повышающие скорость написания УП.

Слайд 10

### Ручное программирование

- G-code это условное именование языка для программирования устройств с ЧПУ (CNC)(Числовое программное управление). Был создан компанией Electronic Industries Alliance в начале 1960-х. Финальная доработка была одобрена в феврале 1980-о года как RS274D стандарт. Комитет ИСО утвердил G-code, как стандарт ISO 6983-1:1982, Госкомитет по стандартам СССР — как ГОСТ 20999-83. В советской технической литературе G-code обозначается, как код ИСО-7 бит.
- Производители систем управления используют G-code в качестве базового подмножества языка программирования, расширяя его по своему усмотрению.
- Программа, написанная с использованием G-code, имеет жесткую структуру. Все команды управления объединяются в кадры — группы, состоящие из одной или более команд. Завершается программа командой М02 или М30.

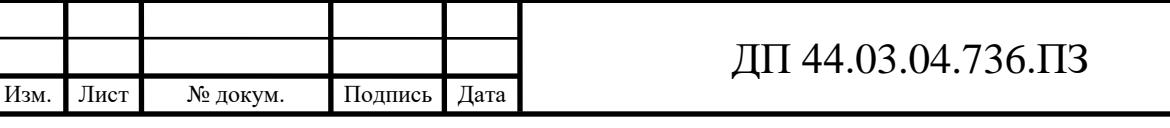

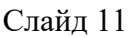

Словарь»-языка программирования G-code.

\_\_\_\_\_\_\_\_\_\_\_\_\_\_\_\_\_\_\_\_\_\_\_\_\_\_\_\_\_\_\_\_\_\_\_\_\_\_\_\_\_\_\_\_\_\_\_\_\_\_\_\_\_\_\_\_\_\_\_\_\_\_\_\_\_\_\_\_\_\_\_\_\_\_\_\_\_

Слайд 12

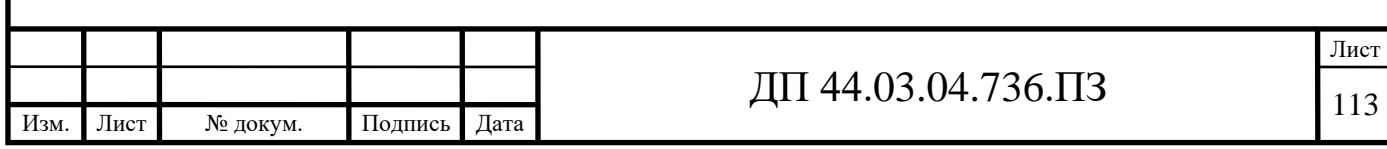

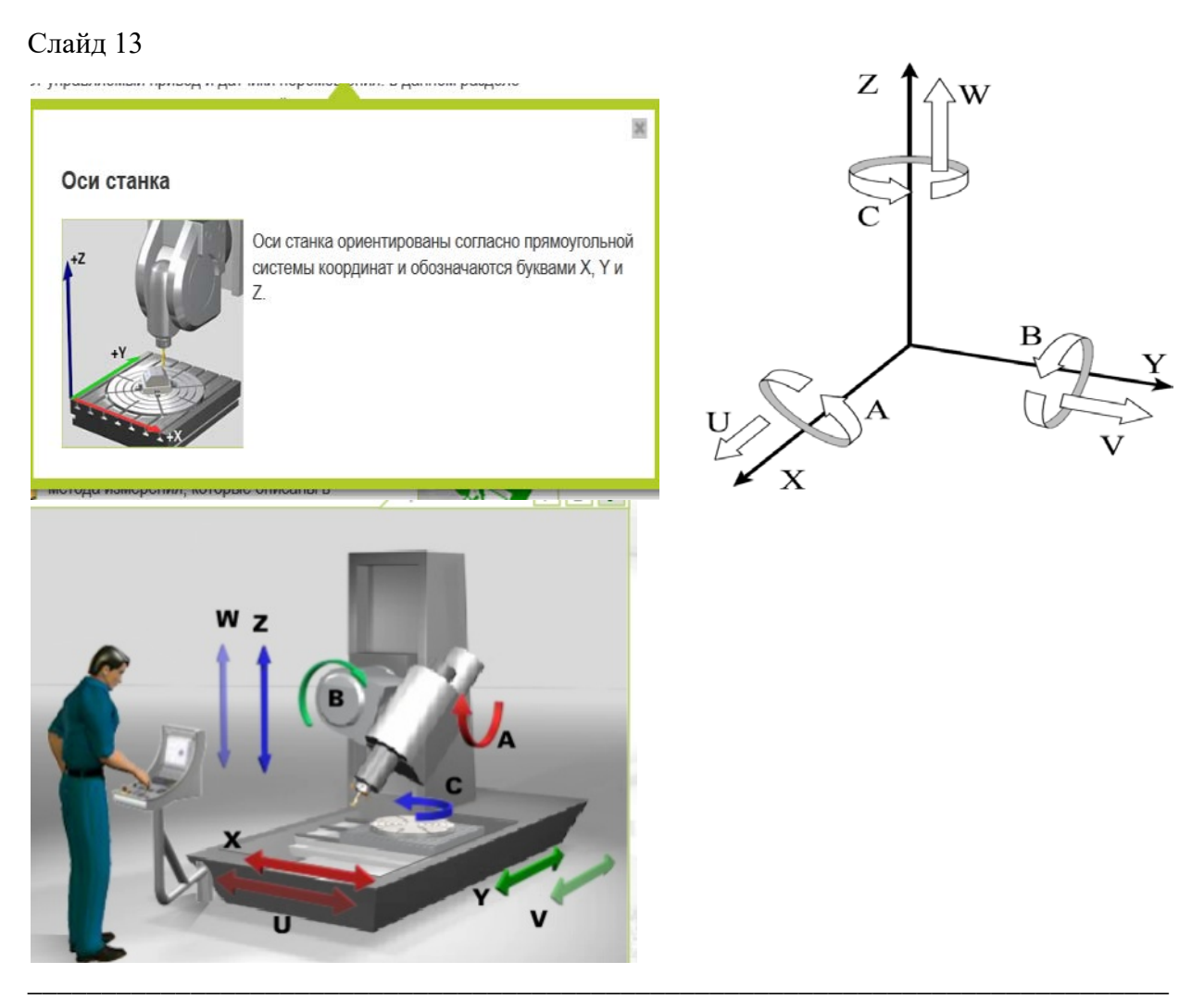

Для удобства программирования процесса обработки в станках с ЧПУ принято координатные оси всегда ориентировать параллельно направляющим станка. В зависимости от типа станка расположение осей координат в пространстве может быть различным, но существуют следующие общие правила.

1. Ось Z всегда совмещена с осью вращения шпинделя. Ее положительное направление всегда совпадает с направлением перемещения от устройства для крепления заготовки к режущему инструменту.

2. Если в системе координат станка имеется хотя бы одна ось, расположенная горизонтально и не совпадающая с осью вращения шпинделя, то это будет обязательно ось Х.

3. Если ось Z расположена горизонтально, то положительным направлением оси X считается направление перемещения вправо, если встать лицом к левому относительно передней плоскости - торцу станка. (Передняя плоскость станка сторона, с которой располагаются пульт и основные органы управления станком).

4. Если ось Z расположена вертикально, то положительным направлением оси X считается направление перемещения вправо, если встать лицом к передней плоскости станка.

5. Положительное направление оси Y определяется по одному из следующих правил:

Смотря вдоль оси Z в положительном направлении, мысленно повернуть ось X на 90° по часовой стрелке вокруг оси Z.

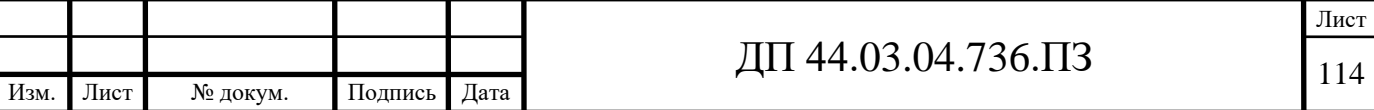

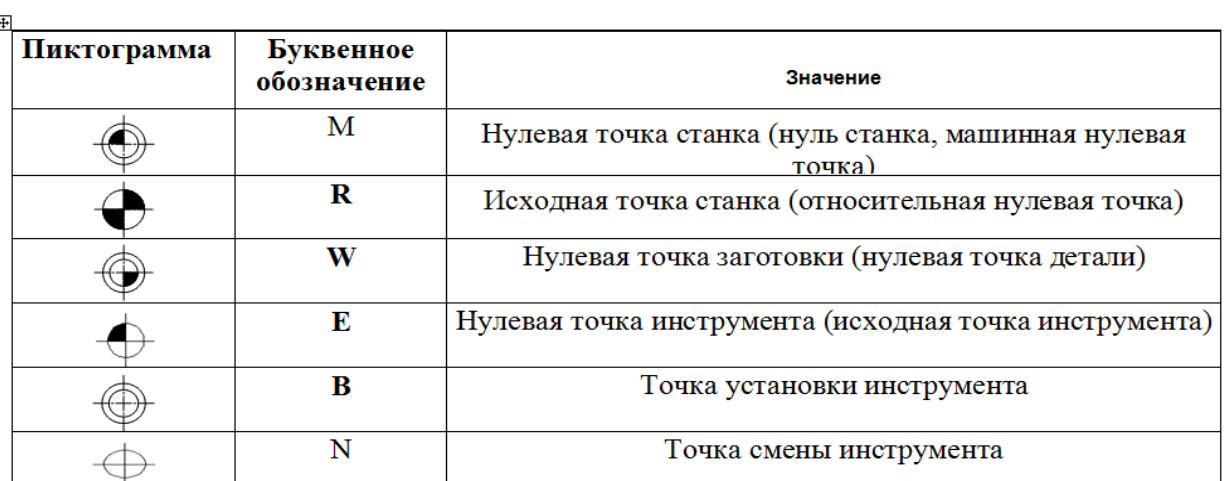

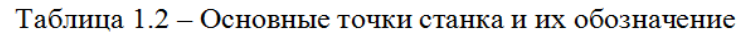

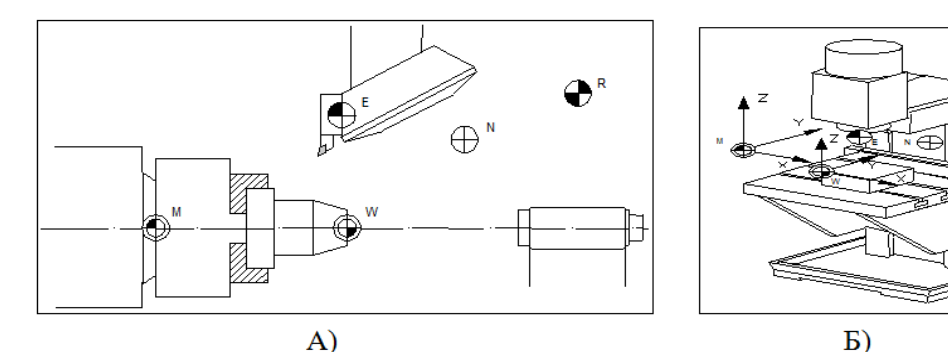

Рис. 1.17. Расположение нулевых точек на токарном (А) и на вертикально-фрезерном (Б) станке с ЧПУ

\_\_\_\_\_\_\_\_\_\_\_\_\_\_\_\_\_\_\_\_\_\_\_\_\_\_\_\_\_\_\_\_\_\_\_\_\_\_\_\_\_\_\_\_\_\_\_\_\_\_\_\_\_\_\_\_\_\_\_\_\_\_\_\_\_\_\_\_\_\_\_\_\_\_\_\_\_

Слайд 16

Программа состоит из кадров - это отдельная строка программы и слов - составляющих кадра.

Кадр начинается буквой N - номером кадра.

Буквы слова имеют различное значение и смысл:

N - номер кадра.

G – Подготовительные функции. Выбирают режимы работы станка.

M - Вспомогательные функции.

X, Y, Z - Точки осей.

T - Номер инструмента.

S - Обороты шпинделя.

F - Подача.

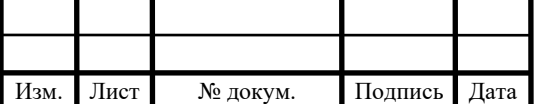

#### Сводная таблица кодов

Основные, в стандарте называются подготовительными, команды языка начинаются с буквы G:

- Перемещение рабочих органов оборудования с заданой скоростью (линейное и круговое)
- Выполнение типовых последовательностей (таких, как обработка отверстий и резьб)
- Управление параметрами инструмента, системами координат, и рабочих плоскостей

#### Подготовительные (основные) команды

Коды Описание

**G00-G04** Позиционирование инструмента

G17-G19 Переключение рабочих плоскостей (XY, XZ, YZ)

G20-G21 Не стандаризовано

G40-G44 Компенсация размера различных частей инструмента (длина, диаметр)

**G53-G59** Переключение систем координат

G80-G84 Циклы сверления, нарезания резьбы

690-692 Переключение систем координат (абсолютная, относительная)

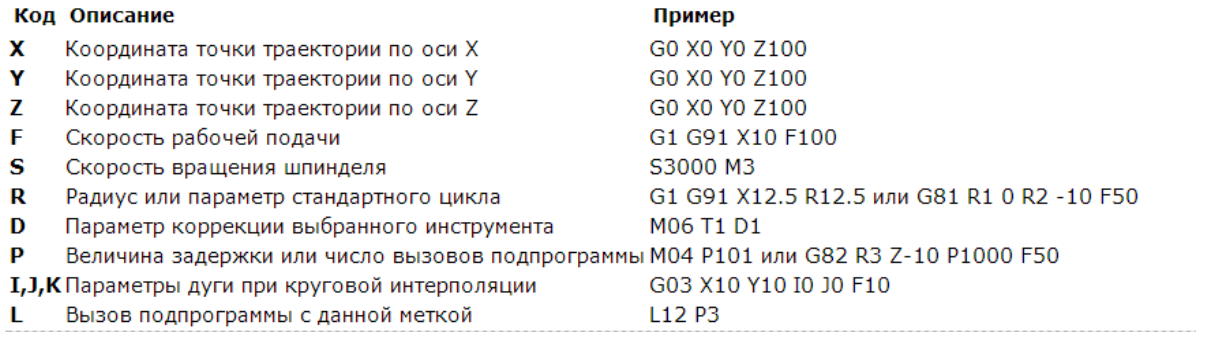

### Слайд 18

Изм.

Лист

№ докум.

Подпись

Дата

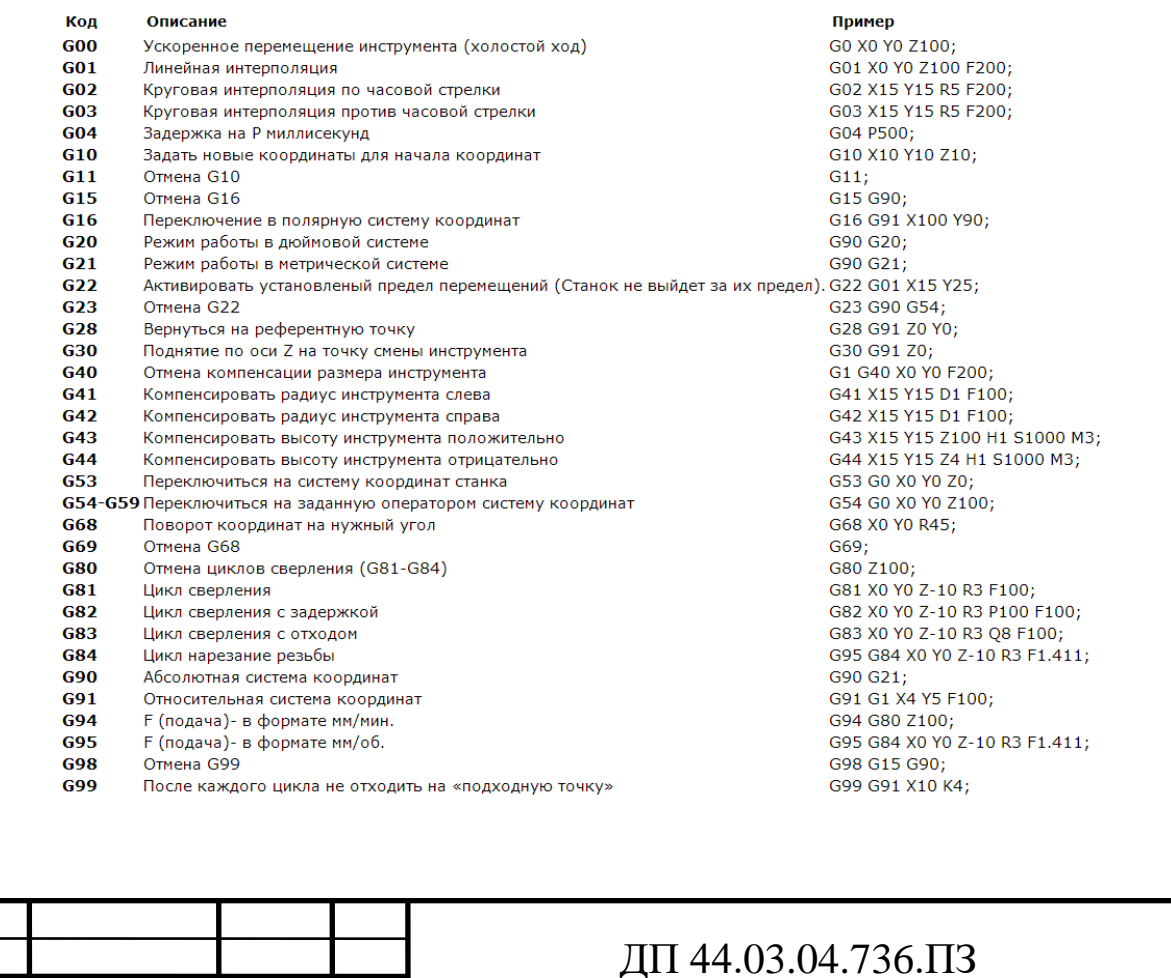

Лист

Среди кодов М имеются коды, обеспечивающие выделённую функцию, используемые только для определённых функций. Эти являются следующими:

М00, М01, М02, М30, М96, М97, М98, М99: коды управления программой

М03, М04, М05, М19: коды обращения со шпинделем

М06: код смены инструментов

М07, М08, М09: коды обращения охлаждающей водой

М11, ..., М18: код смены диапазона шпинделя

Остальные значения М используются свободно.

Коды индексации шпинделя М, если индексация работает по коду М, назначаются параметрами.

Управление позволяет, чтобы в одно предложение написали несколько, относявшиеся к разным группам коды М. Их группировка и последовательность исполнения следующая:

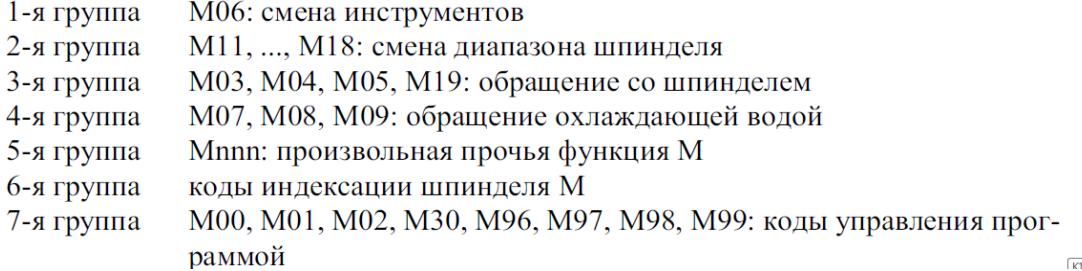

Слайд 20

### Ускоренное перемещение - G00 Rapid positioning

- Код G00 используется Это ускоренного перемещения. ЛЛЯ максимальная скорость перемещения рабочих частей станка, необходимая для быстрого перемещения инструмента к позиции обработки или вывода инструмента в зону безопасности. Современные станки с ЧПУ в этом режиме могут развивать скорость от 30 метров в минуту и более.
- Команда  $G00$  отменяется при последующем вводе команды  $G01$ .
- При ускоренном движении инструмента к детали по трем осям сначала лучше выполнить позиционирование по осям Х и Y, а уже затем по  $ocu$   $Z$ :
- N15 G00 X200.0 Y400.0
- $N20 Z1.5$
- Если закреплённая деталь не имеет дополнительных выступающих элементов крепления, и нет препятствий на пути к начальной точке подхода инструмента, перемещение можно выполнить по трём координатам одновременно:
- N15 G00 X200.0 Y400.0 Z1.5

Заготовка, устанавливаемая на рабочую поверхность станка, имеет допустимые отклонения от номинального размера, поэтому при подходе к детали по оси Z, оставляется безопасное расстояние, обычно от 1.5 до 5 мм.

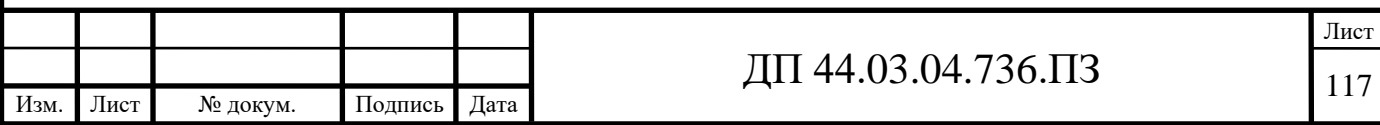

# М – Вспомогательные функции Miscellaneous function

 Вспомогательные функции (или М – коды) программируются с помощью адресного слова М. Вспомогательные функции используются для управления программой и электроавтоматикой станка – включения/выключения шпинделя, охлаждающей жидкости, смены инструмента и др.

- **M00** [программируемый останов](http://www.axispanel.ru/mcode/m00.php)
- **M01** [останов с подтверждением](http://www.axispanel.ru/mcode/m01.php)
- $M02 -$ [конец программы](http://www.axispanel.ru/mcode/m02.php)
- **M03** [вращение шпинделя по часовой стрелке](http://www.axispanel.ru/mcode/m03.php)
- **M04** [вращение шпинделя против часовой стрелки](http://www.axispanel.ru/mcode/m04.php)
- **M05** [останов шпинделя](http://www.axispanel.ru/mcode/m05.php)
- **M06** [смена инструмента](http://www.axispanel.ru/mcode/m06.php)
- **M07** [включение дополнительного охлаждения](http://www.axispanel.ru/mcode/m07.php)
- **M08** [включение охлаждения](http://www.axispanel.ru/mcode/m08.php)
- **M09** [отключение охлаждения](http://www.axispanel.ru/mcode/m09.php)
- **M30** [останов и переход в начало управляющей программы](http://www.axispanel.ru/mcode/m30.php) \_\_\_\_\_\_\_\_\_\_\_\_\_\_\_\_\_\_\_\_\_\_\_\_\_\_\_\_\_\_\_\_\_\_\_\_\_\_\_\_\_\_\_\_\_\_\_\_\_\_\_\_\_\_\_\_\_\_\_\_\_

Слайд 22

## Линейная интерполяция – G01 Linear interpolation

 Линейная интерполяция - это перемещение по прямой линии. Код G01 используется для рабочего перемещения, его параметр F задаёт скорость перемещения в мм/мин.

 Код G01 отменяется с помощью кодов G00,G02 и G03. Пример:

- N25 G01 X6.0 Y6.0 F80
- N35 Y12.0
- N45  $X8.0$  Y14.0

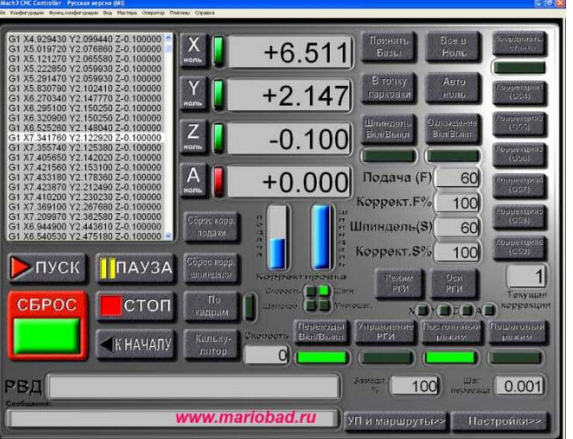

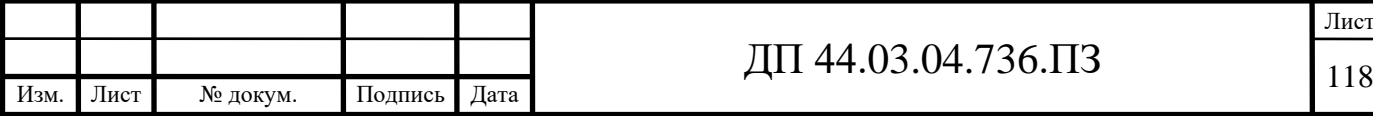

# Круговая интерполяция – G02/G03 Circular / Helical interpolation

 Функции G02 и G03 используются для перемещения инструмента по круговой траектории (дуге), на скорости подачи, заданной F.

- $G02$  (clockwise) круговая интерполяция по часовой стрелке CW.
- G03 (counterclockwise) круговая интерполяция против часовой стрелки CCW.

Существует два способа для формирования кадра круговой интерполяции:

- заданием центра окружности с помощью I,J,K;
- заданием радиуса окружности с помощью R.

Большинство современных станков с ЧПУ поддерживают оба варианта записи.

Пример:

- N50 G03 X0. Y-17. IO. J17. Пример:
- N50 G03 X0. Y-17. R 17

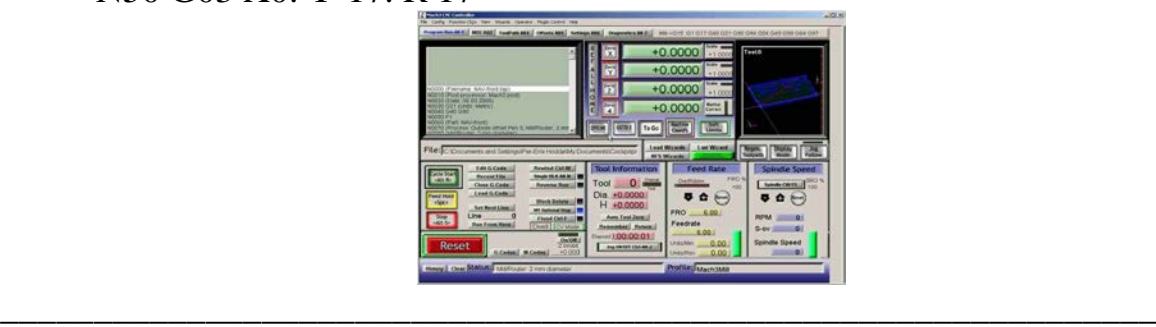

Слайд 24

N2 G71 G95 M8 X23 Z11 F0.2

 В этом кадре включается охлаждение (M8), инструмент перемещается в точку X23 Z11 на подаче 0.2 мм/об (F0.2);

 G71 - программирование в миллиметрах (G70 - программирование в дюймах),

 G95 - подача в мм/об (G94 - скорость подачи осей в мм/мин или дюйм/мин).

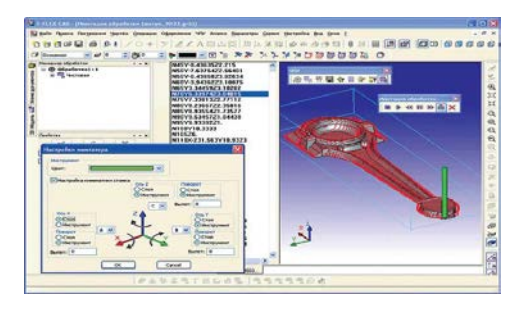

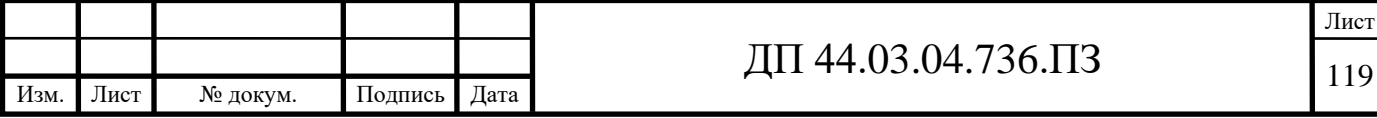

# Пример программы

- N1 T1 S1 1000 F0.2 G95
- Включение оборотов шпинделя S1 1000 (1-диапазон оборотов 1000-количество оборотов вминуту). Инструмент 1 (T1).
- Подача 0,2 мм/об (F0.2). G95 выбирает режим подачи мм/об, (G94 мм/мин).
- N2 X11 Z0 E M8
- E быстрый ход, игнорирует (но не отменяет) значение F (действует только в одном кадре).
- M8 включение охлаждения. Инструмент перемещается на быстром ходу в точку X11 Z0
- N3 G10
- G10 функция постоянной скорости резания.
- $N4$  U-11 (подрезка торца)
- N5 W1 E
- N6 U10 E
- N7 W-11
- N8 U2
- N9 W-4
- N10 U3
- $N11 W-3$
- N12 U7
- $N4-N12$  Перемещения инструмента в приращениях (W по оси Z, U по оси X) от значения предыдущей точки положения инструмента. Программирование в приращениях часто применяется в цикле повтора (L11), если программа составлена на несколько деталей (на каждую деталь выбирается точка подхода инструмента и от нее программируются перемещения инструмента в приращениях).
- N13 G11
- G11 отмена функции постоянной скорости резания.
- N14 X40 Z0 E M9
- Отход инструмента (в точку X40 Z0). M9 выключение охлаждения.
- N15 M2
- M2 окончание программы, при этом инструмент перемещается в исходное положение.
- N1 G97 T1 M4 S1000Включение шпинделя 1000 об/мин(S1000). G97 об/мин (G96 - постоянная скорость резания).
- М4 обороты шпинделя против часовой стрелки (М3 по часовой стрелке). Инструмент 1 (T1).
- N2 G0 G95 D1 X11 Z0 F0.2 M8
- G0 быстрый ход, игнорирует (но не отменяет) значение F.
- G95 выбирает режим подачи мм/об, (G94- мм/мин). D1 номер корректора инструмента.
- M8 включение охлаждения. Инструмент перемещается на быстром ходу в точку
- $X11 Z0.$
- $\bullet$  N3 G1 X0
- N4 G0 Z1
- $\cdot$  N5 X10
- N6 G1 Z-11

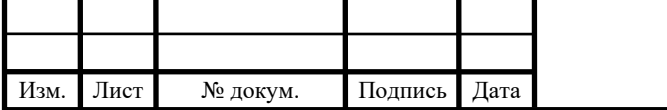

# ДП 44.03.04.736.ПЗ  $120$

- N7 X12
- N8 Z-15
- N9 X15
- $N10Z-18$
- $N11 X22$
- N3-N11 Перемещения инструмента в абсолютных значениях. G1 отменяет функцию G0
- N12 G0 X100 Z100 M9
- Отход инструмента (в точку X100 Z100). М9 выключение охлаждения.
- $\bullet$  N13 M2
- М2 окончание программы

# Подготовка управляющей программы складывается из следующих этапов:

1. Корректировка чертежа изготавливаемой детали:

- перевод размеров в плоскости обработки:
- выбор технологической базы;
- замена сложных траекторий прямыми линиями и дугами

окружности.

- $2.$ Выбор технологических операций и переходов обработки.
- $3<sub>1</sub>$ Выбор режущего инструмента.
- $\overline{4}$ . Расчет режимов резания:
- определение скорости резания;
- определение частоты вращения силового привода;  $\ddot{\phantom{a}}$
- определение скорости подачи режущего инструмента.  $\bullet$
- 5. Определение координат опорных точек контура детали.

6. Построение эквидистанты и нахождение координат опорных точек эквидистанты. Ввод исходной точки режущего инструмента.

 $7<sub>1</sub>$ Построение схемы наладки, в которой в графической форме указывается взаимное расположение узлов станка, изготавливаемой детали и режущего инструмента перед началом обработки.

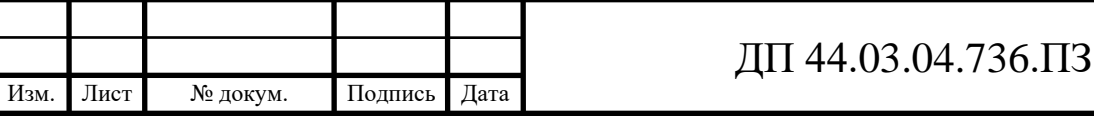

 8. Составление карты подготовки информации, в которую сводится геометрическая (координаты опорных точек и расстояния между ними) и технологическая (режимы резания) информация.

9. Составление управляющей программы.

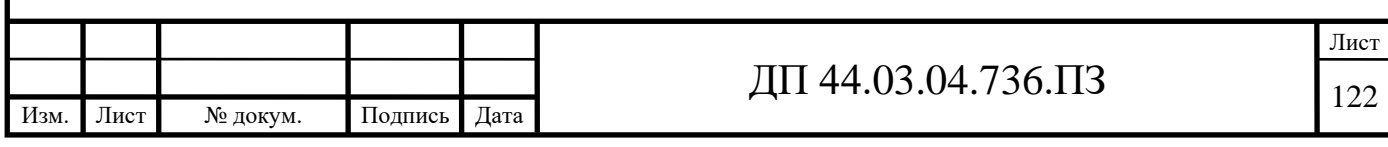